# **EIPScanner Documentation**

*Release 1.0.0*

**Aleksey Timin, Adam Roth**

**Jun 25, 2021**

## **CONTENTS:**

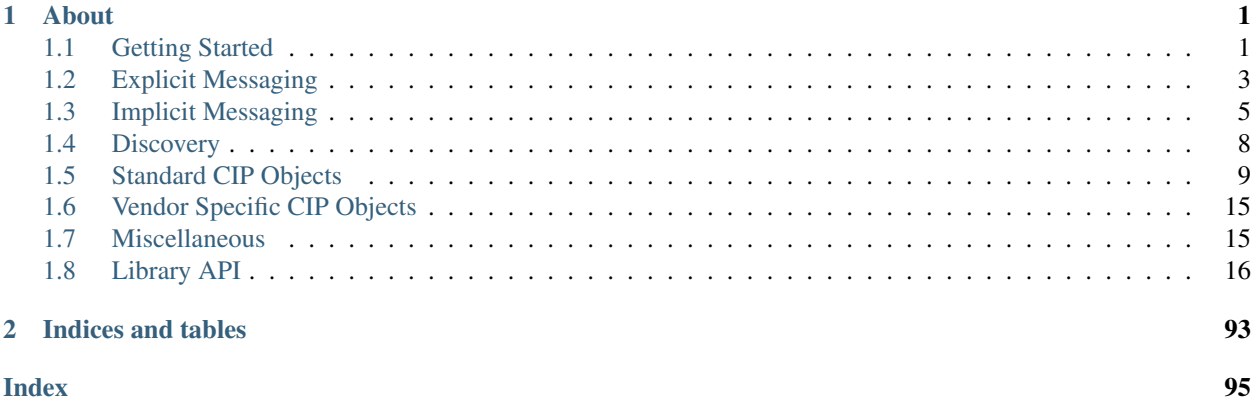

#### **CHAPTER**

## **ONE**

## **ABOUT**

<span id="page-4-0"></span>EIPScanner is a free implementation of Ethernet/IP scanner in C++.

## <span id="page-4-1"></span>**1.1 Getting Started**

#### **1.1.1 Installing**

EIPScanner provides only installing from the sources. To compile the sources, your system must meet the following requirements:

- Linux or MacOS operation system
- CMake 3.5 or higher
- C++ compiler supporting C+14 standard. (We test our code with clang-7 and gcc-7.4)
- Gtest 1.8.0 or higher (optional)

In order to compile and install the library, type from the project's root directory:

```
mkdir build
cd build
cmake ..
cmake --build . --target install
```
Optionally, you can build the usage examples and the unit tests by adding the following CMake options:

cmake -DTEST\_ENABLED=ON -DEXAMPLE\_ENABLED=ON ..

For successful usage of the library, it will be very helpful if you remember where **EIPScanner** have been installed.

#### **1.1.2 Usage**

Here we will show how you can use the library in your CMake project. For that, let's make a simple project.

First of all, we should create *CMakeLists.txt* with the following content:

```
cmake_minimum_required(VERSION 3.5)
project(hi_eip)
set (CMAKE CXX STANDARD 14)
add_executable(hi_eip main.cpp)
```

```
include_directories(/usr/local/include/EIPScanner)
target_link_libraries(hi_eip EIPScanner)
```
Pay attention to the last two lines. Currently, **EIPScanner** doesn't provide a cmake module to help to find the library on your machine and we have to do all manually. First, we point on the include directory whose path should be *path/were/eipscanner/is/installed/* + *EIPScanner*. Second, we link our executable file with the library *EIPScanner*. If you'd like to use the static library instead, use *EIPScannerS* name.

Okay, we have *CMakeLists.txt*. Now we should create *main.cpp* and place there this code:

```
#include <EIPScanner/MessageRouter.h>
#include <EIPScanner/utils/Logger.h>
#include <EIPScanner/utils/Buffer.h>
using eipScanner::SessionInfo;
using eipScanner:: MessageRouter;
using namespace eipScanner::cip;
using namespace eipScanner::utils;
int main() {
        Logger::setLogLevel(LogLevel::DEBUG);
        auto si = std::make_shared<SessionInfo>("172.28.1.3", 0xAF12);
        auto messageRouter = std::make_shared<MessageRouter>();
        // Read attribute
        auto response = messageRouter->sendRequest(si, ServiceCodes::GET_ATTRIBUTE_
˓→SINGLE,
                                                        EPath(0x01, 1, 1));
        if (response.getGeneralStatusCode() == GeneralStatusCodes::SUCCESS) {
                Buffer buffer(response.getData());
                CipUint vendorId;
                buffer >> vendorId;
                Logger(LogLevel::INFO) << "Vendor ID is " << vendorId;
        }
        return 0;
}
```
If you are familiar with EtherNet/IP protocol you should understand that the code is doing. If not, it doesn't matter, we will discuss this later.

Let's build the example and run it:

```
mkdir build && cd build
cmake ..
./hi_eip
```
It might happen you become the error:

libEIPScanner.so.1: cannot open shared object **file**: No such file or directory

It means, your host system didn't manage to find EIPScanner's shared library. We can help it:

**export** LD\_LIBRARY\_PATH=**\$LD\_LIBRARY\_PATH**:/path/where/eipscanner/is/installed

Try again and it must work. If you failed again, then [a bug report](https://github.com/nimbuscontrols/EIPScanner/issues) will be welcomed.

## <span id="page-6-0"></span>**1.2 Explicit Messaging**

EtherNet/IP protocol provides the explicit messaging that is a RPC protocol working via TCPIP. To make a "call" we have to know the code of the service and the address of the instance or the class that provides the wanted service.

CIP protocol uses *EPATH* to address objects in the object model. It contains ClassID of the object, InstanceID of the instance and, optionally, AttributeID of the instance attribute. If we want to call a class service we should use InstanceID=0.

Let's say we have a *Widget Object* with ClassID=0xf0 and this object has service *PlusOne* with code 0x1 which receives a integer as an argument and returns its increment. The service belongs to instance level, so we have some instance of *Widget Object* with InstanceID=0x5.

So we have this request:

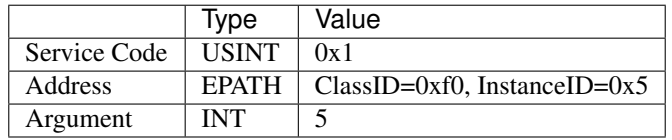

And the response should be:

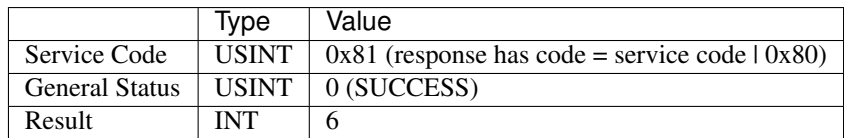

#### **1.2.1 Message Router**

But whom should we send the request? In any EIP device, there is a special object for this. It is *Message Router*. The router is responsible for receiving explicit requests, routing them to CIP objects and handling errors and results.

This sounds a bit abstract. Let's see how it will be implemented in code:

```
#include <EIPScanner/MessageRouter.h>
#include <EIPScanner/utils/Logger.h>
#include <EIPScanner/utils/Buffer.h>
using eipScanner::SessionInfo;
using eipScanner:: MessageRouter;
using namespace eipScanner::cip;
using namespace eipScanner::utils;
int main() {
        try {
                // Open EIP session with the adapter
                auto si = std::make_shared<SessionInfo>("172.28.1.3", 0xAF12);
```

```
// Send Message Router Request
                MessageRouter messageRouter;
                const CipUsint PLUS_ON_SERVICE = 0x05;
                const EPath EPATH_TO_WIDGET_INSTANCE(0xf0, 0x5);
                Buffer buffer;
                CipInt arg = 5;
                buffer << arg;
                auto response = messageRouter.sendRequest(si,
                                       PLUS_ON_SERVICE,
                                       EPATH_TO_WIDGET_INSTANCE,
                                       buffer.data());
                if (response.getGeneralStatusCode() == GeneralStatusCodes::SUCCESS) {
                        Buffer buffer(response.getData());
                        CipInt result;
                        buffer >> result;
                        Logger(LogLevel::INFO) << result;
                }
        } catch (std::exception &e) {
                Logger(LogLevel::ERROR) << e.what();
                return -1;
        }
       return 0;
}
```
First of all, we have to connect with the EIP adapter and establish EIP session with it. We do it by using *SessionInfo* object:

**auto** si = std::make\_shared<SessionInfo>("172.28.1.3", 0xAF12);

Here we're connecting with the EIP adapter by IP address 172.28.1.3 and port 0xAF12 (default port for the explicit messaging).

Then we should form and send a request to the *Message Router*:

```
MessageRouter messageRouter;
const CipUsint PLUS ON SERVICE = 0x05;
const EPath EPATH_TO_WIDGET_INSTANCE(0xf0, 0x5);
Buffer buffer;
CipInt arg = 5;
buffer << arg;
auto response = messageRouter.sendRequest(si,
                     PLUS_ON_SERVICE,
                     EPATH_TO_WIDGET_INSTANCE,
                     buffer.data());
```
Unfortunately, we can't send the service arguments "as is". Instead we should encode them and decode the result according CIP specification. To make it easer, EIPScanner provides a special class *[utils::Buffer](#page-18-2)*. In this example, we encode 5 as INT type and get the result as a byte vector with method *utils::Buffer::data()*.

The result of the request is stroed in *Message Router Response*:

```
if (response.getGeneralStatusCode() == GeneralStatusCodes::SUCCESS) {
      Buffer buffer(response.getData());
     CipInt result;
     buffer >> result;
      Logger(LogLevel::INFO) << result;
 }
```
First of all, we should check if the request is successful and only then we decode its data by using *Buffer*. In our example, this is only one number of type INT.

#### **1.2.2 Reading\Writing CIP Attributes**

The most typical operations in the explicit communication are reading and writing CIP attributes. The example that we used above is suitable, but we should keep in mind 2 things:

1. Use *cip::Epath* with *Attribute ID* which you're going to read or write an attribute. For an example EPath(1,2,3), where ClassId=1, InstanceId=2, AttributeId=3

2. Use *cip::ServiceCodes* enum with the common service codes

## <span id="page-8-0"></span>**1.3 Implicit Messaging**

EtherNet/IP protocol allows to connect the scanner and the adapter by using IO connections, so that they can send data each other periodically or then the data have changed.

In order to establish and handle IO connections through UDP, EIPScanner provides *ConnectionManager* class, that has *forwardOpen* method where we can pass all the parameters of the connections. The method returns an instance of *IOConnection* class, which we can use to handle the received data from the adapter and send the our data to it.

```
#include <sstream>
#include <cip/connectionManager/NetworkConnectionParams.h>
#include "SessionInfo.h"
#include "ConnectionManager.h"
#include "utils/Logger.h"
#include "utils/Buffer.h"
using namespace eipScanner::cip;
using eipScanner::SessionInfo;
using eipScanner:: MessageRouter;
using eipScanner::ConnectionManager;
using eipScanner::cip::connectionManager::ConnectionParameters;
using eipScanner::cip::connectionManager::NetworkConnectionParams;
using eipScanner::utils::Buffer;
using eipScanner::utils::Logger;
using eipScanner::utils::LogLevel;
int main() {
       Logger::setLogLevel(LogLevel::DEBUG);
        auto si = std::make_shared<SessionInfo>("172.28.1.3", 0xAF12);
        // Implicit messaging
        ConnectionManager connectionManager;
```

```
ConnectionParameters parameters;
       parameters.connectionPath = \{0x20, 0x04, 0x24, 151, 0x2C, 150, 0x2C, 100\}; //
˓→config Assm151, output Assm150, intput Assm100
       parameters.o2tRealTimeFormat = true;
       parameters.originatorVendorId = 342;
       parameters.originatorSerialNumber = 32423;
       parameters.t2oNetworkConnectionParams |= NetworkConnectionParams::P2P;
       parameters.t2oNetworkConnectionParams |= NetworkConnectionParams::SCHEDULED_
˓→PRIORITY;
       parameters.t2oNetworkConnectionParams | = 32; //size of Assm100 =32
       parameters.o2tNetworkConnectionParams |= NetworkConnectionParams::P2P;
       parameters.o2tNetworkConnectionParams |= NetworkConnectionParams::SCHEDULED_
˓→PRIORITY;
       parameters.o2tNetworkConnectionParams |= 32; //size of Assm150 = 32
       parameters.originatorSerialNumber = 0x12345;
       parameters.o2tRPI = 1000000;
       parameters.t2oRPI = 1000000;
       parameters.transportTypeTrigger |= NetworkConnectionParams::CLASS1;
       auto io = connectionManager.forwardOpen(si, parameters);
       if (auto ptr = io.lock()) {
               ptr->setDataToSend(std::vector<uint8_t>(32));
               ptr->setReceiveDataListener([](auto realTimeHeader, auto sequence,
˓→auto data) {
                        std::ostringstream ss;
                        ss << "secNum=" << sequence << " data=";
                        for (auto &byte : data) {
                                ss << "[" << std::hex << (int) byte << "]";
                        }
                        Logger(LogLevel::INFO) << "Received: " << ss.str();
               });
               ptr->setCloseListener([]() {
                        Logger(LogLevel::INFO) << "Closed";
               });
       }
       int count = 200;
       while (connectionManager.hasOpenConnections() && count-- > 0) {
               connectionManager.handleConnections(std::chrono::milliseconds(100));
        }
       connectionManager.forwardClose(si, io);
       return 0;
}
```
There are many lines of code here. But let's go through it step by step.

**auto** si = std::make\_shared<SessionInfo>("172.28.1.3", 0xAF12);

*ConnectionManager* uses *[Explicit Messaging](#page-6-0)*, so we need to establish EIP session before to call service *Forward\_Open*:

```
ConnectionManager connectionManager;
ConnectionParameters parameters;
parameters.connectionPath = \{0x20, 0x04, 0x24, 151, 0x2C, 150, 0x2C, 100\}; // config
˓→Assm151, output Assm150, intput Assm100
parameters.o2tRealTimeFormat = true;
parameters.originatorVendorId = 342;
parameters.originatorSerialNumber = 32423;
parameters.t2oNetworkConnectionParams |= NetworkConnectionParams::P2P;
parameters.t2oNetworkConnectionParams |= NetworkConnectionParams::SCHEDULED_PRIORITY;
parameters.t2oNetworkConnectionParams | = 32; //size of Assm100 =32
parameters.o2tNetworkConnectionParams |= NetworkConnectionParams::P2P;
parameters.o2tNetworkConnectionParams |= NetworkConnectionParams::SCHEDULED_PRIORITY;
parameters.o2tNetworkConnectionParams |= 32; //size of Assm150 = 32
parameters.originatorSerialNumber = 0x12345;
parameters.o2tRPI = 1000000;
parameters.t2oRPI = 1000000;
parameters.transportTypeTrigger |= NetworkConnectionParams::CLASS1;
auto io = connectionManager.forwardOpen(si, parameters);
```
As you can see, IO connection has a lot of parameters. This tutorial doesn't aim to give the whole information about all the options and parameters of the implicit messaging. Use please CIP specification for details. Moreover each EIP device can have its own set of parameters which it uses to establish the IO connection. Always see documentation or\and EDS files to figure out how to tune the parameters.

However, there are some things that need clarifying:

- 1. Service *Forward\_Open* opens two connections: Originator (Scanner) => Target (Adapter) and Target => Originator. Parameters that start with **o2t** defined for direction Originator => Target, **t2o** for Originator => Target.
- 2. *t2oNetworkConnectionParams* and *t2oNetworkConnectionParams* has last 9 bits for connection size. Use operator  $\vert$  = to set them
- 3. IO connection path must be a vector of byte (as you see it in EDS file or specification): 0x20 0x04 CON-FIG\_ASSEMBLY\_ID 0x2C OUTPUT\_ASSEMBLY\_ID 0x2C INPUT\_ASSEMBLY
- 4. *RPI* and *API* in microseconds

If method *ConnectionManager::forwardOpen* has managed to open the connection it returns a weak pointer to it else null pointer:

```
if (auto ptr = io, lock()) {
        // Set data to send
        ptr->setDataToSend(std::vector<uint8_t>(32));
        // Set callback for received data
        ptr->setReceiveDataListener([](auto realTimeHeader, auto sequence, auto data)
˓→{
                std::ostringstream ss;
                ss << "secNum=" << sequence << " data=";
                for (auto &byte : data) {
                        ss << "[" << std::hex << (int) byte << "]";
                }
                Logger(LogLevel::INFO) << "Received: " << ss.str();
        });
```
}

(continued from previous page)

```
// Set callback to no
ptr->setCloseListener([]() {
        Logger(LogLevel::INFO) << "Closed";
});
```
In this snippet, we set the data to send and subscribe on the two events: the data is received and the connection is closed.

Note: Pay attention, that the size of the data is the same as the O=>T connection size if the connection has the fixed size. Some device can ignore this data and close the connection by timeout.

To open a connection and set the listeners are not enough to make it work. EIPScanner is a single thread library and we need periodically to handle these connections:

```
int count = 200;
while (connectionManager.hasOpenConnections() && count-- > 0) {
        connectionManager.handleConnections(std::chrono::milliseconds(100));
}
```
This loop executes 200 times and while there are the open connections to handle. Method *ConnectionManager::handleConnections* does several things for each IO connection:

- 1. Checks if the new data received via UDP and calls the corresponding handler that has been set by *IOConnection::setReceiveDataListener*.
- 2. Closes a connection if it hasn't been receiving new data during *IOConnection::t2oAPI* x *ConnectionParameters::connectionTimeoutMultiplier* x 4 and calls the corresponding handler.
- 3. Sends the data each *IOConnection::o2tAPI*.

Note: You should call method *ConnectionManager::handleConnections* more often than the least API of opened connections.

The last thing, we should do, is close the connection politely:

connectionManager.forwardClose(si, io)

## <span id="page-11-0"></span>**1.4 Discovery**

EtherNet/IP allows to discover EIP devices in the network by using UDP broadcast messages.

EIPScanner provides *DiscoveryManager* class for this purpose:

```
//
// Created by Aleksey Timin on 12/17/19.
//
#if defined(_WIN32) || defined(WIN32) || defined(_WIN64)
#include <winsock2.h>
#define OS_Windows (1)
#endif
```

```
#include <DiscoveryManager.h>
#include <utils/Logger.h>
using eipScanner:: DiscoveryManager;
using eipScanner::utils::Logger;
using eipScanner::utils::LogLevel;
int main() {
 Logger::setLogLevel(LogLevel::DEBUG);
#if OS_Windows
 WSADATA wsaData;
  int winsockStart = WSAStartup(MAKEWORD(2, 2), &wsaData);
 if (winsockStart != 0) {
   Logger(LogLevel::ERROR) << "Failed to start WinSock - error code: " <<.
˓→winsockStart;
    return EXIT_FAILURE;
  }
#endif
 DiscoveryManager discoveryManager("172.28.255.255", 0xAF12,
˓→std::chrono::seconds(1));
  auto devices = discoveryManager.discover();
  for (auto& device : devices) {
   Logger(LogLevel::INFO) << "Discovered device: "
      << device.identityObject.getProductName()
      << " with address " << device.socketAddress.toString();
  }
#if OS_Windows
 WSACleanup();
#endif
  return EXIT_SUCCESS;
}
```
Method *DiscoveryManager::discover* sends broadcast UDP request in the network and waits for the responses from the devices. It returns a vector of structures for each discovered device that contain the IP addresses, ports and identity\_objects. If there is no device in the network it returns an empty vector.

## <span id="page-12-0"></span>**1.5 Standard CIP Objects**

EIPScanner provides some classes, that help the users to work with standard CIP objects without knowing their specifications.

## **1.5.1 Identity Object (0x01)**

*Identity Object* provides identification and general information about the *CIP* devices. It presents in all *CIP* products.

You can read this information with *IdentityObject* class:

```
//
// Created by Aleksey Timin on 12/19/19.
//
#if defined(_WIN32) || defined(WIN32) || defined(_WIN64)
#include <winsock2.h>
#define OS_Windows (1)
#endif
#include "IdentityObject.h"
#include "utils/Logger.h"
using eipScanner::IdentityObject;
using eipScanner::SessionInfo;
using eipScanner::utils::Logger;
using eipScanner::utils::LogLevel;
int main() {
  Logger::setLogLevel(LogLevel::DEBUG);
#if OS_Windows
 WSADATA wsaData;
  int winsockStart = WSAStartup(MAKEWORD(2, 2), &wsaData);
  if (winsockStart != 0) {
    Logger(LogLevel::ERROR) << "Failed to start WinSock - error code: " <<_
˓→winsockStart;
    return EXIT_FAILURE;
  }
#endif
  auto si = std::make_shared<SessionInfo>("172.28.1.3", 0xAF12);
  IdentityObject identityObject(1, si);
  Logger(LogLevel::INFO) << identityObject.getVendorId()
      << identityObject.getDeviceType()
      << identityObject.getProductCode()
      << identityObject.getRevision().toString()
      << identityObject.getStatus()
      << identityObject.getSerialNumber()
      << identityObject.getProductName();
#if OS_Windows
  WSACleanup();
#endif
  return EXIT_SUCCESS;
}
```
The constructor takes *instanceID* and *SessionInfo* as arguments to read data via *EtherNet/IP*.

## **1.5.2 Parameter Object (0x0f)**

*Parameter Object* provides a standard way to access to data and configuration of the CIP device.

EIPScanner has special class *ParameterObject* to read an parameter, but before use it you should know:

1. *Instance ID* of the parameter or how many parameters the device has to read all of them

2. If the device supports full attributes of Paramter Object (sting descriptions, scaling, etc.) or not

The following example shows how you can get the necessary information from Parameter Object class and read all the parameters from EIP device:

```
//
// Created by Aleksey Timin on 12/4/19.
//
#if defined(_WIN32) || defined(WIN32) || defined(_WIN64)
#include <winsock2.h>
#define OS_Windows (1)
#endif
#include "ParameterObject.h"
#include "utils/Logger.h"
#include "utils/Buffer.h"
using namespace eipScanner::cip;
using eipScanner::SessionInfo;
using eipScanner:: MessageRouter;
using eipScanner::utils::Logger;
using eipScanner::utils::LogLevel;
using eipScanner::ParameterObject;
using eipScanner::utils::Buffer;
const CipUint MAX_INSTANCE = 2;
const CipUint CLASS_DESCRIPTOR = 8;
const CipUint SUPPORTS_FULL_ATTRIBUTES = 0x2;
int main() {
 Logger::setLogLevel(LogLevel::DEBUG);
#if OS_Windows
  WSADATA wsaData;
  int winsockStart = WSAStartup(MAKEWORD(2, 2), &wsaData);
  if (winsockStart != 0) {
   Logger(LogLevel::ERROR) << "Failed to start WinSock - error code: " <<..
˓→winsockStart;
    return EXIT_FAILURE;
  }
#endif
  auto si = std::make_shared<SessionInfo>("172.28.1.3", 0xAF12);
  // Read the number of the parameters
  MessageRouter messageRouter;
  auto response = messageRouter.sendRequest(si
      , ServiceCodes::GET_ATTRIBUTE_SINGLE
      , EPath(ParameterObject::CLASS_ID, 0, MAX_INSTANCE));
  if (response.getGeneralStatusCode() != GeneralStatusCodes::SUCCESS) {
    Logger(LogLevel::ERROR) << "Failed to read the count of the parameters";
    logGeneralAndAdditionalStatus(response);
    return -1;
  }
  Buffer buffer(response.getData());
```

```
CipUint paramsCount;
 buffer >> paramsCount;
 Logger(LogLevel::INFO) << "The device has " << paramsCount << "parameters";
  // Read Parameter Class Descriptor
 response = messageRouter.sendRequest(si
      , ServiceCodes::GET_ATTRIBUTE_SINGLE
      , EPath(ParameterObject::CLASS_ID, 0, CLASS_DESCRIPTOR));
 if (response.getGeneralStatusCode() != GeneralStatusCodes::SUCCESS) {
   Logger(LogLevel::ERROR) << "Failed to read the class descriptor";
   logGeneralAndAdditionalStatus(response);
   return -1;
 }
 buffer = Buffer(response.getData());
 CipUint descriptor;
 buffer >> descriptor;
 Logger(LogLevel::INFO) << "Read the class descriptor=0x" << std::hex <<..
˓→(int)descriptor;
 bool allAttributes = descriptor & SUPPORTS FULL ATTRIBUTES;
 // Read and save parameters in a vector
 std::vector<ParameterObject> parameters;
 parameters.reserve(paramsCount);
 for (int i = 0; i < paramsCount; +i) {
   parameters.emplace_back(i+1, allAttributes, si);
  }
 if (!parameters.empty()) {
   parameters[0].getType(); // Read type
   parameters[0].getActualValue<CipUint>(); // 2040
   parameters[0].getEngValue<CipUint>(); // 20.4
   parameters[0].getName(); // Freq
   parameters[0].getUnits(); // Hz
   // .. etc
   parameters[0].updateValue(si);
   parameters[0].getActualValue<CipUint>(); // updated value
 }
#if OS_Windows
 WSACleanup();
#endif
 return EXIT_SUCCESS;
}
```
The example is pretty big and we need to look at it closer:

Below we read the number of parameters in the device by reading *Max Instance* attribute of *Parameter Object* class. For an example, if the number equals 5, we have 5 *Parameter Object* instances with IDs from 1 to 5:

```
MessageRouter messageRouter;
auto response = messageRouter.sendRequest(si
```

```
, ServiceCodes::GET_ATTRIBUTE_SINGLE
        , EPath(ParameterObject::CLASS_ID, 0, MAX_INSTANCE));
if (response.getGeneralStatusCode() != GeneralStatusCodes::SUCCESS) {
    Logger(LogLevel::ERROR) << "Failed to read the count of the parameters";
    logGeneralAndAdditionalStatus(response);
    return -1;
}
Buffer buffer(response.getData());
CipUint paramsCount;
buffer >> paramsCount;
```
But to know the number of the parameters is not enough. We need to figure out if the parameters support full attributes. This information is stored in the second bit of *Parameter Classe Descriptor* and we have to read it:

```
response = messageRouter.sendRequest(si
        , ServiceCodes::GET_ATTRIBUTE_SINGLE
        , EPath(ParameterObject::CLASS_ID, 0, CLASS_DESCRIPTOR));
if (response.getGeneralStatusCode() != GeneralStatusCodes::SUCCESS) {
   Logger(LogLevel::ERROR) << "Failed to read the class descriptor";
   logGeneralAndAdditionalStatus(response);
   return -1;
}
buffer = Buffer(response.getData());
CipUint descriptor;
buffer >> descriptor;
Logger(LogLevel::INFO) << "Read the class descriptor=0x" << std::hex << _
˓→(int)descriptor;
bool allAttributes = descriptor & SUPPORTS_FULL_ATTRIBUTES;
```
Now we know all that we need and we are able to read the parameters and save them in a vector:

```
std::vector<ParameterObject> parameters;
parameters.reserve(paramsCount);
for (int i = 0; i < paramsCount; +i) {
    parameters.emplace_back(i+1, allAttributes, si);
}
```
When the parameters are read in its constructors, you can access to its attributes by using the getters:

```
if (!parameters.empty()) {
     parameters[0].getType(); // Read type
      parameters[0].getActualValue<CipUint>(); // 2040
      parameters[0].getEngValue<CipUint>(); // 20.4
      parameters[0].getName(); \frac{1}{f} \frac{1}{F} \frac{1}{F} \frac{1}{F} \frac{1}{F} \frac{1}{F} \frac{1}{F} \frac{1}{F} \frac{1}{F} \frac{1}{F} \frac{1}{F} \frac{1}{F} \frac{1}{F} \frac{1}{F} \frac{1}{F} \frac{1}{F} \frac{1}{F} \frac{1}{F} \frac{1}{F} \frac{1}{parameters[0].getUnits();
      // .. etc
      parameters[0].updateValue(si);
      parameters[0].getActualValue<CipUint>(); // updated value
}
```
Note: After an instance of *ParamterObject* is created it doesn't update its attributes. You can update only the actual value with method *ParamterObject::updateValue*

### **1.5.3 File Object (0x37)**

*File Object* allows to transfer files between a scanner and an adapter. It might be helpful if you want to read *EDS* file from the EIP device.

EIPScanner implements only reading files with *FileObject* class. Below you can see how to read *EDS* file from the device:

```
//
// Created by Aleksey Timin on 11/24/19.
//
#if defined(_WIN32) || defined(WIN32) || defined(_WIN64)
#include <winsock2.h>
#define OS_Windows (1)
#endif
#include <fstream>
#include "FileObject.h"
#include "utils/Logger.h"
#include "fileObject/FileObjectState.h"
using namespace eipScanner::cip;
using eipScanner::SessionInfo;
using eipScanner::utils::Logger;
using eipScanner::utils::LogLevel;
using eipScanner::FileObject;
int main() {
 Logger::setLogLevel(LogLevel::DEBUG);
#if OS_Windows
 WSADATA wsaData;
  int winsockStart = WSAStartup(MAKEWORD(2, 2), &wsaData);
  if (winsockStart != 0) {
   Logger(LogLevel::ERROR) << "Failed to start WinSock - error code: " <<
˓→winsockStart;
    return EXIT_FAILURE;
  }
#endif
  auto si = std::make_shared<SessionInfo>("172.28.1.3", 0xAF12);
  FileObject edsFile(0xC8, si);
  edsFile.beginUpload(si, [](GeneralStatusCodes status, const std::vector<uint8_t> &
˓→fileContent) {
    if (status == GeneralStatusCodes::SUCCESS) {
      std::ofstream outFile("Device.eds", std::ios::out | std::ios::trunc |
˓→std::ios::binary);
      outFile.write(reinterpret_cast<const char *>(fileContent.data()), fileContent.
\rightarrowsize());
```
(continues on next page)

}

```
});
 while (edsFile.handleTransfers(si)) {
    continue;
  };
#if OS_Windows
 WSACleanup();
#endif
 return EXIT_SUCCESS;
}
```
*File Object* sends data split into chunks (max 255), so we need to receive all of them after we've begun uploading. Method *FileObject::handleTransfers* receives all the chunks and calls a handler, which we set in method *FileObject::beginUpload*, where we save the received data as a file.

## <span id="page-18-0"></span>**1.6 Vendor Specific CIP Objects**

: .. toctree:

```
:maxdepth: 2
:caption: Contents:
ra/_index.rst
```
## <span id="page-18-1"></span>**1.7 Miscellaneous**

#### <span id="page-18-2"></span>**1.7.1 Byte Buffer**

EtherNet/IP has a type system and specifies how the types must be sends over the network. So we have to decode and encode our C++ types. To make it easy, **EIPScanner** have class \*\*utils::Buffer\*.

To decode the data that we've received from the network use operator >>:

```
Buffer buffer(dataFromNetwork);
cip::CipUint var1;
cip::CipReal var2;
buffer >> var1 >> var2;
```
To encode the data that we are going to send, use operator <<:

```
Buffer buffer;
cip::CipUint var1 = 10;
cip::CipReal var2 = 2.4;
buffer << var1 << var2;
buffer.data(); // => data to send
```
## **1.7.2 Logging**

EIPScanner has a very simple embedded logger *utils::Logger* which prints the messages into stdout. This is a simple usage example:

```
#include "utils/Logger.h"
using eipScanner::utils::Logger;
using eipScanner::utils::LogLevel;
int main() {
   Logger::setLogLevel(LogLevel::INFO);
   Logger(LogLevel::INFO) << "You will see this message.";
   Logger(LogLevel::DEBUG) << "You won't see this message.";
    return 0;
}
```
You can set the lowest log level for all your application by method *Logger::setLogLevel*. Here it is *INFO*, so that DEBUG level isn't printed.

Perhaps, the embedded logger isn't suitable for your application or you use another one. No problems. Implement interface *utils::LogAppenderIf* and set it with method *Logger::setAppender*.

Note: The printing messages happens in the destructor of *utils::Logger*. It means if you want to see message at once, don't save the logger in a variable or a field.

## <span id="page-19-0"></span>**1.8 Library API**

#### **1.8.1 Full API**

#### **Namespaces**

**Namespace eipScanner**

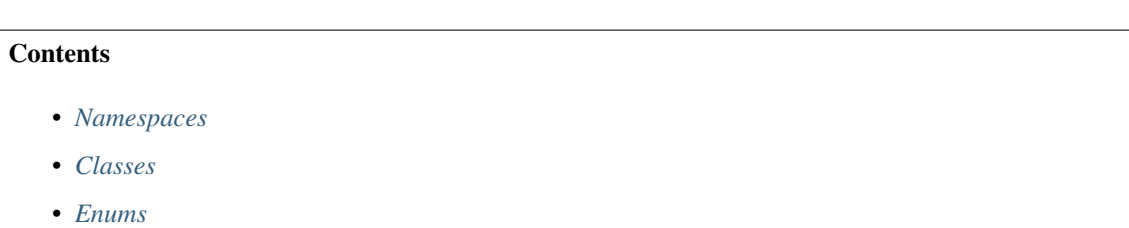

#### <span id="page-19-1"></span>**Namespaces**

- *[Namespace eipScanner::cip](#page-20-2)*
- *[Namespace eipScanner::eip](#page-22-0)*
- *[Namespace eipScanner::fileObject](#page-23-0)*
- *[Namespace eipScanner::sockets](#page-24-0)*
- *[Namespace eipScanner::utils](#page-24-1)*
- *[Namespace eipScanner::vendor](#page-25-0)*

#### <span id="page-20-0"></span>**Classes**

- *[Struct IdentityItem](#page-27-0)*
- *[Class BaseObject](#page-29-0)*
- *[Class ConnectionManager](#page-37-0)*
- *[Class DiscoveryManager](#page-38-0)*
- *[Class FileObject](#page-41-0)*
- *[Class IdentityObject](#page-46-0)*
- *[Class IOConnection](#page-49-0)*
- *[Class MessageRouter](#page-50-0)*
- *[Class ParameterObject](#page-51-0)*
- *[Class SessionInfo](#page-58-0)*
- *[Class SessionInfoIf](#page-59-0)*
- *[Class Yaskawa\\_MessageRouter](#page-73-0)*

#### <span id="page-20-1"></span>**Enums**

- *[Enum ConnectionManagerServiceCodes](#page-81-0)*
- *[Enum DescriptorAttributeBits](#page-81-1)*
- *[Enum FileObjectStateCodes](#page-84-0)*
- *[Enum ParameterObjectAttributeIds](#page-84-1)*

#### <span id="page-20-2"></span>**Namespace eipScanner::cip**

#### **Contents**

- *[Namespaces](#page-21-0)*
- *[Classes](#page-21-1)*
- *[Enums](#page-21-2)*
- *[Functions](#page-21-3)*
- *[Typedefs](#page-21-4)*

#### <span id="page-21-0"></span>**Namespaces**

• *[Namespace eipScanner::cip::connectionManager](#page-22-1)*

#### <span id="page-21-1"></span>**Classes**

- *[Template Class CipBaseString](#page-30-0)*
- *[Class CipRevision](#page-31-0)*
- *[Class EPath](#page-34-0)*
- *[Class MessageRouterRequest](#page-35-0)*
- *[Class MessageRouterResponse](#page-35-1)*
- *[Class Yaskawa\\_EPath](#page-36-0)*
- *[Class Yaskawa\\_MessageRouterRequest](#page-36-1)*

#### <span id="page-21-2"></span>**Enums**

- *[Enum CipDataTypes](#page-74-0)*
- *[Enum EPathSegmentTypes](#page-77-0)*
- *[Enum EPathSegmentTypes](#page-77-1)*
- *[Enum GeneralStatusCodes](#page-78-0)*
- *[Enum ServiceCodes](#page-80-0)*

#### <span id="page-21-3"></span>**Functions**

• *[Function eipScanner::cip::logGeneralAndAdditionalStatus](#page-88-0)*

#### <span id="page-21-4"></span>**Typedefs**

- *[Typedef eipScanner::cip::CipBool](#page-91-0)*
- *[Typedef eipScanner::cip::CipByte](#page-91-1)*
- *[Typedef eipScanner::cip::CipDint](#page-91-2)*
- *[Typedef eipScanner::cip::CipDword](#page-91-3)*
- *[Typedef eipScanner::cip::CipInt](#page-92-0)*
- *[Typedef eipScanner::cip::CipLint](#page-92-1)*
- *[Typedef eipScanner::cip::CipLreal](#page-92-2)*
- *[Typedef eipScanner::cip::CipLword](#page-92-3)*
- *[Typedef eipScanner::cip::CipOctet](#page-92-4)*
- *[Typedef eipScanner::cip::CipReal](#page-93-0)*
- *[Typedef eipScanner::cip::CipShortString](#page-93-1)*
- *[Typedef eipScanner::cip::CipSint](#page-93-2)*
- *[Typedef eipScanner::cip::CipString](#page-93-3)*
- *[Typedef eipScanner::cip::CipUdint](#page-93-4)*
- *[Typedef eipScanner::cip::CipUint](#page-94-0)*
- *[Typedef eipScanner::cip::CipUlint](#page-94-1)*
- *[Typedef eipScanner::cip::CipUsint](#page-94-2)*
- *[Typedef eipScanner::cip::CipWord](#page-94-3)*

#### <span id="page-22-1"></span>**Namespace eipScanner::cip::connectionManager**

#### **Contents**

- *[Classes](#page-22-2)*
- *[Enums](#page-22-3)*

#### <span id="page-22-2"></span>**Classes**

- *[Struct ConnectionParameters](#page-26-0)*
- *[Class ForwardCloseRequest](#page-31-1)*
- *[Class ForwardOpenRequest](#page-32-0)*
- *[Class ForwardOpenResponse](#page-32-1)*
- *[Class LargeForwardOpenRequest](#page-33-0)*
- *[Class NetworkConnectionParametersBuilder](#page-33-1)*

#### <span id="page-22-3"></span>**Enums**

• *[Enum NetworkConnectionParams](#page-76-0)*

#### <span id="page-22-0"></span>**Namespace eipScanner::eip**

#### **Contents**

- *[Classes](#page-23-1)*
- *[Enums](#page-23-2)*

#### <span id="page-23-1"></span>**Classes**

- *[Class CommonPacket](#page-39-0)*
- *[Class CommonPacketItem](#page-39-1)*
- *[Class CommonPacketItemFactory](#page-40-0)*
- *[Class EncapsPacket](#page-40-1)*
- *[Class EncapsPacketFactory](#page-41-1)*

#### <span id="page-23-2"></span>**Enums**

- *[Enum CommonPacketItemIds](#page-81-2)*
- *[Enum EncapsCommands](#page-82-0)*
- *[Enum EncapsStatusCodes](#page-82-1)*

#### <span id="page-23-0"></span>**Namespace eipScanner::fileObject**

#### **Contents**

- *[Classes](#page-23-3)*
- *[Enums](#page-23-4)*
- *[Typedefs](#page-24-2)*
- *[Variables](#page-24-3)*

#### <span id="page-23-3"></span>**Classes**

- *[Class FileObjectEmptyState](#page-43-0)*
- *[Class FileObjectLoadedState](#page-43-1)*
- *[Class FileObjectNonExistentState](#page-44-0)*
- *[Class FileObjectState](#page-44-1)*
- *[Class FileObjectUploadInProgressState](#page-45-0)*

#### <span id="page-23-4"></span>**Enums**

- *[Enum FileObjectAttributesCodes](#page-83-0)*
- *[Enum FileObjectServiceCodes](#page-83-1)*
- *[Enum TransferPacketTypeCodes](#page-83-2)*

#### <span id="page-24-2"></span>**Typedefs**

• *[Typedef eipScanner::fileObject::EndUploadHandler](#page-94-4)*

#### <span id="page-24-3"></span>**Variables**

- *[Variable eipScanner::fileObject::FILE\\_OBJECT\\_CLASS\\_ID](#page-90-0)*
- *[Variable eipScanner::fileObject::MAX\\_TRANSFER\\_SIZE](#page-90-1)*

#### <span id="page-24-0"></span>**Namespace eipScanner::sockets**

#### **Contents**

• *[Classes](#page-24-4)*

#### <span id="page-24-4"></span>**Classes**

- *[Class BaseSocket](#page-60-0)*
- *[Class EndPoint](#page-61-0)*
- *[Class TCPSocket](#page-62-0)*
- *[Class UDPBoundSocket](#page-62-1)*
- *[Class UDPSocket](#page-63-0)*

#### <span id="page-24-1"></span>**Namespace eipScanner::utils**

#### **Contents**

- *[Classes](#page-24-5)*
- *[Enums](#page-24-6)*

#### <span id="page-24-5"></span>**Classes**

- *[Class Buffer](#page-64-0)*
- *[Class ConsoleAppender](#page-66-0)*
- *[Class LogAppenderIf](#page-66-1)*
- *[Class Logger](#page-67-0)*

#### <span id="page-24-6"></span>**Enums**

• *[Enum LogLevel](#page-85-0)*

#### <span id="page-25-0"></span>**Namespace eipScanner::vendor**

#### **Contents**

• *[Namespaces](#page-25-1)*

#### <span id="page-25-1"></span>**Namespaces**

• *[Namespace eipScanner::vendor::ra](#page-25-2)*

#### <span id="page-25-2"></span>**Namespace eipScanner::vendor::ra**

#### **Contents**

• *[Namespaces](#page-25-3)*

#### <span id="page-25-3"></span>**Namespaces**

• *[Namespace eipScanner::vendor::ra::powerFlex525](#page-25-4)*

#### <span id="page-25-4"></span>**Namespace eipScanner::vendor::ra::powerFlex525**

#### **Contents**

- *[Classes](#page-25-5)*
- *[Enums](#page-26-1)*
- *[Functions](#page-26-2)*
- *[Variables](#page-26-3)*

#### <span id="page-25-5"></span>**Classes**

- *[Struct DPIFaultCode::FaultDescriptions](#page-27-1)*
- *[Struct DPIFaultObject::FullInformation](#page-28-0)*
- *[Struct DPIFaultParameter::FaultDetails](#page-28-1)*
- *[Struct DPIFaultParameter::FullInformation](#page-29-1)*
- *[Class DPIFaultCode](#page-68-0)*
- *[Class DPIFaultManager](#page-69-0)*
- *[Class DPIFaultObject](#page-70-0)*

• *[Class DPIFaultParameter](#page-72-0)*

#### <span id="page-26-1"></span>**Enums**

- *[Enum DPIFaultClassAttributeIds](#page-85-1)*
- *[Enum DPIFaultManagerCommands](#page-85-2)*
- *[Enum DPIFaultObjectAttributeIds](#page-86-0)*
- *[Enum DPIFaultObjectAttributeIds](#page-86-1)*
- *[Enum FaultParams](#page-86-2)*
- *[Enum FaultTimeStampFlags](#page-88-1)*
- *[Enum FaultTimeStampFlags](#page-88-2)*

#### <span id="page-26-2"></span>**Functions**

- *[Function eipScanner::vendor::ra::powerFlex525::getFaultDetail](#page-88-3)*
- *[Function eipScanner::vendor::ra::powerFlex525::processCurrent](#page-89-0)*
- *[Function eipScanner::vendor::ra::powerFlex525::processFrequency](#page-89-1)*
- *[Function eipScanner::vendor::ra::powerFlex525::processVolts](#page-89-2)*

#### <span id="page-26-3"></span>**Variables**

• *[Variable eipScanner::vendor::ra::powerFlex525::MAX\\_FAULT\\_PARAMETER\\_NUMBER](#page-90-2)*

#### **Namespace std**

#### **Classes and Structs**

#### <span id="page-26-0"></span>**Struct ConnectionParameters**

• Defined in file\_src\_cip\_connectionManager\_ConnectionParameters.h

#### **Struct Documentation**

#### <span id="page-26-4"></span>**struct ConnectionParameters**

#### **Public Members**

*[CipUsint](#page-94-5)* **priorityTimeTick** = 0 *[CipUsint](#page-94-5)* **timeoutTicks** = 0 *[CipUdint](#page-93-5)* **o2tNetworkConnectionId** = 0 *[CipUdint](#page-93-5)* **t2oNetworkConnectionId** = 0 *[CipUint](#page-94-6)* **connectionSerialNumber** = 0 *[CipUint](#page-94-6)* **originatorVendorId** = 0 *[CipUdint](#page-93-5)* **originatorSerialNumber** = 0 *[CipUsint](#page-94-5)* **connectionTimeoutMultiplier** = 0  $CipUdint$  $o2tRPI = 0$ *[CipUdint](#page-93-5)* **o2tNetworkConnectionParams** = 0  $CipUdint \textbf{t2oRPI} = 0$  $CipUdint \textbf{t2oRPI} = 0$ *[CipUdint](#page-93-5)* **t2oNetworkConnectionParams** = 0 *[CipUsint](#page-94-5)* **transportTypeTrigger** = 0 *[CipUsint](#page-94-5)* **connectionPathSize** = 0 *[CipBool](#page-91-4)* **o2tRealTimeFormat** = 0 *[CipBool](#page-91-4)* **t2oRealTimeFormat** = 0 std::vector<uint8\_t> **connectionPath** = {}

#### <span id="page-27-0"></span>**Struct IdentityItem**

• Defined in file\_src\_DiscoveryManager.h

#### **Struct Documentation**

```
struct IdentityItem
     Contains information about EIP device and its address in the network.
```
#### **Public Types**

**using Vec** = std::vector<*[IdentityItem](#page-27-2)*>

#### **Public Members**

*[IdentityObject](#page-46-1)* **identityObject**

sockets::*[EndPoint](#page-61-1)* **socketAddress**

#### <span id="page-27-1"></span>**Struct DPIFaultCode::FaultDescriptions**

• Defined in file\_src\_vendor\_ra\_powerFlex525\_DPIFaultCode.h

#### **Nested Relationships**

This struct is a nested type of *[Class DPIFaultCode](#page-68-0)*.

### **Struct Documentation**

#### **struct FaultDescriptions**

#### **Public Members**

int **faultType**

string **faultText**

string **faultDescription**

#### <span id="page-28-0"></span>**Struct DPIFaultObject::FullInformation**

• Defined in file\_src\_vendor\_ra\_powerFlex525\_DPIFaultObject.h

#### **Nested Relationships**

This struct is a nested type of *[Class DPIFaultObject](#page-70-0)*.

#### **Struct Documentation**

**struct FullInformation** Informaion about the fault

#### **Public Members**

cip::*[CipUint](#page-94-6)* **faultCode** the code of the fault (0 is no fault)

cip::*[CipUsint](#page-94-5)* **dsiPort** DSI port.

cip::*[CipUsint](#page-94-5)* **dsiDeviceObject** DSI Device Object.

cip::*[CipString](#page-93-6)* **faultText** the text of the fault

cip::*[CipLword](#page-92-5)* **timerValue** timer value

bool **isValidData** true if the timer value valid

bool **isRealTime** true if the time is real else it is elapsed

#### <span id="page-28-1"></span>**Struct DPIFaultParameter::FaultDetails**

• Defined in file\_src\_vendor\_ra\_powerFlex525\_DPIFaultParameter.h

#### **Nested Relationships**

This struct is a nested type of *[Class DPIFaultParameter](#page-72-0)*.

#### **Struct Documentation**

#### **struct FaultDetails**

### **Public Members**

#### int **faultNumber**

cip::*[CipUint](#page-94-6)* **faultCode** cip::*[CipLreal](#page-92-6)* **busVoltage** cip::*[CipLreal](#page-92-6)* **current** cip::*[CipLreal](#page-92-6)* **frequency**

#### <span id="page-29-1"></span>**Struct DPIFaultParameter::FullInformation**

• Defined in file\_src\_vendor\_ra\_powerFlex525\_DPIFaultParameter.h

#### **Nested Relationships**

This struct is a nested type of *[Class DPIFaultParameter](#page-72-0)*.

#### **Struct Documentation**

#### **struct FullInformation**

#### **Public Members**

#### *[FaultDetails](#page-72-1)* **faultDetails**

*[DPIFaultCode](#page-68-1)*::*[FaultDescriptions](#page-68-2)* **faultDescription**

#### <span id="page-29-0"></span>**Class BaseObject**

• Defined in file\_src\_BaseObject.h

#### **Inheritance Relationships**

#### **Derived Types**

- public eipScanner::FileObject (*[Class FileObject](#page-41-0)*)
- public eipScanner::IdentityObject (*[Class IdentityObject](#page-46-0)*)
- public eipScanner::ParameterObject (*[Class ParameterObject](#page-51-0)*)
- public eipScanner::vendor::ra::powerFlex525::DPIFaultObject (*[Class DPIFaultOb](#page-70-0)[ject](#page-70-0)*)

#### **Class Documentation**

#### **class BaseObject**

Base class for all the CIP Objects.

Subclassed by *[eipScanner::FileObject](#page-42-0)*, *[eipScanner::IdentityObject](#page-46-1)*, *[eipScanner::ParameterObject](#page-52-0)*, *[eipScan](#page-70-1)[ner::vendor::ra::powerFlex525::DPIFaultObject](#page-70-1)*

#### **Public Functions**

**BaseObject**(cip::*[CipUint](#page-94-6) classId*, cip::*[CipUint](#page-94-6) instanceId*) Creates an CIP instance.

#### **Parameters**

- classId: the class ID of the the new instance
- instance Id: the instance ID of the the new instanc

#### cip::*[CipUint](#page-94-6)* **getClassId**() **const**

Gets the class ID of the instance.

#### Return

cip::*[CipUint](#page-94-6)* **getInstanceId**() **const** Gets the instance ID of the instance.

#### Return

#### <span id="page-30-0"></span>**Template Class CipBaseString**

• Defined in file\_src\_cip\_CipString.h

#### **Class Documentation**

template<typename **T**> **class CipBaseString**

#### **Public Functions**

**CipBaseString**()

**CipBaseString**(**const** std::string &*string*)

```
CipBaseString(const std::vector<uint8_t> &data)
```
**~CipBaseString**()

std::string **toStdString**() **const**

T **getLength**() **const**

**const** std::vector<uint8\_t> &**getData**() **const**

#### <span id="page-31-0"></span>**Class CipRevision**

• Defined in file\_src\_cip\_CipRevision.h

#### **Class Documentation**

#### <span id="page-31-2"></span>**class CipRevision**

#### **Public Functions**

```
CipRevision()
```
**CipRevision**(*[CipUsint](#page-94-5) majorRevision*, *[CipUsint](#page-94-5) minorRevision*)

bool **operator==**(**const** *[CipRevision](#page-31-2)* &*other*) **const**

std::string **toString**() **const**

*[CipUsint](#page-94-5)* **getMajorRevision**() **const**

*[CipUsint](#page-94-5)* **getMinorRevision**() **const**

#### <span id="page-31-1"></span>**Class ForwardCloseRequest**

• Defined in file\_src\_cip\_connectionManager\_ForwardCloseRequest.h

#### **Class Documentation**

#### **class ForwardCloseRequest**

#### **Public Functions**

**ForwardCloseRequest**()

#### **~ForwardCloseRequest**()

std::vector<uint8\_t> **pack**() **const**

void **setConnectionSerialNumber**(*[CipUint](#page-94-6) connectionSerialNumber*)

void **setOriginatorVendorId**(*[CipUint](#page-94-6) originatorVendorId*)

void **setOriginatorSerialNumber**(*[CipUdint](#page-93-5) originatorSerialNumber*)

void **setConnectionPath**(**const** std::vector<uint8\_t> &*connectionPath*)

#### <span id="page-32-0"></span>**Class ForwardOpenRequest**

• Defined in file\_src\_cip\_connectionManager\_ForwardOpenRequest.h

#### **Class Documentation**

#### **class ForwardOpenRequest**

#### **Public Functions**

**ForwardOpenRequest**(*[ConnectionParameters](#page-26-4) params*)

**~ForwardOpenRequest**()

std::vector<uint8\_t> **pack**() **const**

#### <span id="page-32-1"></span>**Class ForwardOpenResponse**

• Defined in file\_src\_cip\_connectionManager\_ForwardOpenResponse.h

#### **Class Documentation**

#### **class ForwardOpenResponse**

#### **Public Functions**

**ForwardOpenResponse**()

**~ForwardOpenResponse**()

void **expand**(**const** std::vector<uint8\_t> &*data*)

*[CipUdint](#page-93-5)* **getO2TNetworkConnectionId**() **const**

*[CipUdint](#page-93-5)* **getT2ONetworkConnectionId**() **const**

*[CipUint](#page-94-6)* **getConnectionSerialNumber**() **const**

*[CipUint](#page-94-6)* **getOriginatorVendorId**() **const**

*[CipUdint](#page-93-5)* **getOriginatorSerialNumber**() **const**

*[CipUdint](#page-93-5)* **getO2TApi**() **const**

*[CipUdint](#page-93-5)* **getT2OApi**() **const**

*[CipUsint](#page-94-5)* **getApplicationReplaySize**() **const**

**const** std::vector<uint8\_t> &**getApplicationReplay**() **const**

#### <span id="page-33-0"></span>**Class LargeForwardOpenRequest**

• Defined in file\_src\_cip\_connectionManager\_LargeForwardOpenRequest.h

#### **Class Documentation**

#### **class LargeForwardOpenRequest**

#### **Public Functions**

**LargeForwardOpenRequest**(*[ConnectionParameters](#page-26-4) params*)

**~LargeForwardOpenRequest**()

std::vector<uint8\_t> **pack**() **const**

#### <span id="page-33-1"></span>**Class NetworkConnectionParametersBuilder**

• Defined in file\_src\_cip\_connectionManager\_NetworkConnectionParametersBuilder.h

#### **Class Documentation**

#### <span id="page-33-2"></span>**class NetworkConnectionParametersBuilder**

#### **Public Types**

<span id="page-33-3"></span>**enum RedundantOwner** *Values:*

## **EXCLUSIVE**

**REDUNDANT**

<span id="page-33-4"></span>**enum ConnectionType** *Values:*

**NULL\_TYPE**

**MULTICAST**

**P2P**

**RESERVED**

<span id="page-33-5"></span>**enum Priority**

*Values:*

**LOW\_PRIORITY**

**HIGH\_PRIORITY**

**SCHEDULED**

<span id="page-33-6"></span>**URGENT**

**enum Type** *Values:* **FIXED**

**VARIABLE**

#### **Public Functions**

**NetworkConnectionParametersBuilder**(*[CipUdint](#page-93-5) val* = 0, bool *lfo* = false) **virtual ~NetworkConnectionParametersBuilder**() *[NetworkConnectionParametersBuilder](#page-33-2)* **setRedundantOwner**(*[RedundantOwner](#page-33-3) val*) *[NetworkConnectionParametersBuilder](#page-33-2)* &**setConnectionType**(*[ConnectionType](#page-33-4) val*) *[NetworkConnectionParametersBuilder](#page-33-2)* &**setPriority**(*[Priority](#page-33-5) val*) *[NetworkConnectionParametersBuilder](#page-33-2)* &**setType**(*[Type](#page-33-6) val*) *[NetworkConnectionParametersBuilder](#page-33-2)* &**setConnectionSize**(*[CipUint](#page-94-6) val*) *[CipUdint](#page-93-5)* **build**() *[NetworkConnectionParametersBuilder](#page-33-2)*::*[RedundantOwner](#page-33-3)* **getRedundantOwner**() **const** *[NetworkConnectionParametersBuilder](#page-33-2)*::*[ConnectionType](#page-33-4)* **getConnectionType**() **const** *[NetworkConnectionParametersBuilder](#page-33-2)*::*[Priority](#page-33-5)* **getPriority**() **const** *[NetworkConnectionParametersBuilder](#page-33-2)*::*[Type](#page-33-6)* **getType**() **const** *[CipUint](#page-94-6)* **getConnectionSize**() **const**

#### <span id="page-34-0"></span>**Class EPath**

• Defined in file\_src\_cip\_EPath.h

#### **Class Documentation**

#### <span id="page-34-1"></span>**class EPath**

#### **Public Functions**

#### **EPath**()

**EPath**(*[CipUint](#page-94-6) classId*)

**EPath**(*[CipUint](#page-94-6) classId*, *[CipUint](#page-94-6) objectId*)

**EPath**(*[CipUint](#page-94-6) classId*, *[CipUint](#page-94-6) objectId*, *[CipUint](#page-94-6) attributeId*)

std::vector<uint8\_t> **packPaddedPath**(bool *use\_8\_bit\_path\_segments* = false) **const**

void **expandPaddedPath**(**const** std::vector<uint8\_t> &*data*)

*[CipUint](#page-94-6)* **getClassId**() **const** *[CipUint](#page-94-6)* **getObjectId**() **const** *[CipUint](#page-94-6)* **getAttributeId**() **const** *[CipUsint](#page-94-5)* **getSizeInWords**(bool *use\_8\_bit\_path\_segments* = false) **const** std::string **toString**() **const** bool **operator==**(**const** *[EPath](#page-34-1)* &*other*) **const**

#### <span id="page-35-0"></span>**Class MessageRouterRequest**

• Defined in file\_src\_cip\_MessageRouterRequest.h

#### **Class Documentation**

#### **class MessageRouterRequest**

#### **Public Functions**

**MessageRouterRequest**(*[CipUsint](#page-94-5) serviceCode*, **const** *[EPath](#page-34-1)* &*ePath*, **const** std::vector<uint8\_t> *data*, bool *use\_8\_bit\_path\_segments* = false)

**~MessageRouterRequest**()

std::vector<uint8\_t> **pack**() **const**

#### <span id="page-35-1"></span>**Class MessageRouterResponse**

• Defined in file\_src\_cip\_MessageRouterResponse.h

#### **Class Documentation**

#### **class MessageRouterResponse**

#### **Public Functions**

**MessageRouterResponse**()

#### **~MessageRouterResponse**()

void **expand**(**const** std::vector<uint8\_t> &*data*)

*[GeneralStatusCodes](#page-78-1)* **getGeneralStatusCode**() **const**

*[ServiceCodes](#page-80-1)* **getServiceCode**() **const**

**const** std::vector<uint16\_t> &**getAdditionalStatus**() **const**

**const** std::vector<uint8\_t> &**getData**() **const**
**const** std::vector<eip::*[CommonPacketItem](#page-39-0)*> &**getAdditionalPacketItems**() **const**

void **setGeneralStatusCode**(*[GeneralStatusCodes](#page-78-0) generalStatusCode*)

void **setData**(**const** std::vector<uint8\_t> &*data*)

void **setAdditionalPacketItems**(**const** std::vector<eip::*[CommonPacketItem](#page-39-0)*> &*\_additional-PacketItems*)

## **Class Yaskawa\_EPath**

• Defined in file\_src\_vendor\_yaskawa\_mp3300iec\_Yaskawa\_EPath.h

#### **Class Documentation**

#### <span id="page-36-0"></span>**class Yaskawa\_EPath**

# **Public Functions**

**Yaskawa\_EPath**()

**Yaskawa\_EPath**(*[CipUsint](#page-94-0) classId*)

**Yaskawa\_EPath**(*[CipUsint](#page-94-0) classId*, *[CipUsint](#page-94-0) objectId*)

**Yaskawa\_EPath**(*[CipUsint](#page-94-0) classId*, *[CipUsint](#page-94-0) objectId*, *[CipUsint](#page-94-0) attributeId*)

std::vector<uint8\_t> **packPaddedPath**() **const**

void **expandPaddedPath**(**const** std::vector<uint8\_t> &*data*)

*[CipUsint](#page-94-0)* **getClassId**() **const**

*[CipUsint](#page-94-0)* **getObjectId**() **const**

*[CipUsint](#page-94-0)* **getAttributeId**() **const**

*[CipUsint](#page-94-0)* **getSizeInWords**() **const**

std::string **toString**() **const**

bool **operator==**(**const** *[Yaskawa\\_EPath](#page-36-0)* &*other*) **const**

## **Class Yaskawa\_MessageRouterRequest**

• Defined in file\_src\_vendor\_yaskawa\_mp3300iec\_Yaskawa\_MessageRouterRequest.h

## **Class Documentation**

**class Yaskawa\_MessageRouterRequest**

# **Public Functions**

**Yaskawa\_MessageRouterRequest**(*[CipUsint](#page-94-0) serviceCode*, **const** *[Yaskawa\\_EPath](#page-36-0)* &*ePath*, **const** std::vector<uint8\_t> *data*)

**~Yaskawa\_MessageRouterRequest**()

std::vector<uint8\_t> **pack**() **const**

## **Class ConnectionManager**

• Defined in file\_src\_ConnectionManager.h

# **Class Documentation**

<span id="page-37-0"></span>**class ConnectionManager** Implements the implicit messaging with EIP adapter.

# **Public Functions**

# **ConnectionManager**()

Default constructor.

## **ConnectionManager**(**const** *[MessageRouter](#page-50-0)*::*[SPtr](#page-50-1)* &*messageRouter*)

Note used fot testing

#### **Parameters**

• messageRouter:

#### **~ConnectionManager**()

Default destructor.

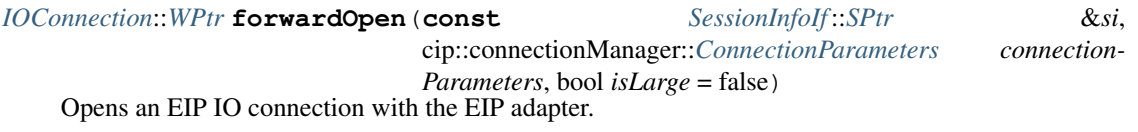

Return weak pointer to the created connection or nullptr if got an error

#### Parameters

- si: the EIP session for explicit messaging
- connectionParameters: the parameters of the connection
- isLarge: use large forward open if true

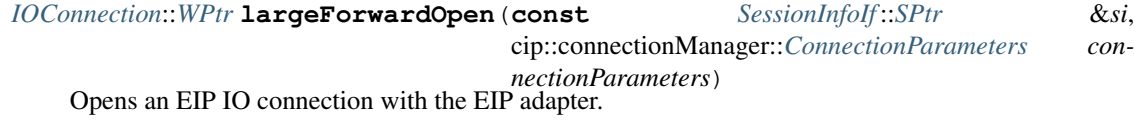

Return weak pointer to the created connection or nullptr if got an error

#### Parameters

- si: the EIP session for explicit messaging
- connectionParameters: the parameters of the connection
- void **forwardClose**(**const** *[SessionInfoIf](#page-59-0)* ::*[SPtr](#page-59-1)* &*si*, **const** *[IOConnection](#page-49-0)*::*[WPtr](#page-49-1)* &*ioConnection*) Closes an EIP IO connection.

## **Parameters**

- si: the EIP session for explicit messaging
- ioConnection: the connection to close
- void **handleConnections**(std::chrono::milliseconds *timeout*) Handles active connections.

#### **Parameters**

• timeout: the timeout of receiving the data by select function

#### bool **hasOpenConnections**() **const**

Return true if there are some opened IO connections

## **Class DiscoveryManager**

• Defined in file\_src\_DiscoveryManager.h

#### **Class Documentation**

#### **class DiscoveryManager**

Implements the discovery of EIP devices in the network.

# **Public Functions**

**DiscoveryManager**(**const** std::string &*broadCastAddress*, int *port*, std::chrono::milliseconds *receiveTimout*) Constructor.

## **Parameters**

- broadCastAddress: the broadcast address to send a request (e.g. 172.28.255.255 or 192.168.1.255)
- port: the port of the discovery (default 0xAF12)
- receiveTimout: the timeout to wait for responses from the EIP devices

#### **~DiscoveryManager**()

default destructor

## *[IdentityItem](#page-27-0)*::*[Vec](#page-27-1)* **discover**() **const**

Discovers the EIP network Sends the broadcast request through UDP and collects all the response.

Return the vector of *[IdentityItem](#page-27-0)* for each discovered device.

# **Protected Functions**

sockets::*[BaseSocket](#page-60-0)*::*[SPtr](#page-60-1)* **makeSocket**() **const**

# **Class CommonPacket**

• Defined in file\_src\_eip\_CommonPacket.h

# **Class Documentation**

<span id="page-39-1"></span>**class CommonPacket**

# **Public Functions**

**CommonPacket**()

**~CommonPacket**()

*[CommonPacket](#page-39-1)* &**operator<<**(**const** *[CommonPacketItem](#page-39-0)* &*item*)

std::vector<uint8\_t> **pack**() **const**

void **expand**(**const** std::vector<uint8\_t> &*data*)

**const** *[CommonPacketItem](#page-39-0)*::*[Vec](#page-39-2)* &**getItems**()

# **Class CommonPacketItem**

• Defined in file\_src\_eip\_CommonPacketItem.h

# **Class Documentation**

#### <span id="page-39-0"></span>**class CommonPacketItem**

**Public Types**

<span id="page-39-2"></span>**using Vec** = std::vector<*[CommonPacketItem](#page-39-0)*>

# **Public Functions**

**CommonPacketItem**()

**CommonPacketItem**(*[CommonPacketItemIds](#page-82-0) typeId*, **const** std::vector<uint8\_t> &*data*)

**~CommonPacketItem**()

std::vector<uint8\_t> **pack**() **const**

*[CommonPacketItemIds](#page-82-0)* **getTypeId**() **const**

cip::*[CipUint](#page-94-1)* **getLength**() **const**

**const** std::vector<uint8\_t> &**getData**() **const**

bool **operator==**(**const** *[CommonPacketItem](#page-39-0)* &*rhs*) **const**

bool **operator!=**(**const** *[CommonPacketItem](#page-39-0)* &*rhs*) **const**

## **Class CommonPacketItemFactory**

• Defined in file\_src\_eip\_CommonPacketItemFactory.h

#### **Class Documentation**

#### **class CommonPacketItemFactory**

## **Public Functions**

*[CommonPacketItem](#page-39-0)* **createNullAddressItem**() **const**

*[CommonPacketItem](#page-39-0)* **createUnconnectedDataItem**(**const** std::vector<uint8\_t> &*data*) **const**

*[CommonPacketItem](#page-39-0)* **createSequenceAddressItem**(cip::*[CipUdint](#page-93-0) connectionId*, cip::*[CipUdint](#page-93-0) seqNumber*) **const**

*[CommonPacketItem](#page-39-0)* **createConnectedDataItem**(**const** std::vector<uint8\_t> &*data*) **const**

# **Class EncapsPacket**

• Defined in file\_src\_eip\_EncapsPacket.h

## **Class Documentation**

<span id="page-40-0"></span>**class EncapsPacket**

**Public Functions**

**EncapsPacket**()

**~EncapsPacket**()

std::vector<uint8\_t> **pack**() **const**

void **expand**(**const** std::vector<uint8\_t> &*data*)

*[EncapsCommands](#page-82-1)* **getCommand**() **const**

void **setCommand**(*[EncapsCommands](#page-82-1) command*)

cip::*[CipUint](#page-94-1)* **getLength**() **const**

cip::*[CipUdint](#page-93-0)* **getSessionHandle**() **const**

void **setSessionHandle**(cip::*[CipUdint](#page-93-0) sessionHandle*) *[EncapsStatusCodes](#page-83-0)* **getStatusCode**() **const** void **setStatusCode**(*[EncapsStatusCodes](#page-83-0) statusCode*) **const** std::vector<uint8\_t> &**getData**() **const** void **setData**(**const** std::vector<uint8\_t> &*data*) bool **operator==**(**const** *[EncapsPacket](#page-40-0)* &*rhs*) **const** bool **operator!=**(**const** *[EncapsPacket](#page-40-0)* &*rhs*) **const**

# **Public Static Functions**

size\_t **getLengthFromHeader**(**const** std::vector<uint8\_t> &*data*)

#### **Public Static Attributes**

**const** size\_t **HEADER\_SIZE** = 24

## **Class EncapsPacketFactory**

• Defined in file\_src\_eip\_EncapsPacketFactory.h

## **Class Documentation**

#### **class EncapsPacketFactory**

# **Public Functions**

*[EncapsPacket](#page-40-0)* **createRegisterSessionPacket**() **const**

*[EncapsPacket](#page-40-0)* **createUnRegisterSessionPacket**(cip::*[CipUdint](#page-93-0) sessionHandle*) **const**

*[EncapsPacket](#page-40-0)* **createSendRRDataPacket**(cip::*[CipUdint](#page-93-0) sessionHandle*, cip::*[CipUint](#page-94-1) timeout*, std::vector<uint8\_t> *data*) **const**

*[EncapsPacket](#page-40-0)* **createListIdentityPacket**() **const**

# **Class FileObject**

• Defined in file\_src\_FileObject.h

## **Inheritance Relationships**

## **Base Type**

• public eipScanner::BaseObject (*[Class BaseObject](#page-29-0)*)

# **Class Documentation**

## **Public Types**

**using UPtr** = std::unique\_ptr<*[FileObject](#page-42-0)*>

#### **Public Functions**

**FileObject**(cip::*[CipUint](#page-94-1) instanceId*, **const** *[SessionInfoIf](#page-59-0)* ::*[SPtr](#page-59-1)* &*si*) Creates an instance and read the files object state.

#### Parameters

- instanceId: the ID of the CIP instance
- si: the EIP session for explicit messaging

## **Exceptions**

- std::runtime\_error:
- std::system\_error:
- **FileObject**(cip::*[CipUint](#page-94-1) instanceId*, **const** *[SessionInfoIf](#page-59-0)* ::*[SPtr](#page-59-1)* &*si*, **const** *[MessageRouter](#page-50-0)*::*[SPtr](#page-50-1)* &*messageRouter*)

Note used for testing

#### **Parameters**

- instanceId:
- si:
- messageRouter:

## **~FileObject**()

Default destructor.

fileObject::*[FileObjectState](#page-45-0)*::*[UPtr](#page-45-1)* &**getState**() Gets the current state of the file.

#### Return

void **beginUpload**(*[SessionInfoIf](#page-59-0)* ::*[SPtr](#page-59-1) si*, fileObject::*[EndUploadHandler](#page-94-2) handle*) Initiates uploading the file from the EIP adapter.

#### **Parameters**

- si: the EIP session for explicit messaging
- handle: a callback that called when the uploading finishes with an error or not

#### bool **handleTransfers**(*[SessionInfoIf](#page-59-0)* ::*[SPtr](#page-59-1) si*)

Handle upload transfers.

<span id="page-42-0"></span>**class FileObject** : **public** eipScanner::*[BaseObject](#page-30-0)* Implements interface to File Object (0x37).

Return true if uploading is in progress

# **Friends**

**friend eipScanner::FileObject::fileObject::FileObjectState**

## <span id="page-43-0"></span>**Class FileObjectEmptyState**

• Defined in file\_src\_fileObject\_FileObjectEmptyState.h

## **Inheritance Relationships**

## **Base Type**

• public eipScanner::fileObject::FileObjectState (*[Class FileObjectState](#page-44-0)*)

# **Class Documentation**

<span id="page-43-2"></span>**class FileObjectEmptyState** : **public** eipScanner::fileObject::*[FileObjectState](#page-45-0)*

# **Public Functions**

**FileObjectEmptyState**(*[FileObject](#page-42-0)* &*owner*, cip::*[CipUint](#page-94-1) objectId*, *[MessageRouter](#page-50-0)*::*[SPtr](#page-50-1) messageRouter*) void **initiateUpload**(*[SessionInfoIf](#page-59-0)* ::*[SPtr](#page-59-1) si*, *[EndUploadHandler](#page-94-2) handle*) bool **transfer**(*[SessionInfoIf](#page-59-0)* ::*[SPtr](#page-59-1) si*)

# <span id="page-43-1"></span>**Class FileObjectLoadedState**

• Defined in file\_src\_fileObject\_FileObjectLoadedState.h

# **Inheritance Relationships**

## **Base Type**

• public eipScanner::fileObject::FileObjectState (*[Class FileObjectState](#page-44-0)*)

# **Class Documentation**

<span id="page-43-3"></span>**class FileObjectLoadedState** : **public** eipScanner::fileObject::*[FileObjectState](#page-45-0)*

# **Public Functions**

**FileObjectLoadedState**(*[FileObject](#page-42-0)* &*owner*, cip::*[CipUint](#page-94-1) objectId*, *[MessageRouter](#page-50-0)*::*[SPtr](#page-50-1) messageRouter*)

void **initiateUpload**(*[SessionInfoIf](#page-59-0)* ::*[SPtr](#page-59-1) si*, *[EndUploadHandler](#page-94-2) handler*)

bool **transfer**(*[SessionInfoIf](#page-59-0)* ::*[SPtr](#page-59-1) si*)

# <span id="page-44-1"></span>**Class FileObjectNonExistentState**

• Defined in file\_src\_fileObject\_FileObjectNonExistentState.h

# **Inheritance Relationships**

## **Base Type**

• public eipScanner::fileObject::FileObjectState (*[Class FileObjectState](#page-44-0)*)

# **Class Documentation**

#### <span id="page-44-2"></span>**class FileObjectNonExistentState** : **public** eipScanner::fileObject::*[FileObjectState](#page-45-0)*

# **Public Functions**

# **FileObjectNonExistentState**(*[FileObject](#page-42-0)* &*owner*, cip::*[CipUint](#page-94-1) objectId*, *[MessageRouter](#page-50-0)*::*[SPtr](#page-50-1) messageRouter*)

void **initiateUpload**(*[SessionInfoIf](#page-59-0)* ::*[SPtr](#page-59-1) si*, *[EndUploadHandler](#page-94-2) handle*)

bool **transfer**(*[SessionInfoIf](#page-59-0)* ::*[SPtr](#page-59-1) si*)

# <span id="page-44-0"></span>**Class FileObjectState**

• Defined in file\_src\_fileObject\_FileObjectState.h

#### **Inheritance Relationships**

# **Derived Types**

- public eipScanner::fileObject::FileObjectEmptyState (*[Class FileObjectEmptyState](#page-43-0)*)
- public eipScanner::fileObject::FileObjectLoadedState (*[Class FileObjectLoadedState](#page-43-1)*)
- public eipScanner::fileObject::FileObjectNonExistentState (*[Class FileObjectNonEx](#page-44-1)[istentState](#page-44-1)*)
- public eipScanner::fileObject::FileObjectUploadInProgressState (*[Class FileObjec](#page-45-2)[tUploadInProgressState](#page-45-2)*)

# **Class Documentation**

# <span id="page-45-0"></span>**class FileObjectState**

Subclassed by *[eipScanner::fileObject::FileObjectEmptyState](#page-43-2)*, *[eipScanner::fileObject::FileObjectLoadedState](#page-43-3)*, *[eipScanner::fileObject::FileObjectNonExistentState](#page-44-2)*, *[eipScanner::fileObject::FileObjectUploadInProgressState](#page-46-0)*

# **Public Types**

<span id="page-45-1"></span>**using UPtr** = std::unique\_ptr<*[FileObjectState](#page-45-0)*>

# **Public Functions**

**FileObjectState**(*[FileObjectStateCodes](#page-84-0) state*, *[FileObject](#page-42-0)* &*owner*, cip::*[CipUint](#page-94-1) objectId*, *[Mes](#page-50-0)[sageRouter](#page-50-0)*::*[SPtr](#page-50-1) messageRouter*)

## **~FileObjectState**()

void **initiateUpload**(*[SessionInfoIf](#page-59-0)* ::*[SPtr](#page-59-1) si*, *[EndUploadHandler](#page-94-2) handle*)

bool **transfer**(*[SessionInfoIf](#page-59-0)* ::*[SPtr](#page-59-1) si*)

*[FileObjectStateCodes](#page-84-0)* **getStateCode**() **const**

void **SyncState**(*[SessionInfoIf](#page-59-0)* ::*[SPtr](#page-59-1) si*)

# **Protected Functions**

void **logWithStateName**(utils::*[LogLevel](#page-85-0) logLevel*, **const** std::string &*message*) **const**

<span id="page-45-3"></span>std::string **getStateName**() **const**

template<class **State**, class ...**Types**> void **setState**(*[Types](#page-45-3)*... *args*)

# **Protected Attributes**

*[MessageRouter](#page-50-0)*::*[SPtr](#page-50-1)* **\_messageRouter** cip::*[CipUint](#page-94-1)* **\_objectId** *[FileObjectStateCodes](#page-84-0)* **\_stateCode** *[FileObject](#page-42-0)* &**\_owner**

# <span id="page-45-2"></span>**Class FileObjectUploadInProgressState**

• Defined in file\_src\_fileObject\_FileObjectUploadInProgressState.h

# **Inheritance Relationships**

# **Base Type**

• public eipScanner::fileObject::FileObjectState (*[Class FileObjectState](#page-44-0)*)

# **Class Documentation**

<span id="page-46-0"></span>**class FileObjectUploadInProgressState** : **public** eipScanner::fileObject::*[FileObjectState](#page-45-0)*

# **Public Functions**

**FileObjectUploadInProgressState**(*[FileObject](#page-42-0)* &*owner*, cip::*[CipUint](#page-94-1) objectId*, *[MessageR](#page-50-0)[outer](#page-50-0)*::*[SPtr](#page-50-1) messageRouter*, cip::*[CipUdint](#page-93-0) fileSize*, cip::*[CipUsint](#page-94-0) transferSize*, *[EndUploadHandler](#page-94-2) handler*)

void **initiateUpload**(*[SessionInfoIf](#page-59-0)* ::*[SPtr](#page-59-1) si*, *[EndUploadHandler](#page-94-2) handle*)

bool **transfer**(*[SessionInfoIf](#page-59-0)* ::*[SPtr](#page-59-1) si*)

# **Class IdentityObject**

• Defined in file\_src\_IdentityObject.h

# **Inheritance Relationships**

# **Base Type**

• public eipScanner::BaseObject (*[Class BaseObject](#page-29-0)*)

# **Class Documentation**

**class IdentityObject** : **public** eipScanner::*[BaseObject](#page-30-0)* Implements interface to Identity Object (0x01).

It reads all data from the CIP instance in the constructor

# **Public Functions**

**IdentityObject**(cip::*[CipUint](#page-94-1) instanceId*) Creates an empty instance without any EIP requests.

#### **Parameters**

- instanceId: the ID of the CIP instance
- **IdentityObject**(cip::*[CipUint](#page-94-1) instanceId*, **const** *[SessionInfoIf](#page-59-0)* ::*[SPtr](#page-59-1)* &*si*) Creates an instance and reads all its data via EIP.

## Parameters

- instanceId: the ID of the CIP instance
- si: the EIP session for explicit messaging

## Exceptions

- std::runtime\_error:
- std::system\_error:

# **IdentityObject**(cip::*[CipUint](#page-94-1) instanceId*, **const** *[SessionInfoIf](#page-59-0)* ::*[SPtr](#page-59-1)* &*si*, **const** *[MessageR](#page-50-0)[outer](#page-50-0)*::*[SPtr](#page-50-1)* &*messageRouter*)

Creates an instance and reads all its data via EIP.

## Note Used for testing

## **Parameters**

- instanceId:
- si:
- messageRouter:

#### CipUint **getVendorId**() **const** Gets Vendor ID [AttrID=1].

### Return

```
CipUint getDeviceType() const
    Gets Device Type [AttrID=2].
```
#### Return

CipUint **getProductCode**() **const** Gets Product Code [AttrID=3].

#### Return

**const** CipRevision &**getRevision**() **const** Gets Revision [AttrID=4].

# Return

CipWord **getStatus**() **const** Gets Status [AttrID=5].

## Return

CipUdint **getSerialNumber**() **const** Gets Serial Number [AttrID=6].

#### Return

## std::string **getProductName**() **const** Gets Product Name [AttrID=7].

## Return

void **setVendorId**(cip::*[CipUint](#page-94-1) vendorId*) Sets Vendor ID [AttrID=1].

## Parameters

• vendorId:

void **setDeviceType**(cip::*[CipUint](#page-94-1) deviceType*) Sets Device Type [AttrID=2].

#### Parameters

• deviceType:

void **setProductCode**(cip::*[CipUint](#page-94-1) productCode*) Sets Product Code [AttrID=3].

# **Parameters**

- productCode:
- void **setRevision**(**const** cip::*[CipRevision](#page-31-0)* &*revision*) Sets Revision [AttrID=4].

#### Parameters

• revision:

void **setStatus**(cip::*[CipWord](#page-94-3) status*) Sets Status [AttrID=5].

## Parameters

- status:
- void **setSerialNumber**(cip::*[CipUdint](#page-93-0) serialNumber*) Sets Serial Number [AttrID=6].

# **Parameters**

- serialNumber:
- void **setProductName**(**const** std::string &*productName*) Sets Product Name [AttrID=7].

#### Parameters

• productName:

# **Public Static Attributes**

**const** cip::*[CipUint](#page-94-1)* **CLASS\_ID** = 0x01

# **Class IOConnection**

• Defined in file\_src\_IOConnection.h

## **Class Documentation**

## <span id="page-49-0"></span>**class IOConnection**

Implements an implicit EIP connection.

See *[eipScanner::ConnectionManager](#page-37-0)*

## **Public Types**

<span id="page-49-4"></span><span id="page-49-3"></span><span id="page-49-2"></span>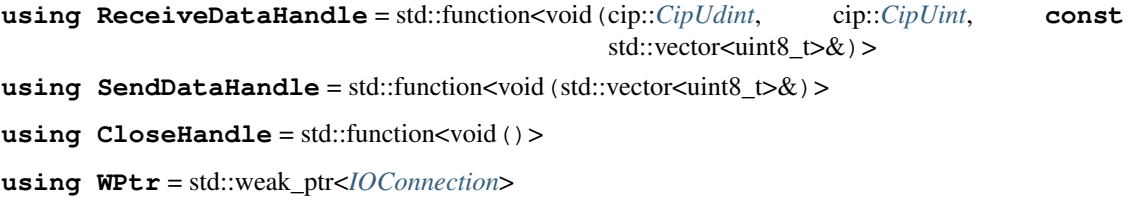

<span id="page-49-1"></span>**using SPtr** = std::shared\_ptr<*[IOConnection](#page-49-0)*>

# **Public Functions**

- **~IOConnection**() Default destructor
- void **setDataToSend**(**const** std::vector<uint8\_t> &*data*) Sets data to send via the connection each API period.

Note Set only data. The sequence counter and the real time format header are append automatically

#### **Parameters**

- data: the dat to send
- void **setReceiveDataListener**(*[ReceiveDataHandle](#page-49-2) handle*) Sets a callback to handle received data.

#### **Parameters**

• handle:

## void **setCloseListener**(*[CloseHandle](#page-49-3) handle*)

Sets a callback to notify that the connection was closed.

#### **Parameters**

• handle:

void **setSendDataListener**(*[SendDataHandle](#page-49-4) handle*) Sets a callback to handle data to send.

#### **Parameters**

• handle:

#### **Class MessageRouter**

• Defined in file\_src\_MessageRouter.h

#### **Class Documentation**

<span id="page-50-0"></span>**class MessageRouter** Implements the explicit messaging with EIP adapter.

## **Public Types**

<span id="page-50-1"></span>**using SPtr** = std::shared\_ptr<*[MessageRouter](#page-50-0)*>

# **Public Functions**

**MessageRouter**(bool *use\_8\_bit\_path\_segments* = false) Default constructor.

# **~MessageRouter**()

Default destructor.

MessageRouterResponse **sendRequest**(*[SessionInfoIf](#page-59-0)* ::*[SPtr](#page-59-1) si*, cip::*[CipUsint](#page-94-0) service*, **const** cip::*[EPath](#page-34-0)* &*path*, **const** std::vector<uint8\_t> &*data*, **const** std::vector<eip::*[CommonPacketItem](#page-39-0)*> &*additional-PacketItems*) **const**

Sends an explicit requests to the EIP adapter by calling a CIP service.

Return the received response from the EIP adapter

#### **Parameters**

- si: the EIP session with the adapter
- service: the service code (for standard codes see eipScanner::cip::ServiceCodes)
- path: the path to an element in Object Model that provides the called service
- data: the encoded arguments of the service
- additionalPacketItems: (needed only for *[eipScanner::ConnectionManager](#page-37-0)*)

#### Exceptions

- std::runtime\_error:
- std::system\_error:

MessageRouterResponse **sendRequest**(*[SessionInfoIf](#page-59-0)* ::*[SPtr](#page-59-1) si*, cip::*[CipUsint](#page-94-0) service*, **const** cip::*[EPath](#page-34-0)* &*path*, **const** std::vector<uint8\_t> &*data*) **const**

Sends an explicit requests to the EIP adapter by calling a CIP service.

Return the received response from the EIP adapter

#### Parameters

- si: the EIP session with the adapter
- service: the service code (for standard codes see eipScanner::cip::ServiceCodes)
- path: the path to an element in Object Model that provides the called service
- data: the encoded arguments of the service

#### **Exceptions**

- std::runtime\_error:
- std::system\_error:

MessageRouterResponse **sendRequest**(*[SessionInfoIf](#page-59-0)* ::*[SPtr](#page-59-1) si*, cip::*[CipUsint](#page-94-0) service*, **const** cip::*[EPath](#page-34-0)* &*path*) **const** Sends an explicit requests to the EIP adapter by calling a CIP service.

Return the received response from the EIP adapter

#### **Parameters**

- si: the EIP session with the adapter
- service: the service code (for standard codes see eipScanner::cip::ServiceCodes)
- path: the path to an element in Object Model that provides the called service

#### **Exceptions**

- std::runtime\_error:
- std::system\_error:

## **Public Static Attributes**

**constexpr** bool **USE\_8\_BIT\_PATH\_SEGMENTS** = true

# **Class ParameterObject**

• Defined in file\_src\_ParameterObject.h

## **Inheritance Relationships**

#### **Base Type**

• public eipScanner::BaseObject (*[Class BaseObject](#page-29-0)*)

# **Class Documentation**

**class ParameterObject** : **public** eipScanner::*[BaseObject](#page-30-0)* Implements interface to Parameter Object (0x0F).

It reads all data from the CIP instance in the constructor

# **Public Functions**

**ParameterObject**(cip::*[CipUint](#page-94-1) instanceId*, bool *fullAttributes*, **const** *[SessionInfoIf](#page-59-0)* ::*[SPtr](#page-59-1)* &*si*) Creates an instance and reads all its data via EIP.

#### Parameters

- instanceId: the ID of the CIP instance
- fullAttributes: if true, then read all the attributes including scaling attributes and text descriptions
- si: the EIP session for explicit messaging

#### Exceptions

- std::runtime\_error:
- std::system\_error:

**ParameterObject**(cip::*[CipUint](#page-94-1) instanceId*, bool *fullAttributes*, size\_t *typeSize*)

Creates an empty instance without any EIP requests.

#### **Parameters**

- instanceId: the ID of the CIP instance
- fullAttributes: if true, then read all the attributes including scaling attributes and text descriptions
- typeSize: the size of the value in bytes

#### Exceptions

- std::runtime\_error:
- std::system\_error:

**ParameterObject**(cip::*[CipUint](#page-94-1) instanceId*, bool *fullAttributes*, **const** *[SessionInfoIf](#page-59-0)* ::*[SPtr](#page-59-1)* &*si*, **const** *[MessageRouter](#page-50-0)*::*[SPtr](#page-50-1)* &*messageRouter*) Creates an instance and reads all its data via EIP.

Note Used for testing

## Parameters

- instanceId:
- fullAttributes:
- si:

**~ParameterObject**() Default destructor.

# <span id="page-53-1"></span>void **updateValue**(**const** *[SessionInfoIf](#page-59-0)* ::*[SPtr](#page-59-1)* &*si*)

Updates the parameter value from the instance.

## Parameters

• si: the Session Info for explicit messaging

## Exceptions

- std::runtime\_error:
- std::system\_error:

## <span id="page-53-2"></span>bool **isScalable**() **const**

Return true if the parameter supports scaling

#### void **setScalable**(bool *isScalable*)

## **Parameters**

• isScalable: true if the parameter supports scaling

## bool **isReadOnly**() **const**

Return true if the parameter value is read only

## void **setReadOnly**(bool *isReadOnly*)

## **Parameters**

• isReadOnly: true if the parameter value is read only

#### <span id="page-53-4"></span><span id="page-53-0"></span>template<typename **T**>

#### *[T](#page-53-0)* **getActualValue**() **const**

Gets an actual value [AttrID=1] of the parameter.

Note This is just a getter. To read value from EIP device, use [ParameterObject::updateValue](#page-53-1)

Return the value of type T

#### Template Parameters

• T: the type of the parameter

# <span id="page-53-5"></span>template<typename **T**>

#### cip::*[CipLreal](#page-92-0)* **getEngValue**() **const**

Gets a value of the parameter in EU For scaling the method uses scalling attributes (Multiplier [AttrID=13], Divisor [AttrID=14], Base [AttrID=15], Offset[ ID=16] and Precision [AttrID=21].

The formula is: Value in EU = ((Actual Value + Offset)\*Multiplier\*Base)/(Divisor\*10^Precision)

Note it scales the actual value if *[ParameterObject::isScalable](#page-53-2)* is true, else it returns the original actual value

Return the value in EU

## Template Parameters

• T: the type of the parameter

<span id="page-53-3"></span>template<typename **T**>

#### *[T](#page-53-3)* **getMinValue**() **const**

Gets a minimal value [AttrID=10] of the parameter.

Note The behavior is the same as *[ParameterObject::getActualValue](#page-53-4)*

Return the value of type T

#### Template Parameters

• T: the type of the parameter

template<typename **T**>

#### cip::*[CipLreal](#page-92-0)* **getEngMinValue**() **const**

Gets a minimal value of the parameter in EU.

Note The behavior is the same as *[ParameterObject::getEngValue](#page-53-5)*

Return the value in EU

#### Template Parameters

• T: the type of the parameter

template<typename **T**> void **setEngMinValue**(cip::*[CipLreal](#page-92-0) value*) Sets a minimal value of the parameter in EU.

#### Template Parameters

• T: the type of the parameter

## **Parameters**

• value:

<span id="page-54-0"></span>template<typename **T**> *[T](#page-54-0)* **getMaxValue**() **const** Gets a maximal value [AttrID=11] of the parameter.

Note The behavior is the same as *[ParameterObject::getActualValue](#page-53-4)*

Return the value of type T

#### Template Parameters

• T: the type of the parameter

template<typename **T**>

cip::*[CipLreal](#page-92-0)* **getEngMaxValue**() **const**

Gets a maximal value of the parameter in EU.

Note The behavior is the same as *[ParameterObject::getEngValue](#page-53-5)*

Return the value in EU

#### Template Parameters

• T: the type of the parameter

template<typename **T**>

#### void **setEngMaxValue**(cip::*[CipLreal](#page-92-0) value*)

Sets a maximal value of the parameter in EU.

#### Template Parameters

• T: the type of the parameter

#### **Parameters**

• value:

#### <span id="page-55-0"></span>template<typename **T**> *[T](#page-55-0)* **getDefaultValue**() **const**

Gets an default value [AttrID=12] of the parameter.

Note The behavior is the same as *[ParameterObject::getActualValue](#page-53-4)*

Return the value of type T

#### Template Parameters

• T: the type of the parameter

template<typename **T**>

#### cip::*[CipLreal](#page-92-0)* **getEngDefaultValue**() **const**

Gets a default value of the parameter in EU.

Note The behavior is the same as *[ParameterObject::getEngValue](#page-53-5)*

Return the value in EU

## Template Parameters

• T: the type of the parameter

template<typename **T**> void **setEngDefaultValue**(cip::*[CipLreal](#page-92-0) value*) Sets a default value of the parameter in EU.

#### Template Parameters

• T: the type of the parameter

#### **Parameters**

• value:

#### bool **hasFullAttributes**() **const**

Return true if the parameter supports full data including scaling attributes and text descriptions

#### cip::*[CipDataTypes](#page-74-0)* **getType**() **const**

Gets the type code [AttrID=5] of the parameter.

## Return

```
void setType(cip::CipDataTypes type)
     Sets the type code [AttrID=5] of the parameter.
```
## Parameters

• type:

**const** std::string &**getName**() **const** Gets the name [AttrID=7] of the parameter.

#### Return

**const** std::string &**getUnits**() **const** Gets the units [AttrID=8] of the parameter.

# Return

**const** std::string &**getHelp**() **const** Gets the help string [AttrID=9] of the parameter.

#### Return

**const** cip::*[CipUint](#page-94-1)* &**getParameter**() **const** Gets the number of parameter (instance ID)

#### Return

void **setName**(**const** std::string &*name*) Sets the name [AttrID=7] of the parameter.

#### Parameters

• name:

void **setUnits**(**const** std::string &*units*) Sets the units [AttrID=8] of the parameter.

#### **Parameters**

• units:

void **setHelp**(**const** std::string &*help*) Sets the help string [AttrID=9] of the parameter.

## Parameters

• help:

CipUint **getScalingMultiplier**() **const** Gets the multiplier [AttrID=13] of the parameter.

## Return

CipUint **getScalingDivisor**() **const** Gets the divisor [AttrID=14] of the parameter.

Return

CipUint **getScalingBase**() **const** Gets the base [AttrID=15] of the parameter.

#### Return

CipInt **getScalingOffset**() **const** Gets the offset [AttrID=16] of the parameter.

#### Return

CipUsint **getPrecision**() **const** Gets the precision [AttrID=21] of the parameter.

#### Return

void **setScalingMultiplier**(cip::*[CipUint](#page-94-1) scalingMultiplier*) Sets the multiplier [AttrID=13] of the parameter.

#### **Parameters**

- scalingMultiplier:
- void **setScalingDivisor**(cip::*[CipUint](#page-94-1) scalingDivisor*) Sets the divisor [AttrID=14] of the parameter.

#### **Parameters**

- scalingDivisor:
- void **setScalingBase**(cip::*[CipUint](#page-94-1) scalingBase*) Sets the base [AttrID=15] of the parameter.

#### **Parameters**

- scalingBase:
- void **setScalingOffset**(cip::*[CipInt](#page-92-1) scalingOffset*) Sets the offset [AttrID=16] of the parameter.

## **Parameters**

- scalingOffset:
- void **setPrecision**(cip::*[CipUsint](#page-94-0) precision*) Sets the precision [AttrID=21] of the parameter.

#### **Parameters**

• precision:

cip::*[CipLreal](#page-92-0)* **actualToEngValue**(cip::*[CipLreal](#page-92-0) actualValue*) **const**

## cip::*[CipLreal](#page-92-0)* **engToActualValue**(cip::*[CipLreal](#page-92-0) engValue*) **const**

# **Public Static Attributes**

**const** cip::*[CipUint](#page-94-1)* **CLASS\_ID** = 0x0f

# <span id="page-58-1"></span>**Class SessionInfo**

• Defined in file\_src\_SessionInfo.h

#### **Inheritance Relationships**

# **Base Type**

• public eipScanner::SessionInfoIf (*[Class SessionInfoIf](#page-59-2)*)

#### **Class Documentation**

```
class SessionInfo : public eipScanner::SessionInfoIf
     Implementation of EIP session.
```
## **Public Types**

**using SPtr** = std::shared\_ptr<*[SessionInfo](#page-58-0)*>

#### **Public Functions**

**SessionInfo**(**const** std::string &*host*, int *port*, **const** std::chrono::milliseconds &*timeout*) Establishes an EIP session with an EIP adapter.

#### **Parameters**

- host: The IP address of the adapter
- port: The port of the adapter
- timeout: timout to connect and receive the response

## **Exceptions**

- std::runtime\_error:
- std::system\_error:

# **SessionInfo**(**const** std::string &*host*, int *port*)

Establishes an EIP session with an EIP adapter.

## **Parameters**

- host: The IP address of the adapter
- port: The port of the adapter

## Exceptions

• std::runtime\_error:

• std::system\_error:

#### **~SessionInfo**() Default destructor.

<span id="page-59-3"></span>EncapsPacket **sendAndReceive**(**const** eip::*[EncapsPacket](#page-40-0)* &*packet*) **const**

See *[SessionInfo::sendAndReceive](#page-59-3)*

## Return

## **Parameters**

• packet:

#### <span id="page-59-4"></span>cip::*[CipUdint](#page-93-0)* **getSessionHandle**() **const**

See *[SessionInfo::getSessionHandle](#page-59-4)*

## Return

## <span id="page-59-5"></span>sockets::*[EndPoint](#page-61-0)* **getRemoteEndPoint**() **const**

See *[SessionInfo::getRemoteEndPoint](#page-59-5)*

Return

# <span id="page-59-2"></span>**Class SessionInfoIf**

• Defined in file\_src\_SessionInfoIf.h

# **Inheritance Relationships**

# **Derived Type**

• public eipScanner::SessionInfo (*[Class SessionInfo](#page-58-1)*)

# **Class Documentation**

# <span id="page-59-0"></span>**class SessionInfoIf**

Abstract interface for EIP session.

Subclassed by *[eipScanner::SessionInfo](#page-58-0)*

# **Public Types**

<span id="page-59-1"></span>**using SPtr** = std::shared\_ptr<*[SessionInfoIf](#page-59-0)* >

# **Public Functions**

**virtual** eip::*[EncapsPacket](#page-40-0)* **sendAndReceive**(**const** eip::*[EncapsPacket](#page-40-0)* &*packet*) **const** = 0 Sends and receives EIP Encapsulation packet

Return the received EIP Encapsulation packet

#### **Parameters**

- packet: the EIP Encapsulation packet to send
- **virtual** cip::*[CipUdint](#page-93-0)* **getSessionHandle**() **const** = 0 Gets the handle of the current EIP session

Return

**virtual** sockets::*[EndPoint](#page-61-0)* **getRemoteEndPoint**() **const** = 0 Gets the address of the EIP adapter which the session is established with

Return

# <span id="page-60-3"></span>**Class BaseSocket**

• Defined in file\_src\_sockets\_BaseSocket.h

#### **Inheritance Relationships**

#### **Derived Types**

- public eipScanner::sockets::TCPSocket (*[Class TCPSocket](#page-62-0)*)
- public eipScanner::sockets::UDPSocket (*[Class UDPSocket](#page-63-0)*)

# **Class Documentation**

#### <span id="page-60-0"></span>**class BaseSocket**

Subclassed by *[eipScanner::sockets::TCPSocket](#page-62-1)*, *[eipScanner::sockets::UDPSocket](#page-63-1)*

#### **Public Types**

<span id="page-60-2"></span><span id="page-60-1"></span>**using BeginReceiveHandler** = std::function<void(*[BaseSocket](#page-60-0)*&)>

**using SPtr** = std::shared\_ptr<*[BaseSocket](#page-60-0)*>

**using UPtr** = std::unique\_ptr<*[BaseSocket](#page-60-0)*>

## **Public Functions**

**BaseSocket**(*[EndPoint](#page-61-0) endPoint*)

**BaseSocket**(std::string *host*, int *port*)

**~BaseSocket**()

**virtual** void **Send**(**const** std::vector<uint8\_t> &*data*) **const** = 0

**virtual** std::vector<uint8\_t> **Receive**(size\_t *size*) **const** = 0

void **setBeginReceiveHandler**(*[BeginReceiveHandler](#page-60-2) handler*)

**const** std::chrono::milliseconds &**getRecvTimeout**() **const**

void **setRecvTimeout**(**const** std::chrono::milliseconds &*recvTimeout*)

int **getSocketFd**() **const**

**const** *[EndPoint](#page-61-0)* &**getRemoteEndPoint**() **const**

## **Public Static Functions**

int **getLastError**()

**const** std::error\_category &**getErrorCategory**()

void **select**(std::vector<*[BaseSocket](#page-60-0)*::*[SPtr](#page-60-1)*> *sockets*, std::chrono::milliseconds *timeout*)

# **Protected Functions**

void **BeginReceive**()

void **Shutdown**()

void **Close**()

# **Protected Attributes**

int **\_sockedFd**

*[EndPoint](#page-61-0)* **\_remoteEndPoint** std::chrono::milliseconds **\_recvTimeout** *[BeginReceiveHandler](#page-60-2)* **\_beginReceiveHandler**

# **Protected Static Functions**

timeval **makePortableInterval**(**const** std::chrono::milliseconds &*recvTimeout*)

# **Class EndPoint**

• Defined in file\_src\_sockets\_EndPoint.h

## **Class Documentation**

<span id="page-61-0"></span>**class EndPoint**

# **Public Functions**

**EndPoint**(std::string *host*, int *port*) **EndPoint**(**struct** sockaddr\_in &*addr*) **const** std::string &**getHost**() **const** int **getPort**() **const const** sockaddr\_in &**getAddr**() **const** std::string **toString**() **const** bool **operator==**(**const** EndPoint &*rhs*) **const** bool **operator!=**(**const** EndPoint &*rhs*) **const** bool **operator<**(**const** EndPoint &*rhs*) **const**

# <span id="page-62-0"></span>**Class TCPSocket**

• Defined in file\_src\_sockets\_TCPSocket.h

# **Inheritance Relationships**

## **Base Type**

• public eipScanner::sockets::BaseSocket (*[Class BaseSocket](#page-60-3)*)

# **Class Documentation**

<span id="page-62-1"></span>**class TCPSocket** : **public** eipScanner::sockets::*[BaseSocket](#page-60-0)*

# **Public Functions**

**TCPSocket**(*[EndPoint](#page-61-0) endPoint*)

**TCPSocket**(*[EndPoint](#page-61-0) endPoint*, std::chrono::milliseconds *connTimeout*)

**TCPSocket**(std::string *host*, int *port*)

**~TCPSocket**()

void **Send**(**const** std::vector<uint8\_t> &*data*) **const**

std::vector<uint8\_t> **Receive**(size\_t *size*) **const**

# <span id="page-62-2"></span>**Class UDPBoundSocket**

• Defined in file\_src\_sockets\_UDPBoundSocket.h

# **Inheritance Relationships**

## **Base Type**

• public eipScanner::sockets::UDPSocket (*[Class UDPSocket](#page-63-0)*)

# **Class Documentation**

<span id="page-63-2"></span>**class UDPBoundSocket** : **public** eipScanner::sockets::*[UDPSocket](#page-63-1)*

# **Public Types**

**using WPtr** = std::weak\_ptr<*[UDPBoundSocket](#page-63-2)*> **using SPtr** = std::shared\_ptr<*[UDPBoundSocket](#page-63-2)*>

# **Public Functions**

**UDPBoundSocket**(*[EndPoint](#page-61-0) endPoint*)

**UDPBoundSocket**(std::string *host*, int *port*)

**~UDPBoundSocket**()

# <span id="page-63-0"></span>**Class UDPSocket**

• Defined in file\_src\_sockets\_UDPSocket.h

## **Inheritance Relationships**

## **Base Type**

• public eipScanner::sockets::BaseSocket (*[Class BaseSocket](#page-60-3)*)

# **Derived Type**

• public eipScanner::sockets::UDPBoundSocket (*[Class UDPBoundSocket](#page-62-2)*)

# **Class Documentation**

<span id="page-63-1"></span>**class UDPSocket** : **public** eipScanner::sockets::*[BaseSocket](#page-60-0)* Subclassed by *[eipScanner::sockets::UDPBoundSocket](#page-63-2)*

# **Public Types**

**using WPtr** = std::weak\_ptr<*[UDPSocket](#page-63-1)*> **using SPtr** = std::shared\_ptr<*[UDPSocket](#page-63-1)*> **using UPtr** = std::unique\_ptr<*[UDPSocket](#page-63-1)*>

# **Public Functions**

**UDPSocket**(*[EndPoint](#page-61-0) endPoint*)

**UDPSocket**(std::string *host*, int *port*)

**~UDPSocket**()

void **Send**(**const** std::vector<uint8\_t> &*data*) **const**

std::vector<uint8\_t> **Receive**(size\_t *size*) **const**

std::vector<uint8\_t> **ReceiveFrom**(size\_t *size*, *[EndPoint](#page-61-0)* &*endPoint*) **const**

## **Class Buffer**

• Defined in file\_src\_utils\_Buffer.h

### **Class Documentation**

#### <span id="page-64-0"></span>**class Buffer**

Implements decode and encode data according CIP specification.

An example:

```
Buffer buffer1();
cip::CipUint var1 = 1;
cip::CipDint var2 = 0xaa00000;
buffer1 << var1 << var2;
buffer1.data(); # => {0x01, 0x0, 0x0 ,0x0, 0x0, 0xaa}
```
# **Public Functions**

```
Buffer(size_t capacity)
     Creates an empty buffer
```
#### **Parameters**

• capacity: the size that will be reserved in the buffer

```
Buffer(const std::vector<uint8_t> &data)
     Creates a buffer that contains the given data
```
**Parameters** 

• data: The data to encode **Buffer**() Creates an empty buffer *[Buffer](#page-64-0)* &**operator<<**(uint8\_t *val*) *[Buffer](#page-64-0)* &**operator>>**(uint8\_t &*val*) *[Buffer](#page-64-0)* &**operator<<**(int8\_t *val*) *[Buffer](#page-64-0)* &**operator>>**(int8\_t &*val*) *[Buffer](#page-64-0)* &**operator<<**(uint16\_t *val*) *[Buffer](#page-64-0)* &**operator>>**(uint16\_t &*val*) *[Buffer](#page-64-0)* &**operator<<**(int16\_t *val*) *[Buffer](#page-64-0)* &**operator>>**(int16\_t &*val*) *[Buffer](#page-64-0)* &**operator<<**(uint32\_t *val*) *[Buffer](#page-64-0)* &**operator>>**(uint32\_t &*val*) *[Buffer](#page-64-0)* &**operator<<**(int32\_t *val*) *[Buffer](#page-64-0)* &**operator>>**(int32\_t &*val*) *[Buffer](#page-64-0)* &**operator<<**(uint64\_t *val*) *[Buffer](#page-64-0)* &**operator>>**(uint64\_t &*val*) *[Buffer](#page-64-0)* &**operator<<**(int64\_t *val*) *[Buffer](#page-64-0)* &**operator>>**(int64\_t &*val*) *[Buffer](#page-64-0)* &**operator<<**(float *val*) *[Buffer](#page-64-0)* &**operator>>**(float &*val*) *[Buffer](#page-64-0)* &**operator<<**(double *val*) *[Buffer](#page-64-0)* &**operator>>**(double &*val*) *[Buffer](#page-64-0)* &**operator<<**(**const** std::vector<uint8\_t> &*val*) *[Buffer](#page-64-0)* &**operator>>**(std::vector<uint8\_t> &*val*) *[Buffer](#page-64-0)* &**operator<<**(**const** std::vector<uint16\_t> &*val*) *[Buffer](#page-64-0)* &**operator>>**(std::vector<uint16\_t> &*val*) template<typename **T**> utils::*[Buffer](#page-64-0)* &**operator<<**(**const** cip::CipBaseString<*[T](#page-65-0)*> &*cipSting*) template<typename **T**>

<span id="page-65-1"></span><span id="page-65-0"></span>utils::*[Buffer](#page-64-0)* &**operator>>**(cip::CipBaseString<*[T](#page-65-1)*> &*cipSting*)

*[Buffer](#page-64-0)* &**operator<<**(cip::*[CipRevision](#page-31-0) v*)

*[Buffer](#page-64-0)* &**operator>>**(cip::*[CipRevision](#page-31-0)* &*val*)

*[Buffer](#page-64-0)* &**operator<<**(sockets::*[EndPoint](#page-61-0) v*)

*[Buffer](#page-64-0)* &**operator>>**(sockets::*[EndPoint](#page-61-0)* &*val*)

std::vector<uint8\_t> **data**() **const**

size\_t **size**() **const**

size\_t **pos**() **const**

bool **isValid**() **const**

bool **empty**() **const**

## <span id="page-66-1"></span>**Class ConsoleAppender**

• Defined in file\_src\_utils\_Logger.h

#### **Inheritance Relationships**

# **Base Type**

• public eipScanner::utils::LogAppenderIf (*[Class LogAppenderIf](#page-66-0)*)

## **Class Documentation**

## **Public Types**

**using UPtr** = std::unique\_ptr<*[LogAppenderIf](#page-67-0)* >

## **Public Functions**

void **print**(*[LogLevel](#page-85-0) logLevel*, **const** std::string &*msg*)

#### <span id="page-66-0"></span>**Class LogAppenderIf**

• Defined in file\_src\_utils\_Logger.h

## **Inheritance Relationships**

# **Derived Type**

• public eipScanner::utils::ConsoleAppender (*[Class ConsoleAppender](#page-66-1)*)

<span id="page-66-2"></span>**class ConsoleAppender** : **public** eipScanner::utils::*[LogAppenderIf](#page-67-0)* Implements out log messages to std::cout.

# **Class Documentation**

#### <span id="page-67-0"></span>**class LogAppenderIf**

Interface to print message in the logger.

See *[Logger](#page-67-1)*

Subclassed by *[eipScanner::utils::ConsoleAppender](#page-66-2)*

**Public Types**

<span id="page-67-3"></span>**using UPtr** = std::unique\_ptr<*[LogAppenderIf](#page-67-0)* >

## **Public Functions**

```
virtual ~LogAppenderIf()
```
**virtual** void **print**(*[LogLevel](#page-85-0) logLevel*, **const** std::string &*msg*) = 0

# **Class Logger**

• Defined in file\_src\_utils\_Logger.h

## **Class Documentation**

## <span id="page-67-1"></span>**class Logger**

# **Public Functions**

```
Logger(LogLevel level)
```
template<typename **T**> std::ostringstream &**operator<<**(*[T](#page-67-2) msg*) Add message to the log.

# Return

## Template Parameters

• T: type of the data to print

#### Parameters

• msg: The message to print

#### **~Logger**()

Default destructor.

The destructor prints all messages, that were added by << operator, before the logger are destroyed

# **Public Static Functions**

## void **setLogLevel**(*[LogLevel](#page-85-0) level*)

Sets the lowest log level for all log messages.

Note to set off all logs use LogLevel::OFF

## Parameters

• level:

void **setAppender**(*[LogAppenderIf](#page-67-0)* ::*[UPtr](#page-67-3) appender*) Sets appender to print messages for all log messages.

The default appender is *[ConsoleAppender](#page-66-2)*

## Parameters

• appender:

## **Class DPIFaultCode**

• Defined in file\_src\_vendor\_ra\_powerFlex525\_DPIFaultCode.h

#### **Nested Relationships**

## **Nested Types**

• *[Struct DPIFaultCode::FaultDescriptions](#page-27-2)*

#### **Class Documentation**

# <span id="page-68-0"></span>**class DPIFaultCode**

## **Public Functions**

**DPIFaultCode**(int *faultCode*)

## **~DPIFaultCode**()

<span id="page-68-1"></span>*[DPIFaultCode](#page-68-0)*::*[FaultDescriptions](#page-68-1)* **getFaultDescription**()

# **struct FaultDescriptions**

#### **Public Members**

int **faultType**

string **faultText**

string **faultDescription**

## **Class DPIFaultManager**

• Defined in file\_src\_vendor\_ra\_powerFlex525\_DPIFaultManager.h

# **Class Documentation**

#### **class DPIFaultManager**

Implements a manager to retrieve new faults and clean its queue.

It use PrarameterObejcts instead of FaultObject because it doesn't contain the needed information

## **Public Types**

**using NewFaultObjectHandler** = std::function<void(**const** *[DPIFaultObject](#page-70-0)* &fault)>

<span id="page-69-1"></span><span id="page-69-0"></span>**using NewFaultHandler** = std::function<void(**const** *[DPIFaultParameter](#page-72-0)* &fault)>

using TrippedDeviceHandler = std::function<void(bool)>

# **Public Functions**

#### **DPIFaultManager**()

Default constructor (clearFaults = true, resetDevice = false, getFaultDetails = false)

**DPIFaultManager**(bool *clearFaults*, bool *resetDevice*, bool *getFaultDetails*) Constructor.

#### **Parameters**

- clearFaults: if true the manager clears the queue after it has retrieved a new fault
- resetDevice: isn't used yet
- getFaultDetails: if true the manager read all data from fault parameters

# void **setNewFaultListener**(*[NewFaultHandler](#page-69-0) handler*)

Sets a callback to receive a new fault.

#### Parameters

- handler:
- void **setTrippedDeviceListener**(*[TrippedDeviceHandler](#page-69-1) handler*) Sets a callback if the device changed trip-state.

## **Parameters**

- handler:
- void **handleFaultParameters**(**const** *[SessionInfoIf](#page-59-0)* ::*[SPtr](#page-59-1)* &*si*) reads fault parameters and calls NewFaultHandler handler if it gets a new one

#### **Parameters**

• si:

void **handleFaultParameters**(**const** *[SessionInfoIf](#page-59-0)* ::*[SPtr](#page-59-1)* &*si*, **const** *[MessageRouter](#page-50-0)*::*[SPtr](#page-50-1)* &*messageRouter*)

void **writeCommand**(*[DPIFaultManagerCommands](#page-86-0) command*, **const** *[SessionInfoIf](#page-59-0)* ::*[SPtr](#page-59-1)* &*si*) **const** Writs a command to DPI Fault Manager (e.g. clean fault or reset device)

See DPIFaultManagerCommands

#### **Parameters**

- command: the command to send
- si: the EIP session for explicit messaging

## void **writeCommand**(*[DPIFaultManagerCommands](#page-86-0) command*, **const** *[SessionInfoIf](#page-59-0)* ::*[SPtr](#page-59-1)* &*si*, **const** *[MessageRouter](#page-50-0)*::*[SPtr](#page-50-1)* &*messageRouter*) **const**

Note used for testing

#### **Parameters**

- command:
- si:
- messageRouter:

## **Class DPIFaultObject**

• Defined in file\_src\_vendor\_ra\_powerFlex525\_DPIFaultObject.h

#### **Nested Relationships**

## **Nested Types**

• *[Struct DPIFaultObject::FullInformation](#page-28-0)*

#### **Inheritance Relationships**

## **Base Type**

• public eipScanner::BaseObject (*[Class BaseObject](#page-29-0)*)

# **Class Documentation**

<span id="page-70-0"></span>**class DPIFaultObject** : **public** eipScanner::*[BaseObject](#page-30-0)* Implements interface to DPI Fault Object (0x97) of PowerFlex 525.

# **Public Functions**

**DPIFaultObject**(cip::*[CipUint](#page-94-1) instanceId*, **const** *[SessionInfoIf](#page-59-0)* ::*[SPtr](#page-59-1)* &*si*) Creates an instance and reads all its data via EIP.

#### **Parameters**

- instanceId:
- fullAttributes: if true, then read all the attributes
- si: the EIP session for explicit messaging

```
DPIFaultObject(cip::CipUint instanceId, const SessionInfoIf ::SPtr &si, const MessageR-
                  outer::SPtr &messageRouter)
```
Note used for testing

#### **Parameters**

- instanceId:
- si:
- messageRouter:

## **const** *[DPIFaultObject](#page-70-0)*::*[FullInformation](#page-71-0)* &**getFullInformation**() **const** Gets the full information [AttrID=1] of the fault.

#### Return

#### **Public Static Attributes**

<span id="page-71-0"></span>**const** cip::*[CipUint](#page-94-1)* **CLASS\_ID** = 0x97

**struct FullInformation** Informaion about the fault

## **Public Members**

cip::*[CipUint](#page-94-1)* **faultCode** the code of the fault (0 is no fault)

cip::*[CipUsint](#page-94-0)* **dsiPort** DSI port.

cip::*[CipUsint](#page-94-0)* **dsiDeviceObject** DSI Device Object.

cip::*[CipString](#page-93-1)* **faultText** the text of the fault

# cip::*[CipLword](#page-92-2)* **timerValue** timer value

bool **isValidData** true if the timer value valid

## bool **isRealTime** true if the time is real else it is elapsed
## **Class DPIFaultParameter**

• Defined in file\_src\_vendor\_ra\_powerFlex525\_DPIFaultParameter.h

#### **Nested Relationships**

#### **Nested Types**

- *[Struct DPIFaultParameter::FaultDetails](#page-28-0)*
- *[Struct DPIFaultParameter::FullInformation](#page-29-0)*

#### **Class Documentation**

#### <span id="page-72-0"></span>**class DPIFaultParameter**

## **Public Functions**

**DPIFaultParameter**(**const** *[SessionInfoIf](#page-59-0)* ::*[SPtr](#page-59-1)* &*si*, **const** *[MessageRouter](#page-50-0)*::*[SPtr](#page-50-1)* &*messageRouter*, int *faultNumber*, bool *getFaultDetails*)

#### **DPIFaultParameter**()

**const** *[DPIFaultParameter](#page-72-0)*::*[FullInformation](#page-72-1)* &**getFullInformation**() **const**

**const** *[DPIFaultParameter](#page-72-0)*::*[FaultDetails](#page-72-2)* &**getFaultDetails**() **const**

void **setFaultDetails**(*[FaultDetails](#page-72-2) faultInfo*)

<span id="page-72-2"></span>void **setFaultDescription**(*[DPIFaultCode](#page-68-0)*::*[FaultDescriptions](#page-68-1) faultDescriptions*)

#### **struct FaultDetails**

## **Public Members**

## int **faultNumber**

cip::*[CipUint](#page-94-0)* **faultCode**

cip::*[CipLreal](#page-92-0)* **busVoltage**

cip::*[CipLreal](#page-92-0)* **current**

cip::*[CipLreal](#page-92-0)* **frequency**

#### <span id="page-72-1"></span>**struct FullInformation**

#### **Public Members**

# *[FaultDetails](#page-72-2)* **faultDetails**

*[DPIFaultCode](#page-68-0)*::*[FaultDescriptions](#page-68-1)* **faultDescription**

#### **Class Yaskawa\_MessageRouter**

• Defined in file\_src\_vendor\_yaskawa\_mp3300iec\_Yaskawa\_MessageRouter.h

#### **Class Documentation**

#### <span id="page-73-0"></span>**class Yaskawa\_MessageRouter**

#### **Public Types**

**using SPtr** = std::shared\_ptr<*[Yaskawa\\_MessageRouter](#page-73-0)*>

#### **Public Functions**

```
Yaskawa MessageRouter()
    Default constructor.
```
#### **~Yaskawa\_MessageRouter**() Default destructor.

MessageRouterResponse **sendRequest**(*[SessionInfoIf](#page-59-0)* ::*[SPtr](#page-59-1) si*, cip::*[CipUsint](#page-94-1) service*, **const** cip::*[Yaskawa\\_EPath](#page-36-0)* &*path*, **const** std::vector<uint8\_t> &*data*, **const** std::vector<eip::*[CommonPacketItem](#page-39-0)*> &*additionalPacketItems*) **const** Sends an explicit requests to the EIP adapter by calling a CIP service.

Return the received response from the EIP adapter

#### Parameters

- si: the EIP session with the adapter
- service: the service code (for standard codes see eipScanner::cip::ServiceCodes)
- path: the path to an element in Object Model that provides the called service
- data: the encoded arguments of the service
- additionalPacketItems: (needed only for *[eipScanner::ConnectionManager](#page-37-0)*)

#### Exceptions

- std::runtime\_error:
- std::system\_error:

MessageRouterResponse **sendRequest**(*[SessionInfoIf](#page-59-0)* ::*[SPtr](#page-59-1) si*, cip::*[CipUsint](#page-94-1) service*, **const** cip::*[Yaskawa\\_EPath](#page-36-0)* &*path*, **const** std::vector<uint8\_t> &*data*) **const** Sends an explicit requests to the EIP adapter by calling a CIP service.

Return the received response from the EIP adapter

#### **Parameters**

- si: the EIP session with the adapter
- service: the service code (for standard codes see eipScanner::cip::ServiceCodes)
- <span id="page-74-0"></span>• path: the path to an element in Object Model that provides the called service
- data: the encoded arguments of the service

#### **Exceptions**

- std::runtime\_error:
- std::system\_error:

MessageRouterResponse **sendRequest**(*[SessionInfoIf](#page-59-0)* ::*[SPtr](#page-59-1) si*, cip::*[CipUsint](#page-94-1) service*, **const** cip::*[Yaskawa\\_EPath](#page-36-0)* &*path*) **const** Sends an explicit requests to the EIP adapter by calling a CIP service.

Return the received response from the EIP adapter

#### **Parameters**

- si: the EIP session with the adapter
- service: the service code (for standard codes see eipScanner::cip::ServiceCodes)
- path: the path to an element in Object Model that provides the called service

#### **Exceptions**

- std::runtime\_error:
- std::system\_error:

#### **Enums**

#### **Enum CipDataTypes**

• Defined in file\_src\_cip\_Types.h

```
enum eipScanner::cip::CipDataTypes
      Values:
      \mathbf{A}\mathbf{N}\mathbf{Y} = 0 \times 00data type that can not be directly encoded
      \textbf{Bool} = 0 \times C1boolean data type
      SINT = 0xC2
            8-bit signed integer
      INT = 0xC316-bit signed integer
      \text{DINT} = 0 \times C432-bit signed integer
      LINT = 0xC564-bit signed integer
      USINT = 0xC6
            8-bit unsigned integer
```

```
UINT = 0xC7
     16-bit unsigned integer
UDINT = 0xC832-bit unsigned integer
ULINT = 0xC9
     64-bit unsigned integer
REAL = 0xCASingle precision floating point
LREAL = 0xCBDouble precision floating point
STIME = 0xCCSynchronous time information*, type of DINT
\mathbf{DATE} = 0 \times CDDate only
DATE OF DAY = 0xCETime of day
DATE_AND_TIME = 0xCF
     Date and time of day
\text{STRING} = 0 \text{x} \text{D}0Character string, 1 byte per character
BYTE = 0xD18-bit bit string
WORD = 0xD216-bit bit string
DWORD = 0xD332-bit bit string
LWORD = 0xD464-bit bit string
STRING2 = 0xD5Character string, 2 byte per character

     Duration in micro-seconds, high resolution; range of DINT
LTIME = 0xD7Duration in micro-seconds, high resolution, range of LINT
ITIME = 0xD8
     Duration in milli-seconds, short; range of INT

     Character string, N byte per character
SHORT STRING = 0xDACharacter string, 1 byte per character, 1 byte length indicator
TIME = 0xDBDuration in milli-seconds; range of DINT
```
<span id="page-76-0"></span> $EPATH = 0xDC$ CIP path segments **ENG** UNIT =  $0xDD$ Engineering Units **USINT**  $USINT = 0xA0$ Used for CIP Identity attribute 4 Revision  $USINT6 = 0xA2$ Struct for MAC Address (six USINTs) **MEMBER\_LIST** = 0xA3 **BYTE\_ARRAY** =  $0xA4$ 

## **Enum NetworkConnectionParams**

• Defined in file\_src\_cip\_connectionManager\_NetworkConnectionParams.h

```
enum eipScanner::cip::connectionManager::NetworkConnectionParams
    Values:
    REDUNDANT = (1 \ll 15)
```

```
OWNED = 0TYPEO = 0MULTICAST = (1 < 13)P2P = (2 \ll 13)LOW_PRIORITY = 0
HIGH_PRIORITY = (1 \ll 10)SCHEDULED PRIORITY = (2 \ll 10)URGENT = (3 \ll 10)
VARIABLE = (1 \ll 9)TRIG_CYCLIC = 0
TRIG_CHANGE = (1 << 4)
TRIG_APP = (2 \ll 4)CLASS0 = 0
CLASS1 = 1
CLASS2 = 2
CLASS3 = 3
TRANSP_SERVER = 0x80
```
#### <span id="page-77-0"></span>**Enum EPathSegmentTypes**

• Defined in file\_src\_cip\_EPath.cpp

#### **Enum Documentation**

```
enum eipScanner::cip::EPathSegmentTypes
    Values:
    CLASS_8_BITS = 0x20
    CLASS_16_BITS = 0x21
    INSTANCE 8 BITS = 0x24INSTANCE_16_BITS = 0x25
    ATTRIBUTE_8_BITS = 0x30
    ATTRIBUTE_16_BITS = 0x31
    CLASS 8 BITS = 0x20CLASS_16_BITS = 0x21
    INSTANCE_8_BITS = 0x24
    INSTANCE_16_BITS = 0x25
    ATTRIBUTE 8 BITS = 0x30ATTRIBUTE_16_BITS = 0x31
```
#### **Enum EPathSegmentTypes**

• Defined in file\_src\_vendor\_yaskawa\_mp3300iec\_Yaskawa\_EPath.cpp

```
enum eipScanner::cip::EPathSegmentTypes
    Values:
    CLASS_8_BITS = 0x20
    CLASS_16_BITS = 0x21
    INSTANCE 8 BITS = 0x24INSTANCE 16 BITS = 0x25ATTRIBUTE_8_BITS = 0x30
    ATTRIBUTE_16_BITS = 0x31
    CLASS_8_BITS = 0x20
    CLASS_16_BITS = 0x21
    INSTANCE_8_BITS = 0x24
    INSTANCE_16_BITS = 0x25
```
<span id="page-78-1"></span>**ATTRIBUTE 8 BITS** =  $0x30$ 

**ATTRIBUTE\_16\_BITS** = 0x31

#### **Enum GeneralStatusCodes**

• Defined in file\_src\_cip\_GeneralStatusCodes.h

#### **Enum Documentation**

<span id="page-78-0"></span>**enum** eipScanner::cip::**GeneralStatusCodes**

*Values:*

 $SUCCESS = 0x00$ 

Service was successfully performed.

#### **CONNECTION\_FAILURE** = 0x01

A connection related service failed along the connection path.

#### **RESOURCE UNAVAILABLE** =  $0x02$

Resources needed for the object to perform the requested service were unavailable.

#### **INVALID PARAMETER VALUE** =  $0x03$

See CIPStatusCodes.InvalidParameter, which is the preferred value to use for this condition.

#### **PATH\_SEGMENT\_ERROR** =  $0x04$

The path segment identifier or the segment syntax was not understood by the processing node. Path processing shall stop when a path segment error is encountered.

## **PATH\_DESTINATION\_UNKNOWN** = 0x05

The path is referencing an object class, instance, or structure element that is not known or is not contained in the processing node. Path processing shall stop when a path destination unknown error is encountered.

#### **PARTIAL\_TRANSFER** = 0x06

Only part of the expected data was transferred.

#### **CONNECTION\_LOST** = 0x07

The messaging connection was lost.

#### **SERVICE NOT SUPPORTED** =  $0x08$

The requested service was not implemented or was not defined for this object Class/Instance.

#### **INVALID ATTRIBUTE VALUE** =  $0x09$

Invalid attribute data detected.

#### **ATTRIBUTE\_LIST\_ERROR** = 0x0A

An attribute in the Get\_Attribute\_List or Set\_Attribute\_List response has a non-zero status.

#### **ALREADY\_IN\_REQUESTED\_MODE\_OR\_STATE** = 0x0B

The object is already in the mode/state being requested by the service.

#### **OBJECT\_STATE\_CONFLICT** = 0x0C

The object cannot perform the requested service in its current state/mode.

#### **OBJECT\_ALREADY\_EXISTS** = 0x0D

The requested instance of object to be created already exists.

#### **ATTRIBUTE NOT SETTABLE** =  $0x0E$

A request to modify a non-modifiable attribute was received.

#### <span id="page-79-0"></span>**PRIVILEGE\_VIOLATION** = 0x0F

A permission/privilege check failed.

#### **DEVICE\_STATE\_CONFLICT** = 0x10

The device's current mode/state prohibits the execution of the requested service.

#### **REPLY\_DATA\_TOO\_LARGE** = 0x11

The data to be transmitted in the response buffer is larger than the allocated response buffer.

#### **FRAGMENTATION OF PRIMITIVE VALUE** =  $0x12$

The service specified an operation that is going to fragment a primitive data value, i.e. half a REAL data type.

#### **NOT\_ENOUGH\_DATA** =  $0x13$

The service did not supply enough data to perform the requested operation.

#### **ATTRIBUTE NOT SUPPORTED** =  $0x14$

The attribute specified in the request is not supported.

#### **TOO MUCH DATA** =  $0x15$

The service was supplied with more data than was expected.

#### **OBJECT DOES NOT EXIST** =  $0x16$

The object specified does not exist on the device.

#### **SVCFRAG\_SEQNC\_NOT\_IN\_PROGRESS** =  $0x17$

The fragmentation sequence for this service is not currently active for this data.

#### **NO\_STORED\_ATTRIBUTE\_DATA = 0x18**

The attribute data of this object was not saved prior to the requested service.

#### **STORE\_OPERATION\_FAILURE** = 0x19

The attribute data of this object was not saved due to a failure following the attempt.

#### **ROUTING\_FAILURE\_REQUEST\_SIZE** = 0x1A

The service request packet was too large for transmission on a network in the path to the destination. The routing device was forced to abort the service.

#### **ROUTING\_FAILURE\_RESPONSE\_SIZE** = 0x1B

The service response packet was too large for transmission on a network in the path from the destination. The routing device was forced to abort the service.

#### **MISSING\_ATTRIBUTE\_LIST\_ENTRY** = 0x1C

The service did not supply an attribute in a list of attributes that was needed by the service to perform the requested behavior.

#### **INVALID ATTRIBUTE LIST** = 0x1D

The service is returning the list of attributes supplied with status information for those attributes that were invalid.

#### **EMBEDDED\_SERVICE\_ERROR** = 0x1E

An embedded service resulted in an error.

#### **VENDOR\_SPECIFIC** = 0x1F

A vendor specific error has been encountered. The Additional Code Field of the Error Response defines the particular error encountered. Use of this General Error Code should only be performed when none of the Error Codes presented in this table or within an Object Class definition accurately reflect the error.

#### **INVALID\_PARAMETER** =  $0x20$

A parameter associated with the request was invalid. This code is used when a parameter does not meet the requirements of this specification and/or the requirements defined in an Application Object Specification.

#### <span id="page-80-0"></span>**WRITE ONCE WRITTEN** =  $0x21$

An attempt was made to write to a write-once medium (e.g. WORM drive, PROM) that has already been written, or to modify a value that cannot be changed once established.

#### **INVALID\_REPLY\_RECEIVED** =  $0x22$

An invalid reply is received (e.g. reply service code does not match the request service code, or reply message is shorter than the minimum expected reply size). This status code can serve for other causes of invalid replies.

#### **KEY\_FAILURE\_IN\_PATH** =  $0x25$

The Key Segment that was included as the first segment in the path does not match the destination module. The object specific status shall indicate which part of the key check failed.

#### **PATH SIZE INVALID** =  $0x26$

The size of the path which was sent with the Service Request is either not large enough to allow the Request to be routed to an object or too much routing data was included.

#### **UNEXPECTED ATTRIBUTE** =  $0x27$

An attempt was made to set an attribute that is not able to be set at this time.

#### **INVALID MEMBER ID** =  $0x28$

The Member ID specified in the request does not exist in the specified Class/Instance/Attribute

#### **MEMBER NOT SETTABLE** =  $0x29$

A request to modify a non-modifiable member was received.

#### **Enum ServiceCodes**

• Defined in file\_src\_cip\_Services.h

#### **Enum Documentation**

```
enum eipScanner::cip::ServiceCodes
    Values:

    GET ATTRIBUTE ALL = 0X01
    SET ATTRIBUTE ALL = 0X02
```

```
GET ATTRIBUTE LIST = 0x03
```

```
SET ATTRIBUTE LIST = 0x04
```

```
RESET = <math>0x05</math>
```

```
\textbf{START} = 0 \times 06
```

```
STOP = 0x07
```
**CREATE\_OBJECT\_INSTANCE** = 0x08

**DELETE OBJECT INSTANCE** =  $0x09$ 

**MULTIPLE\_SERVICE\_PACKET** = 0x0A

**APPLY ATTRIBUTES** =  $0x0D$ 

```
GET ATTRIBUTE SINGLE = 0X0E
```

```
SET ATTRIBUTE SINGLE = 0X10
```

```
FIND NEXT OBJECT INSTANCE = 0x11ERROR RESPONSE = 0x14RESPACE = 0x15SAVE = 0x16GET MEMBER = 0x18NO_OPERATION = 0x17SET_MEMBER = 0x19
INSERT_MEMBER = 0x1A
REMOVE_MEMBER = 0x1B
GROUP_SYNC = 0x1C
```
#### **Enum ConnectionManagerServiceCodes**

• Defined in file\_src\_ConnectionManager.cpp

## **Enum Documentation**

```
enum eipScanner::ConnectionManagerServiceCodes
   Values:
```
**LARGE\_FORWARD\_OPEN** = 0x5B

```
FORWARD_CLOSE = 0x4E
```
#### **Enum DescriptorAttributeBits**

• Defined in file\_src\_ParameterObject.cpp

#### **Enum Documentation**

```
enum eipScanner::DescriptorAttributeBits
    Values:
    SUPPORTS_SCALING = 1 << 2
    READ_ONLY = 1 << 4
```
## **Enum CommonPacketItemIds**

• Defined in file\_src\_eip\_CommonPacketItem.h

## <span id="page-82-0"></span>**Enum Documentation**

```
enum eipScanner::eip::CommonPacketItemIds
    Values:
    NULL ADDR = 0x0000LIST_IDENTITY = 0x000C
    CONNECTION_ADDRESS_ITEM = 0x00A1
    CONNECTED_TRANSPORT_PACKET = 0x00B1
    UNCONNECTED_MESSAGE = 0x00B2
    O2T_SOCKADDR_INFO = 0x8000
    T2O_SOCKADDR_INFO = 0x8001
    SEQUENCED_ADDRESS_ITEM = 0x8002
```
#### **Enum EncapsCommands**

• Defined in file\_src\_eip\_EncapsPacket.h

#### **Enum Documentation**

```
enum eipScanner::eip::EncapsCommands
    Values:

    LIST_SERVICES = 0x0004
    LIST_IDENTITY = 0x0063
    LIST_INTERFACES = 0x0064
    REGISTER_SESSION = 0x0065
    UN_REGISTER_SESSION = 0x0066
    SEND_RR_DATA = 0x006FSEND_UNIT_DATA = 0x0070
    INDICATE_STATUS = 0x0072
    CANCEL = <math>0x0073</math>
```
## **Enum EncapsStatusCodes**

• Defined in file\_src\_eip\_EncapsPacket.h

#### <span id="page-83-0"></span>**Enum Documentation**

```
enum eipScanner::eip::EncapsStatusCodes
    Values:
    \textbf{SUCCESS} = 0 \times 00000UNSUPPORTED_COMMAND = 0x0001INSUFFICIENT_MEMORY = 0x0002
    INVALID_FORMAT_OR_DATA = 0x0003
    INVALID_SESSION_HANDLE = 0x0064
    UNSUPPORTED_PROTOCOL_VERSION = 0x0069
```
#### **Enum FileObjectAttributesCodes**

• Defined in file\_src\_fileObject\_FileObjectState.h

#### **Enum Documentation**

```
enum eipScanner::fileObject::FileObjectAttributesCodes
    Values:
```
**STATE** = 1

## **Enum FileObjectServiceCodes**

• Defined in file\_src\_fileObject\_FileObjectState.h

#### **Enum Documentation**

```
enum eipScanner::fileObject::FileObjectServiceCodes
    Values:
```

```
INITIATE UPLOAD = 0x4B
```

```
UPLOAD_TRANSFER = 0x4F
```
#### **Enum TransferPacketTypeCodes**

• Defined in file\_src\_fileObject\_FileObjectState.h

```
enum eipScanner::fileObject::TransferPacketTypeCodes
    Values:

   MIDDLE = 1
```
<span id="page-84-0"></span> $\text{LAST} = 2$  $ABORT = 3$ 

**FIRST\_AND\_LAST** = 4

## **Enum FileObjectStateCodes**

• Defined in file\_src\_FileObject.h

## **Enum Documentation**

```
enum eipScanner::FileObjectStateCodes
    the state codes of File Object
    Values:
    NONEXISTENT = 0
    FILE_EMPTY = 1
    FILE_LOADED = 2
    TRANSFER_UPLOAD_INITIATED = 3
    TRANSFER_DOWNLOAD_INITIATED = 4
    TRANSFER_UPLOAD_IN_PROGRESS = 5
    TRANSFER_DOWNLOAD_IN_PROGRESS = 6
    UNKNOWN = 255
```
#### **Enum ParameterObjectAttributeIds**

• Defined in file\_src\_ParameterObject.cpp

```
enum eipScanner::ParameterObjectAttributeIds
    Values:
    VALUE = 1
    LINK_PATH_SIZE = 2
    DESCRIPTOR = 4
    DATA_TYPE = 5
    DATA SLZE = 6NAME STRING = 7
    UNIT_STRING = 8
    HELP_STRING = 9
    MIN_VALUE = 10
```

```
MAX_VALUE = 11
DEFAULT_VALUE = 12
SCALING_MULTIPLIER = 13
SCALING_DIVISOR = 14
SCALING_BASE = 15
SCALING_OFFSET = 16
```
#### **Enum LogLevel**

• Defined in file\_src\_utils\_Logger.h

#### **Enum Documentation**

**enum** eipScanner::utils::**LogLevel** *Values:*  $OFF = 0$ **ERROR WARNING INFO DEBUG TRACE Enum DPIFaultClassAttributeIds**

- - Defined in file\_src\_vendor\_ra\_powerFlex525\_DPIFaultManager.cpp

#### **Enum Documentation**

**enum** eipScanner::vendor::ra::powerFlex525::**DPIFaultClassAttributeIds** *Values:* **CLASS\_REVISION** = 1 **NUMBER\_OF\_INSTANCE** = 2 **FAULT\_COMMAND\_WRITE** = 3 **FAULT\_TRIP\_INSTANCE\_READ** = 4

**FAULT DATA LIST** =  $5$ 

**NUMBER\_OF\_RECORDED\_FAULTS** = 6

#### **Enum DPIFaultManagerCommands**

• Defined in file\_src\_vendor\_ra\_powerFlex525\_DPIFaultManager.h

## **Enum Documentation**

```
enum eipScanner::vendor::ra::powerFlex525::DPIFaultManagerCommands
    Fault Manager command codes
```
*Values:*

**NO\_OPERATION** = 0

**CLEAR\_FAULT** = 1

**CLEAR\_FAULT\_QUEUE** = 2

**RESET DEVICE** =  $3$ 

#### **Enum DPIFaultObjectAttributeIds**

• Defined in file\_src\_vendor\_ra\_powerFlex525\_DPIFaultObject.cpp

## **Enum Documentation**

```
enum eipScanner::vendor::ra::powerFlex525::DPIFaultObjectAttributeIds
    Values:
```
**FULL\_INFORMATION** = 0

**FULL INFORMATION** =  $0$ 

## **Enum DPIFaultObjectAttributeIds**

• Defined in file\_src\_vendor\_ra\_powerFlex525\_DPIFaultParameter.cpp

#### **Enum Documentation**

```
enum eipScanner::vendor::ra::powerFlex525::DPIFaultObjectAttributeIds
    Values:
```
**FULL INFORMATION** =  $0$ 

**FULL\_INFORMATION** = 0

## **Enum FaultParams**

• Defined in file\_src\_vendor\_ra\_powerFlex525\_DPIFaultParameter.cpp

```
enum eipScanner::vendor::ra::powerFlex525::FaultParams
      Values:
      \textbf{FAULT}\_1\_\textbf{CODE} = 7\textbf{FAULT}\_2\_\textbf{CODE} = 8
```
**FAULT 3 CODE** =  $9$ **FAULT\_4\_CODE** = 604 **FAULT\_5\_CODE** = 605 **FAULT\_6\_CODE** = 606 **FAULT\_7\_CODE** = 607 **FAULT\_8\_CODE** = 608 **FAULT\_9\_CODE** = 609 **FAULT\_10\_CODE** = 610 **FAULT\_1\_FREQ** = 631 **FAULT\_2\_FREQ** = 632 **FAULT\_3\_FREQ** = 633 **FAULT\_4\_FREQ** = 634 **FAULT\_5\_FREQ** = 635 **FAULT\_6\_FREQ** = 636 **FAULT\_7\_FREQ** = 637 **FAULT\_8\_FREQ** = 638 **FAULT\_9\_FREQ** = 639 **FAULT\_10\_FREQ** = 640 **FAULT\_1\_CURR** = 641 **FAULT\_2\_CURR** = 642 **FAULT\_3\_CURR** = 643 **FAULT\_4\_CURR** = 644 **FAULT\_5\_CURR** = 645 **FAULT 6 CURR = 646 FAULT\_7\_CURR** = 647 **FAULT\_8\_CURR** = 648 **FAULT\_9\_CURR** = 649 **FAULT\_10\_CURR** = 650 **FAULT\_1\_BUS\_VOLTS** = 651 **FAULT\_2\_BUS\_VOLTS** = 652 **FAULT\_3\_BUS\_VOLTS** = 653 **FAULT\_4\_BUS\_VOLTS** = 654 **FAULT\_5\_BUS\_VOLTS** = 655 **FAULT\_6\_BUS\_VOLTS** = 656 **FAULT\_7\_BUS\_VOLTS** = 657 **FAULT\_8\_BUS\_VOLTS** = 658 <span id="page-88-0"></span>**FAULT 9 BUS VOLTS** =  $659$ **FAULT\_10\_BUS\_VOLTS** = 660

## **Enum FaultTimeStampFlags**

• Defined in file\_src\_vendor\_ra\_powerFlex525\_DPIFaultObject.cpp

#### **Enum Documentation**

```
enum eipScanner::vendor::ra::powerFlex525::FaultTimeStampFlags
    Values:
    VALID DATA = 1REAL_TIME = 1 << 1
    VALID_DATA = 1
    REAL TIME = 1 \ll 1
```
## **Enum FaultTimeStampFlags**

• Defined in file\_src\_vendor\_ra\_powerFlex525\_DPIFaultParameter.cpp

#### **Enum Documentation**

```
enum eipScanner::vendor::ra::powerFlex525::FaultTimeStampFlags
    Values:
    VALID_DATA = 1
    REAL_TIME = 1 << 1
    VALID DATA = 1REAL_TIME = 1 << 1
```
## **Functions**

**Function eipScanner::cip::logGeneralAndAdditionalStatus**

• Defined in file\_src\_cip\_MessageRouterResponse.cpp

#### **Function Documentation**

```
void eipScanner::cip::logGeneralAndAdditionalStatus(const MessageRouterResponse
                                                       &response)
```
#### **Function eipScanner::vendor::ra::powerFlex525::getFaultDetail**

• Defined in file\_src\_vendor\_ra\_powerFlex525\_DPIFaultParameter.cpp

## **Function Documentation**

#### **static** uint16\_t eipScanner::vendor::ra::powerFlex525::**getFaultDetail**(**const**

*[SessionIn](#page-59-0)[foIf](#page-59-0)* ::*[SPtr](#page-59-1)* &*si*, **const** *[MessageR](#page-50-0)[outer](#page-50-0)*::*[SPtr](#page-50-1)* &*messageRouter*, int *parameter-Number*)

#### **Function eipScanner::vendor::ra::powerFlex525::processCurrent**

• Defined in file\_src\_vendor\_ra\_powerFlex525\_DPIFaultParameter.cpp

#### **Function Documentation**

**static** cip::*[CipLreal](#page-92-0)* eipScanner::vendor::ra::powerFlex525::**processCurrent**(uint16\_t *current*, int *current-Param*)

#### **Function eipScanner::vendor::ra::powerFlex525::processFrequency**

• Defined in file\_src\_vendor\_ra\_powerFlex525\_DPIFaultParameter.cpp

#### **Function Documentation**

**static** cip::*[CipLreal](#page-92-0)* eipScanner::vendor::ra::powerFlex525::**processFrequency**(uint16\_t

*frequency*, int *frequency-Param*)

#### **Function eipScanner::vendor::ra::powerFlex525::processVolts**

• Defined in file\_src\_vendor\_ra\_powerFlex525\_DPIFaultParameter.cpp

#### **Function Documentation**

**static** cip::*[CipLreal](#page-92-0)* eipScanner::vendor::ra::powerFlex525::**processVolts**(uint16\_t *volts*, int *voltsParam*)

## <span id="page-90-0"></span>**Variables**

## **Variable eipScanner::fileObject::FILE\_OBJECT\_CLASS\_ID**

• Defined in file\_src\_fileObject\_FileObjectState.h

## **Variable Documentation**

**const** cip::*[CipUsint](#page-94-1)* eipScanner::fileObject::**FILE\_OBJECT\_CLASS\_ID** = 0x37

## **Variable eipScanner::fileObject::MAX\_TRANSFER\_SIZE**

• Defined in file\_src\_fileObject\_FileObjectState.h

#### **Variable Documentation**

**const** cip::*[CipUsint](#page-94-1)* eipScanner::fileObject::**MAX\_TRANSFER\_SIZE** = 255

## **Variable eipScanner::vendor::ra::powerFlex525::MAX\_FAULT\_PARAMETER\_NUMBER**

• Defined in file\_src\_vendor\_ra\_powerFlex525\_DPIFaultManager.cpp

#### **Variable Documentation**

**const** int eipScanner::vendor::ra::powerFlex525::**MAX\_FAULT\_PARAMETER\_NUMBER** = 10

## **Defines**

## **Define EIP\_DEFAULT\_EXPLICIT\_PORT**

• Defined in file\_src\_sockets\_EndPoint.h

## **Define Documentation**

## **EIP\_DEFAULT\_EXPLICIT\_PORT**

## **Define EIP\_DEFAULT\_IMPLICIT\_PORT**

• Defined in file\_src\_sockets\_EndPoint.h

#### **Define Documentation**

#### **EIP\_DEFAULT\_IMPLICIT\_PORT**

## <span id="page-91-0"></span>**Define EIPSCANNER\_SOCKET\_ERROR**

• Defined in file\_src\_sockets\_Platform.h

#### **Define Documentation**

**EIPSCANNER\_SOCKET\_ERROR**(err)

#### **Typedefs**

#### **Typedef eipScanner::cip::CipBool**

• Defined in file\_src\_cip\_Types.h

#### **Typedef Documentation**

```
typedef uint8_t eipScanner::cip::CipBool
     Boolean data type
```
## **Typedef eipScanner::cip::CipByte**

• Defined in file\_src\_cip\_Types.h

## **Typedef Documentation**

```
typedef uint8_t eipScanner::cip::CipByte
     8-bit bit unsigned integer
```
## **Typedef eipScanner::cip::CipDint**

• Defined in file\_src\_cip\_Types.h

#### **Typedef Documentation**

**typedef** int32\_t eipScanner::cip::**CipDint** 32-bit signed integer

#### **Typedef eipScanner::cip::CipDword**

• Defined in file\_src\_cip\_Types.h

#### **Typedef Documentation**

```
typedef uint32_t eipScanner::cip::CipDword
     32-bit bit unsigned integer
```
## <span id="page-92-1"></span>**Typedef eipScanner::cip::CipInt**

• Defined in file\_src\_cip\_Types.h

## **Typedef Documentation**

**typedef** int16\_t eipScanner::cip::**CipInt** 16-bit signed integer

## **Typedef eipScanner::cip::CipLint**

• Defined in file\_src\_cip\_Types.h

## **Typedef Documentation**

**typedef** int64\_t eipScanner::cip::**CipLint** 64-bit bit signed integer

## **Typedef eipScanner::cip::CipLreal**

• Defined in file\_src\_cip\_Types.h

## **Typedef Documentation**

<span id="page-92-0"></span>**typedef** double eipScanner::cip::**CipLreal** 64-bit IEEE 754 floating point

## **Typedef eipScanner::cip::CipLword**

• Defined in file\_src\_cip\_Types.h

## **Typedef Documentation**

**typedef** uint64\_t eipScanner::cip::**CipLword** 64-bit bit unsigned integer

## **Typedef eipScanner::cip::CipOctet**

• Defined in file\_src\_cip\_Types.h

## **Typedef Documentation**

**typedef** uint8\_t eipScanner::cip::**CipOctet** 8 bit value that indicates particular data type

## <span id="page-93-0"></span>**Typedef eipScanner::cip::CipReal**

• Defined in file\_src\_cip\_Types.h

## **Typedef Documentation**

**typedef** float eipScanner::cip::**CipReal** 32-bit IEEE 754 floating point

## **Typedef eipScanner::cip::CipShortString**

• Defined in file\_src\_cip\_CipString.h

## **Typedef Documentation**

**using** eipScanner::cip::**CipShortString** = CipBaseString<*[CipUsint](#page-94-1)*>

## **Typedef eipScanner::cip::CipSint**

• Defined in file\_src\_cip\_Types.h

## **Typedef Documentation**

```
typedef int8_t eipScanner::cip::CipSint
     8-bit signed integer
```
## **Typedef eipScanner::cip::CipString**

• Defined in file\_src\_cip\_CipString.h

#### **Typedef Documentation**

**using** eipScanner::cip::**CipString** = CipBaseString<*[CipUint](#page-94-0)*>

#### **Typedef eipScanner::cip::CipUdint**

• Defined in file\_src\_cip\_Types.h

#### **Typedef Documentation**

```
typedef uint32_t eipScanner::cip::CipUdint
     CipUdint 32-bit unsigned integer
```
## <span id="page-94-2"></span>**Typedef eipScanner::cip::CipUint**

• Defined in file\_src\_cip\_Types.h

## **Typedef Documentation**

<span id="page-94-0"></span>**typedef** uint16\_t eipScanner::cip::**CipUint** CipUint 16-bit unsigned integer

## **Typedef eipScanner::cip::CipUlint**

• Defined in file\_src\_cip\_Types.h

## **Typedef Documentation**

```
typedef uint64_t eipScanner::cip::CipUlint
     64-bit bit unsigned integer
```
## **Typedef eipScanner::cip::CipUsint**

• Defined in file\_src\_cip\_Types.h

## **Typedef Documentation**

```
typedef uint8_t eipScanner::cip::CipUsint
     8-bit unsigned integer
```
## **Typedef eipScanner::cip::CipWord**

• Defined in file\_src\_cip\_Types.h

## **Typedef Documentation**

```
typedef uint16_t eipScanner::cip::CipWord
     16-bit bit unsigned integer
```
## **Typedef eipScanner::fileObject::EndUploadHandler**

• Defined in file\_src\_FileObject.h

## **Typedef Documentation**

**using** eipScanner::fileObject::**EndUploadHandler** = std::function<void(cip::*[GeneralStatusCodes](#page-78-0)*

status, **const** std::vector<uint8\_t> &fileContent)>

## **CHAPTER**

**TWO**

# **INDICES AND TABLES**

- genindex
- modindex
- search

## **INDEX**

eipScanner::cip::CipByte (*C++ type*), [88](#page-91-0)

## E

EIP\_DEFAULT\_EXPLICIT\_PORT (*C macro*), [87](#page-90-0) EIP\_DEFAULT\_IMPLICIT\_PORT (*C macro*), [87](#page-90-0) eipScanner::BaseObject (*C++ class*), [27](#page-30-0) eipScanner::BaseObject::BaseObject (*C++ function*), [27](#page-30-0) eipScanner::BaseObject::getClassId (*C++ function*), [27](#page-30-0) eipScanner::BaseObject::getInstanceId (*C++ function*), [27](#page-30-0) eipScanner::cip::ALREADY\_IN\_REQUESTED\_MOB PR&B RTE:Cip::CipReal (C++ type), [90](#page-93-0) (*C++ enumerator*), [75](#page-78-1) eipScanner::cip::ANY (*C++ enumerator*), [71](#page-74-0) eipScanner::cip::APPLY\_ATTRIBUTES (*C++ enumerator*), [77](#page-80-0) eipScanner::cip::ATTRIBUTE\_16\_BITS (*C++ enumerator*), [74,](#page-77-0) [75](#page-78-1) eipScanner::cip::ATTRIBUTE\_8\_BITS (*C++ enumerator*), [74](#page-77-0) eipScanner::cip::ATTRIBUTE\_LIST\_ERROR (*C++ enumerator*), [75](#page-78-1) eipScanner::cip::ATTRIBUTE\_NOT\_SETTABLE eipScanner::cip::CipRevision::toString (*C++ enumerator*), [75](#page-78-1) eipScanner::cip::ATTRIBUTE\_NOT\_SUPPORTED eipScanner::cip::CipShortString (*C++* (*C++ enumerator*), [76](#page-79-0) eipScanner::cip::BOOL (*C++ enumerator*), [71](#page-74-0) eipScanner::cip::BYTE (*C++ enumerator*), [72](#page-75-0) eipScanner::cip::BYTE\_ARRAY (*C++ enumerator*), [73](#page-76-0) eipScanner::cip::CipBaseString (*C++ class*), [27](#page-30-0) eipScanner::cip::CipBaseString::~CipBaseString eipScanner::cip::CipWord (*C++ type*), [91](#page-94-2) (*C++ function*), [27](#page-30-0) eipScanner::cip::CipBaseString::CipBaseString *merator*), [74](#page-77-0) (*C++ function*), [27](#page-30-0) eipScanner::cip::CipBaseString::getData (*C++ function*), [28](#page-31-0) eipScanner::cip::CipBaseString::getLength (*C++ function*), [28](#page-31-0) eipScanner::cip::CipBaseString::toStdString (*C++ function*), [28](#page-31-0) eipScanner::cip::CipBool (*C++ type*), [88](#page-91-0) eipScanner::cip::CipDataTypes (*C++ enum*), [71](#page-74-0) eipScanner::cip::CipDint (*C++ type*), [88](#page-91-0) eipScanner::cip::CipDword (*C++ type*), [88](#page-91-0) eipScanner::cip::CipInt (*C++ type*), [89](#page-92-1) eipScanner::cip::CipLint (*C++ type*), [89](#page-92-1) eipScanner::cip::CipLreal (*C++ type*), [89](#page-92-1) eipScanner::cip::CipLword (*C++ type*), [89](#page-92-1) eipScanner::cip::CipOctet (*C++ type*), [89](#page-92-1) eipScanner::cip::CipRevision (*C++ class*), [28](#page-31-0) eipScanner::cip::CipRevision::CipRevision (*C++ function*), [28](#page-31-0) eipScanner::cip::CipRevision::getMajorRevision (*C++ function*), [28](#page-31-0) eipScanner::cip::CipRevision::getMinorRevision (*C++ function*), [28](#page-31-0) eipScanner::cip::CipRevision::operator== (*C++ function*), [28](#page-31-0) (*C++ function*), [28](#page-31-0) *type*), [90](#page-93-0) eipScanner::cip::CipSint (*C++ type*), [90](#page-93-0) eipScanner::cip::CipString (*C++ type*), [90](#page-93-0) eipScanner::cip::CipUdint (*C++ type*), [90](#page-93-0) eipScanner::cip::CipUint (*C++ type*), [91](#page-94-2) eipScanner::cip::CipUlint (*C++ type*), [91](#page-94-2) eipScanner::cip::CipUsint (*C++ type*), [91](#page-94-2) eipScanner::cip::CLASS\_16\_BITS (*C++ enu*eipScanner::cip::CLASS\_8\_BITS (*C++ enumerator*), [74](#page-77-0) eipScanner::cip::CONNECTION\_FAILURE (*C++ enumerator*), [75](#page-78-1) eipScanner::cip::CONNECTION\_LOST (*C++ enumerator*), [75](#page-78-1) eipScanner::cip::connectionManager::CLASS0 (*C++ enumerator*), [73](#page-76-0)

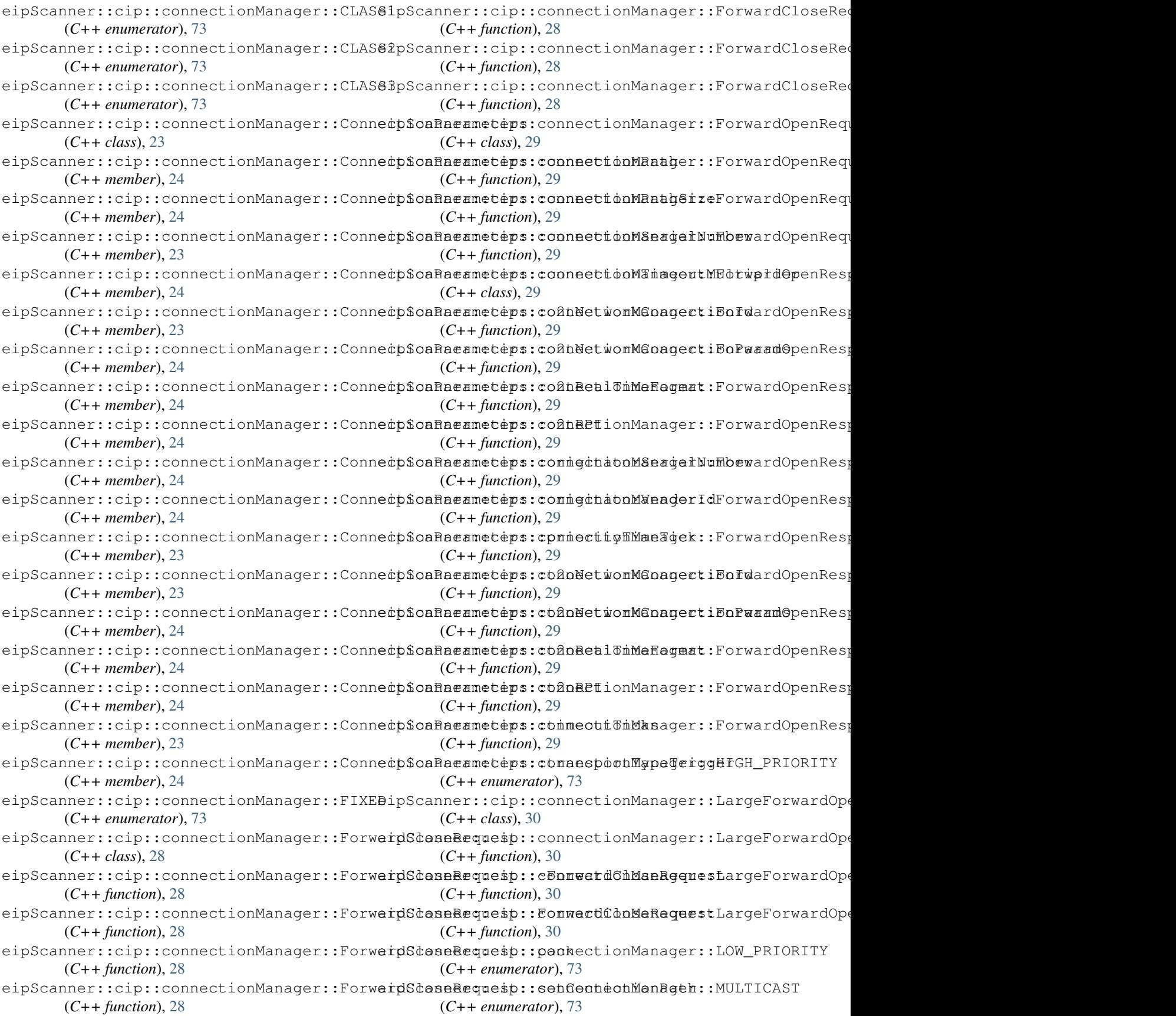

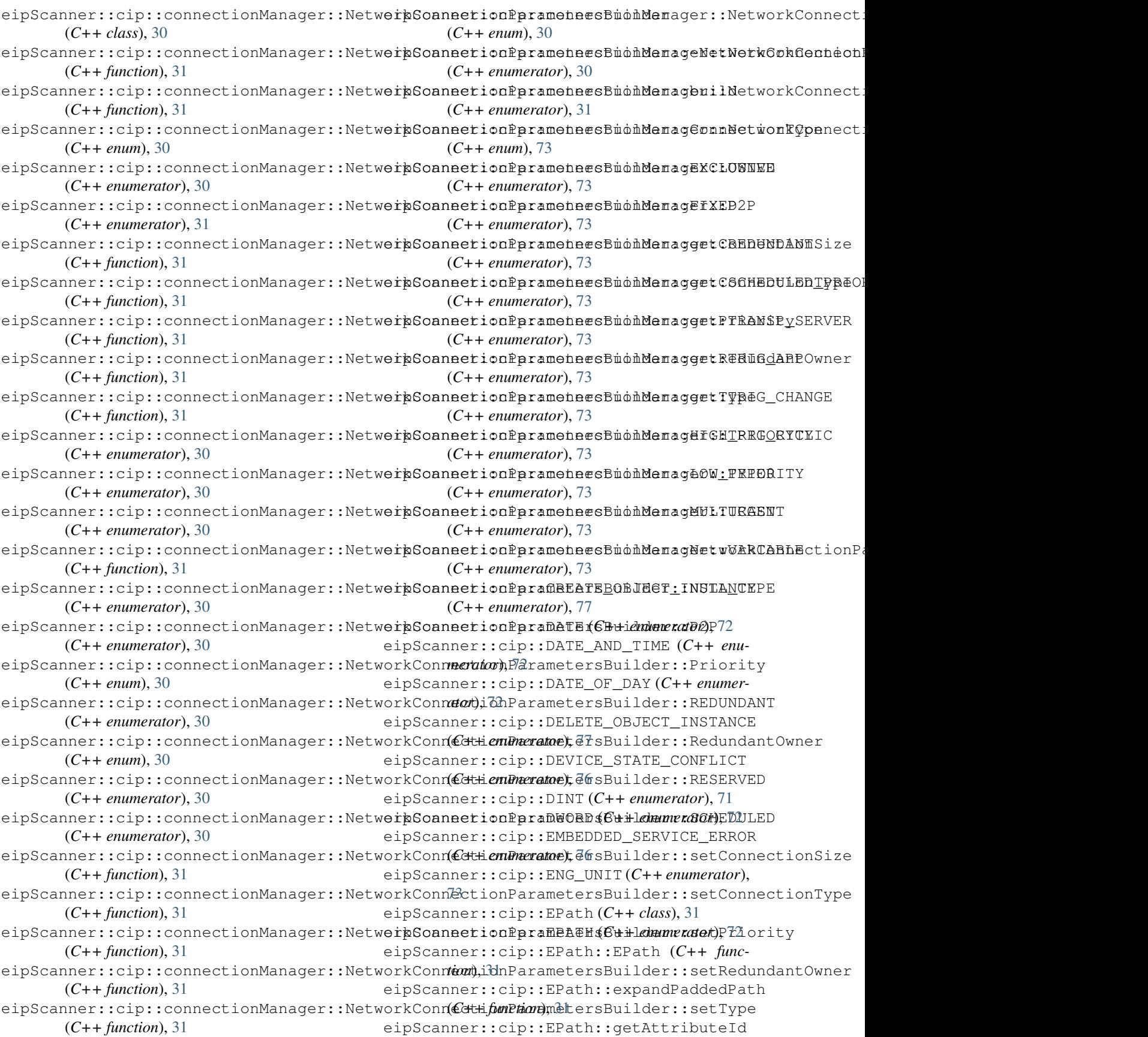

(*C++ function*), [32](#page-35-1) eipScanner::cip::EPath::getClassId (*C++ function*), [32](#page-35-1) eipScanner::cip::EPath::getObjectId (*C++ function*), [32](#page-35-1) eipScanner::cip::EPath::getSizeInWords (*C++ function*), [32](#page-35-1) eipScanner::cip::EPath::operator== (*C++ function*), [32](#page-35-1) eipScanner::cip::EPath::packPaddedPath (*C++ function*), [31](#page-34-0) eipScanner::cip::EPath::toString (*C++ function*), [32](#page-35-1) eipScanner::cip::EPathSegmentTypes (*C++ enum*), [74](#page-77-0) eipScanner::cip::ERROR\_RESPONSE (*C++ enumerator*), [78](#page-81-0) eipScanner::cip::FIND\_NEXT\_OBJECT\_INSTANCE (*C++ enumerator*), [77](#page-80-0) eipScanner::cip::FRAGMENTATION\_OF\_PRIMITIVE\_VAL(CH+ function), [32](#page-35-1) (*C++ enumerator*), [76](#page-79-0) eipScanner::cip::FTIME (*C++ enumerator*), [72](#page-75-0) eipScanner::cip::GeneralStatusCodes (*C++ enum*), [75](#page-78-1) eipScanner::cip::GET\_ATTRIBUTE\_ALL (*C++ enumerator*), [77](#page-80-0) eipScanner::cip::GET\_ATTRIBUTE\_LIST (*C++ enumerator*), [77](#page-80-0) eipScanner::cip::GET\_ATTRIBUTE\_SINGLE (*C++ enumerator*), [77](#page-80-0) eipScanner::cip::GET\_MEMBER (*C++ enumerator*), [78](#page-81-0) eipScanner::cip::GROUP\_SYNC (*C++ enumerator*), [78](#page-81-0) eipScanner::cip::INSERT\_MEMBER (*C++ enumerator*), [78](#page-81-0) eipScanner::cip::INSTANCE\_16\_BITS (*C++* eipScanner::cip::MessageRouterResponse::MessageRouterResponse *enumerator*), [74](#page-77-0) eipScanner::cip::INSTANCE\_8\_BITS (*C++ enumerator*), [74](#page-77-0) eipScanner::cip::INT (*C++ enumerator*), [71](#page-74-0) eipScanner::cip::INVALID\_ATTRIBUTE\_LIST (*C++ enumerator*), [76](#page-79-0) eipScanner::cip::INVALID\_ATTRIBUTE\_VALUE (*C++ enumerator*), [75](#page-78-1) eipScanner::cip::INVALID\_MEMBER\_ID (*C++ enumerator*), [77](#page-80-0) eipScanner::cip::INVALID\_PARAMETER (*C++ enumerator*), [76](#page-79-0) eipScanner::cip::INVALID\_PARAMETER\_VALUE (*C++ enumerator*), [75](#page-78-1) eipScanner::cip::INVALID\_REPLY\_RECEIVED (*C++ enumerator*), [77](#page-80-0) eipScanner::cip::ITIME (*C++ enumerator*), [72](#page-75-0) eipScanner::cip::KEY\_FAILURE\_IN\_PATH (*C++ enumerator*), [77](#page-80-0) eipScanner::cip::LINT (*C++ enumerator*), [71](#page-74-0) eipScanner::cip::logGeneralAndAdditionalStatus (*C++ function*), [85](#page-88-0) eipScanner::cip::LREAL (*C++ enumerator*), [72](#page-75-0) eipScanner::cip::LTIME (*C++ enumerator*), [72](#page-75-0) eipScanner::cip::LWORD (*C++ enumerator*), [72](#page-75-0) eipScanner::cip::MEMBER\_LIST (*C++ enumerator*), [73](#page-76-0) eipScanner::cip::MEMBER\_NOT\_SETTABLE (*C++ enumerator*), [77](#page-80-0) eipScanner::cip::MessageRouterRequest (*C++ class*), [32](#page-35-1) eipScanner::cip::MessageRouterRequest::~MessageRout (*C++ function*), [32](#page-35-1) eipScanner::cip::MessageRouterRequest::MessageRoute (*C++ function*), [32](#page-35-1) eipScanner::cip::MessageRouterRequest::pack eipScanner::cip::MessageRouterResponse (*C++ class*), [32](#page-35-1) eipScanner::cip::MessageRouterResponse::~MessageRouterResponse (*C++ function*), [32](#page-35-1) eipScanner::cip::MessageRouterResponse::expand (*C++ function*), [32](#page-35-1) eipScanner::cip::MessageRouterResponse::getAddition (*C++ function*), [33](#page-36-1) eipScanner::cip::MessageRouterResponse::getAddition (*C++ function*), [32](#page-35-1) eipScanner::cip::MessageRouterResponse::getData (*C++ function*), [32](#page-35-1) eipScanner::cip::MessageRouterResponse::getGeneral (*C++ function*), [32](#page-35-1) eipScanner::cip::MessageRouterResponse::getService (*C++ function*), [32](#page-35-1) (*C++ function*), [32](#page-35-1) (C++ eipScanner::cip::MessageRouterResponse::setAddition (*C++ function*), [33](#page-36-1) eipScanner::cip::MessageRouterResponse::setData (*C++ function*), [33](#page-36-1) eipScanner::cip::MessageRouterResponse::setGeneral (*C++ function*), [33](#page-36-1) eipScanner::cip::MISSING\_ATTRIBUTE\_LIST\_ENTRY (*C++ enumerator*), [76](#page-79-0) eipScanner::cip::MULTIPLE\_SERVICE\_PACKET (*C++ enumerator*), [77](#page-80-0) eipScanner::cip::NO\_OPERATION (*C++ enumerator*), [78](#page-81-0) eipScanner::cip::NO\_STORED\_ATTRIBUTE\_DATA (*C++ enumerator*), [76](#page-79-0) eipScanner::cip::NONE (*C++ enumerator*), [77](#page-80-0) eipScanner::cip::NOT\_ENOUGH\_DATA (*C++*

*enumerator*), [76](#page-79-0) eipScanner::cip::OBJECT\_ALREADY\_EXISTS (*C++ enumerator*), [75](#page-78-1) eipScanner::cip::OBJECT\_DOES\_NOT\_EXIST (*C++ enumerator*), [76](#page-79-0) eipScanner::cip::OBJECT\_STATE\_CONFLICT (*C++ enumerator*), [75](#page-78-1) eipScanner::cip::PARTIAL\_TRANSFER (*C++ enumerator*), [75](#page-78-1) eipScanner::cip::PATH\_DESTINATION\_UNKNOWN eipScanner::cip::TOO\_MUCH\_DATA (*C++ enu-*(*C++ enumerator*), [75](#page-78-1) eipScanner::cip::PATH\_SEGMENT\_ERROR (*C++ enumerator*), [75](#page-78-1) eipScanner::cip::PATH\_SIZE\_INVALID (*C++ enumerator*), [77](#page-80-0) eipScanner::cip::PRIVILEGE\_VIOLATION (*C++ enumerator*), [75](#page-78-1) eipScanner::cip::REAL (*C++ enumerator*), [72](#page-75-0) eipScanner::cip::REMOVE\_MEMBER (*C++ enumerator*), [78](#page-81-0) eipScanner::cip::REPLY\_DATA\_TOO\_LARGE (*C++ enumerator*), [76](#page-79-0) eipScanner::cip::RESET (*C++ enumerator*), [77](#page-80-0) eipScanner::cip::RESOURCE\_UNAVAILABLE (*C++ enumerator*), [75](#page-78-1) eipScanner::cip::RESTORE (*C++ enumerator*), [78](#page-81-0) eipScanner::cip::ROUTING\_FAILURE\_REQUEST\_SIZE *class*), [33](#page-36-1) (*C++ enumerator*), [76](#page-79-0) eipScanner::cip::ROUTING\_FAILURE\_RESPONSE\_SIZE (*C++ function*), [33](#page-36-1) (*C++ enumerator*), [76](#page-79-0) eipScanner::cip::SAVE (*C++ enumerator*), [78](#page-81-0) eipScanner::cip::SERVICE\_NOT\_SUPPORTED (*C++ enumerator*), [75](#page-78-1) eipScanner::cip::ServiceCodes (*C++ enum*), [77](#page-80-0) eipScanner::cip::SET\_ATTRIBUTE\_ALL (*C++ enumerator*), [77](#page-80-0) eipScanner::cip::SET\_ATTRIBUTE\_LIST (*C++ enumerator*), [77](#page-80-0) eipScanner::cip::SET\_ATTRIBUTE\_SINGLE (*C++ enumerator*), [77](#page-80-0) eipScanner::cip::SET\_MEMBER (*C++ enumerator*), [78](#page-81-0) eipScanner::cip::SHORT\_STRING (*C++ enumerator*), [72](#page-75-0) eipScanner::cip::SINT (*C++ enumerator*), [71](#page-74-0) eipScanner::cip::START (*C++ enumerator*), [77](#page-80-0) eipScanner::cip::STIME (*C++ enumerator*), [72](#page-75-0) eipScanner::cip::STOP (*C++ enumerator*), [77](#page-80-0) eipScanner::cip::STORE\_OPERATION\_FAILUREeipScanner::cip::Yaskawa\_MessageRouterRequest::pack (*C++ enumerator*), [76](#page-79-0) eipScanner::cip::STRING (*C++ enumerator*), eipScanner::cip::Yaskawa\_MessageRouterRequest::Yaskawa\_MessageRouterRequest [72](#page-75-0) eipScanner::cip::STRING2 (*C++ enumerator*), [72](#page-75-0) eipScanner::cip::STRINGN (*C++ enumerator*), [72](#page-75-0) eipScanner::cip::SUCCESS (*C++ enumerator*), [75](#page-78-1) eipScanner::cip::SVCFRAG\_SEQNC\_NOT\_IN\_PROGRESS (*C++ enumerator*), [76](#page-79-0) eipScanner::cip::TIME (*C++ enumerator*), [72](#page-75-0) *merator*), [76](#page-79-0) eipScanner::cip::UDINT (*C++ enumerator*), [72](#page-75-0) eipScanner::cip::UINT (*C++ enumerator*), [71](#page-74-0) eipScanner::cip::ULINT (*C++ enumerator*), [72](#page-75-0) eipScanner::cip::UNEXPECTED\_ATTRIBUTE (*C++ enumerator*), [77](#page-80-0) eipScanner::cip::USINT (*C++ enumerator*), [71](#page-74-0) eipScanner::cip::USINT6 (*C++ enumerator*), [73](#page-76-0) eipScanner::cip::USINT\_USINT (*C++ enumerator*), [73](#page-76-0) eipScanner::cip::VENDOR\_SPECIFIC (*C++ enumerator*), [76](#page-79-0) eipScanner::cip::WORD (*C++ enumerator*), [72](#page-75-0) eipScanner::cip::WRITE\_ONCE\_WRITTEN (*C++ enumerator*), [76](#page-79-0) eipScanner::cip::Yaskawa\_EPath (*C++* eipScanner::cip::Yaskawa\_EPath::expandPaddedPath eipScanner::cip::Yaskawa\_EPath::getAttributeId (*C++ function*), [33](#page-36-1) eipScanner::cip::Yaskawa\_EPath::getClassId (*C++ function*), [33](#page-36-1) eipScanner::cip::Yaskawa\_EPath::getObjectId (*C++ function*), [33](#page-36-1) eipScanner::cip::Yaskawa\_EPath::getSizeInWords (*C++ function*), [33](#page-36-1) eipScanner::cip::Yaskawa\_EPath::operator== (*C++ function*), [33](#page-36-1) eipScanner::cip::Yaskawa\_EPath::packPaddedPath (*C++ function*), [33](#page-36-1) eipScanner::cip::Yaskawa\_EPath::toString (*C++ function*), [33](#page-36-1) eipScanner::cip::Yaskawa\_EPath::Yaskawa\_EPath (*C++ function*), [33](#page-36-1) eipScanner::cip::Yaskawa\_MessageRouterRequest (*C++ class*), [33](#page-36-1) eipScanner::cip::Yaskawa\_MessageRouterRequest::~Yaa (*C++ function*), [34](#page-37-1) (*C++ function*), [34](#page-37-1) (*C++ function*), [34](#page-37-1)

```
eipScanner::ConnectionManager (C++ class),
       34
36
      (C++ function), 34
37
      (C++ function), 34
eipScanner::ConnectionManager::forwardClose
       (C++ function), 35
eipScanner::ConnectionManager::forwardOpen
      (C++ function), 34
37
       (C++ function), 35
eipScanner::ConnectionManager::hasOpenConnectidCs+function37
       (C++ function), 35
eipScanner::ConnectionManager::largeForwardOpen
(C++ function), 36
       (C++ function), 34
eipScanner::ConnectionManagerServiceCodes
      (C++ enum), 78
eipScanner::DATA_SIZE (C++ enumerator), 81
eipScanner::DATA_TYPE (C++ enumerator), 81
eipScanner::DEFAULT_VALUE (C++ enumerator),
       82
eipScanner::DESCRIPTOR (C++ enumerator), 81
eipScanner::DescriptorAttributeBits
      (C++ enum), 78
eipScanner::DiscoveryManager (C++ class),
       35
eipScanner::DiscoveryManager::~DiscoveryManagemner::eip::CommonPacketItemIds
      (C++ function), 35
eipScanner::DiscoveryManager::discover
eipScanner::eip::CONNECTED_TRANSPORT_PACKET
       (C++ function), 35
eipScanner::DiscoveryManager::DiscoveryManageanner::eip::CONNECTION_ADDRESS_ITEM
      (C++ function), 35
eipScanner::DiscoveryManager::makeSocket
eipScanner::eip::EncapsCommands (C++
       (C++ function), 36
eipScanner::eip::CANCEL (C++ enumerator),
eipScanner::eip::EncapsPacket (C++ class),
       79
eipScanner::eip::CommonPacket (C++ class),
eipScanner::eip::EncapsPacket::~EncapsPacket
       36
eipScanner::eip::CommonPacket::~CommonPacket
eipScanner::eip::EncapsPacket::EncapsPacket
      (C++ function), 36
eipScanner::eip::CommonPacket::CommonPacketpScanner::eip::EncapsPacket::expand
      (C++ function), 36
eipScanner::eip::CommonPacket::expand
       (C++ function), 36
eipScanner::eip::CommonPacket::getItems
eipScanner::eip::EncapsPacket::getData
       (C++ function), 36
eipScanner::eip::CommonPacket::operator<<
eipScanner::eip::EncapsPacket::getLength
      (C++ function), 36
eipScanner::eip::CommonPacket::pack
      (C++ function), 36
eipScanner::eip::CommonPacketItem (C++
eipScanner::eip::EncapsPacket::getSessionHandle
      class), 36
eipScanner::eip::CommonPacketItem::~Comme np                                 BabsPacket::getStatusCode
                                                (C++ function), 36
                                         eipScanner::eip::CommonPacketItem::CommonPacketItem
                                         eipScanner::eip::CommonPacketItem::getData
                                         eipScanner::eip::CommonPacketItem::getLength
                                                (C++ function), 36
                                          eipScanner::eip::CommonPacketItem::getTypeId
                                                (C++ function), 36
                                         eipScanner::eip::CommonPacketItem::operator!=
                                         eipScanner::eip::CommonPacketItem::operator==
                                          eipScanner::eip::CommonPacketItem::pack
                                          eipScanner::eip::CommonPacketItem::Vec
                                                (C++ type), 36
                                          eipScanner::eip::CommonPacketItemFactory
                                                (C++ class), 37
                                          eipScanner::eip::CommonPacketItemFactory::createCon
                                                (C++ function), 37
                                          eipScanner::eip::CommonPacketItemFactory::createNul
                                                (C++ function), 37
                                          eipScanner::eip::CommonPacketItemFactory::createSeq
                                                (C++ function), 37
                                         eipScanner::eip::CommonPacketItemFactory::createUne
                                                (C++ function), 37
                                                (C++ enum), 79
                                                (C++ enumerator), 79
                                                (C++ enumerator), 79
                                                enum), 79
                                                37
                                                 (C++ function), 37
                                                (C++ function), 37
                                                (C++ function), 37
                                         eipScanner::eip::EncapsPacket::getCommand
                                                (C++ function), 37
                                                (C++ function), 38
                                                (C++ function), 37
                                          eipScanner::eip::EncapsPacket::getLengthFromHeader
                                                (C++ function), 38
                                                (C++ function), 37
```
(*C++ function*), [38](#page-41-0) eipScanner::eip::EncapsPacket::HEADER\_SIZE (*C++ member*), [38](#page-41-0) eipScanner::eip::EncapsPacket::operator!= (*C++ function*), [38](#page-41-0) eipScanner::eip::EncapsPacket::operator== (*C++ function*), [38](#page-41-0) eipScanner::eip::EncapsPacket::pack (*C++ function*), [37](#page-40-0) eipScanner::eip::EncapsPacket::setCommand (*C++ function*), [37](#page-40-0) eipScanner::eip::EncapsPacket::setData (*C++ function*), [38](#page-41-0) eipScanner::eip::EncapsPacket::setSessionHandle (*C++ enumerator*), [80](#page-83-0) (*C++ function*), [38](#page-41-0) eipScanner::eip::EncapsPacket::setStatusCode (*C++ function*), [38](#page-41-0) eipScanner::eip::EncapsPacketFactory (*C++ class*), [38](#page-41-0) eipScanner::eip::EncapsPacketFactory::createListon)[ent](#page-62-0)ityPacket (*C++ function*), [38](#page-41-0) eipScanner::eip::EncapsPacketFactory::createRegiundien), 69sionPacket (*C++ function*), [38](#page-41-0) eipScanner::eip::EncapsPacketFactory::createSerfdRRDaut, a<sup>pp</sup>acket (*C++ function*), [38](#page-41-0) eipScanner::eip::EncapsPacketFactory::createUnRengitener filessionPacket (*C++ function*), [38](#page-41-0) eipScanner::eip::EncapsStatusCodes (*C++ enum*), [80](#page-83-0) eipScanner::eip::INDICATE\_STATUS (*C++* eipScanner::FILE\_LOADED (*C++ enumerator*), *enumerator*), [79](#page-82-0) eipScanner::eip::INSUFFICIENT\_MEMORY (*C++ enumerator*), [80](#page-83-0) eipScanner::eip::INVALID\_FORMAT\_OR\_DATA (*C++ enumerator*), [80](#page-83-0) eipScanner::eip::INVALID\_SESSION\_HANDLE (*C++ enumerator*), [80](#page-83-0) eipScanner::eip::LIST\_IDENTITY (*C++ enumerator*), [79](#page-82-0) eipScanner::eip::LIST\_INTERFACES (*C++ enumerator*), [79](#page-82-0) eipScanner::eip::LIST\_SERVICES (*C++ enumerator*), [79](#page-82-0) eipScanner::eip::NOP (*C++ enumerator*), [79](#page-82-0) eipScanner::eip::NULL\_ADDR (*C++ enumerator*), [79](#page-82-0) eipScanner::eip::O2T\_SOCKADDR\_INFO (*C++ enumerator*), [79](#page-82-0) eipScanner::eip::REGISTER\_SESSION (*C++ enumerator*), [79](#page-82-0) eipScanner::eip::SEND\_RR\_DATA (*C++ enumerator*), [79](#page-82-0) eipScanner::eip::SEND\_UNIT\_DATA (*C++ enumerator*), [79](#page-82-0) eipScanner::eip::SEQUENCED\_ADDRESS\_ITEM (*C++ enumerator*), [79](#page-82-0) eipScanner::eip::SUCCESS (*C++ enumerator*), [80](#page-83-0) eipScanner::eip::T2O\_SOCKADDR\_INFO (*C++ enumerator*), [79](#page-82-0) eipScanner::eip::UN\_REGISTER\_SESSION (*C++ enumerator*), [79](#page-82-0) eipScanner::eip::UNCONNECTED\_MESSAGE (*C++ enumerator*), [79](#page-82-0) eipScanner::eip::UNSUPPORTED\_COMMAND (*C++ enumerator*), [80](#page-83-0) eipScanner::eip::UNSUPPORTED\_PROTOCOL\_VERSION eipScanner::EndPoint::getAddr (*C++ function*), [59](#page-62-0) eipScanner::EndPoint::getHost (*C++ function*), [59](#page-62-0) eipScanner::EndPoint::getPort (*C++ func*eipScanner::EndPoint::operator!= (*C++* eipScanner::EndPoint::operator== (*C++* eipScanner::EndPoint::operator< (*C++* eipScanner::EndPoint::toString (*C++ function*), [59](#page-62-0) eipScanner::FILE\_EMPTY (*C++ enumerator*), [81](#page-84-0) [81](#page-84-0) eipScanner::FileObject (*C++ class*), [39](#page-42-0) eipScanner::FileObject::~FileObject (*C++ function*), [39](#page-42-0) eipScanner::fileObject::ABORT (*C++ enumerator*), [81](#page-84-0) eipScanner::FileObject::beginUpload (*C++ function*), [39](#page-42-0) eipScanner::fileObject::EndUploadHandler (*C++ type*), [91](#page-94-2) eipScanner::fileObject::FILE\_OBJECT\_CLASS\_ID (*C++ member*), [87](#page-90-0) eipScanner::FileObject::FileObject (*C++ function*), [39](#page-42-0) eipScanner::fileObject::FileObjectAttributesCodes (*C++ enum*), [80](#page-83-0) eipScanner::fileObject::FileObjectEmptyState (*C++ class*), [40](#page-43-0) eipScanner::fileObject::FileObjectEmptyState::File (*C++ function*), [40](#page-43-0) eipScanner::fileObject::FileObjectEmptyState::init (*C++ function*), [40](#page-43-0) (C++ eipScanner::fileObject::FileObjectEmptyState::tran; (*C++ function*), [40](#page-43-0)

eipScanner::fileObject::FileObjectLoaded&tpSeanner::fileObject::FileObjectUploadInProgressS (*C++ class*), [40](#page-43-0) eipScanner::fileObject::FileObjectLoaded&tpSeanEereDbjeeObgededSEIR&T (C++ enu-(*C++ function*), [41](#page-44-0) eipScanner::fileObject::FileObjectLoadedStpSean mertiateUpDojedt::FIRST\_AND\_LAST (*C++ function*), [41](#page-44-0) eipScanner::fileObject::FileObjectLoaded&tpSeanneansFereObject::getState (C++ (*C++ function*), [41](#page-44-0) eipScanner::fileObject::FileObjectNonExietp8tShaee::FileObject::handleTransfers (*C++ class*), [41](#page-44-0) eipScanner::fileObject::FileObjectNonExietpStShaee::FileObjectNomNXT5ATELUPAOAD (*C++ function*), [41](#page-44-0) eipScanner::fileObject::FileObjectNonExietpßt&haee::file@btjeUplo*hdST* (C++ enumer-(*C++ function*), [41](#page-44-0) eipScanner::fileObject::FileObjectNonExietp6tShaee::frae@beect::MAX\_TRANSFER\_SIZE (*C++ function*), [41](#page-44-0) eipScanner::fileObject::FileObjectServiceCpdeanner::fileObject::MIDDLE (C++ enu-(*C++ enum*), [80](#page-83-0) eipScanner::fileObject::FileObjectState eipScanner::fileObject::STATE (*C++ enu-*(*C++ class*), [42](#page-45-0) eipScanner::fileObject::FileObjectState: eimeSsangeRoufereObject::TransferPacketTypeCodes (*C++ member*), [42](#page-45-0) eipScanner::fileObject::FileObjectState: eipBdenh ed::fileObject::UPLOAD\_TRANSFER (*C++ member*), [42](#page-45-0) eipScanner::fileObject::FileObjectState: @ip@aemner::FileObject::UPtr (C++ type), [39](#page-42-0) (*C++ member*), [42](#page-45-0) eipScanner::fileObject::FileObjectState::\_stateChande, [81](#page-84-0) (*C++ member*), [42](#page-45-0) eipScanner::file[Obj](#page-81-0)ect::FileObjectState::~FileObjectState (*C++ function*), [42](#page-45-0) eipScanner::fileO[bje](#page-81-0)ct::FileObjectState::FileObJjectState (*C++ function*), [42](#page-45-0) eipScanner::fileObject::FileObjectSt[ate](#page-84-0)::getStateCode (*C++ function*), [42](#page-45-0) eipScanner::fileObject::FileObjectState: egpS6anneMam @dentityItem::identityObject (*C++ function*), [42](#page-45-0) eipScanner::fileObject::FileObjectState: ip\$taaneVploddntityItem::socketAddress (*C++ function*), [42](#page-45-0) eipScanner::fileObject::FileObjectState: elpgWanhStat NameityItem::Vec (C++ type), (*C++ function*), [42](#page-45-0) eipScanner::fileObject::FileObjectState: #ipS8aaner::IdentityObject (C++ class), [43](#page-46-0) (*C++ function*), [42](#page-45-0) eipScanner::fileObject::FileObjectState::SyncSt(cHe+ member), [46](#page-49-0) (*C++ function*), [42](#page-45-0) eipScanner::fileObject::FileObjectState::transfet+function), [44](#page-47-0) (*C++ function*), [42](#page-45-0) eipScanner::fileObject::FileObjectState::UPtr (*C++ function*), [44](#page-47-0) (*C++ type*), [42](#page-45-0) eipScanner::fileObject::FileObjectUploadInProgressfunction), [44](#page-47-0) (*C++ class*), [43](#page-46-0) eipScanner::fileObject::[Fil](#page-47-0)eObjectUploadInProgr@<del>GssC*function*)F44</del> eObjectUploadInProgressState (*C++ function*), [43](#page-46-0) eipScanner::fileObject::FileObjectUploadInProgr(<del>C3s)Sfunction</del>), AltiateUpload (*C++ function*), [43](#page-46-0) (*C++ function*), [43](#page-46-0) *merator*), [80](#page-83-0) (*C++ enumerator*), [81](#page-84-0) *function*), [39](#page-42-0) (*C++ function*), [39](#page-42-0) (*C++ enumerator*), [80](#page-83-0) *ator*), [80](#page-83-0) (*C++ member*), [87](#page-90-0) *merator*), [80](#page-83-0) *merator*), [80](#page-83-0) (*C++ enum*), [80](#page-83-0) (*C++ enumerator*), [80](#page-83-0) eipScanner::FileObjectStateCodes (*C++* eipScanner::FORWARD\_CLOSE (*C++ enumerator*), eipScanner::FORWARD\_OPEN (*C++ enumerator*), eipScanner::HELP\_STRING (*C++ enumerator*), eipScanner::IdentityItem (*C++ class*), [24](#page-27-0) (*C++ member*), [24](#page-27-0) (*C++ member*), [24](#page-27-0) [24](#page-27-0) eipScanner::IdentityObject::CLASS\_ID eipScanner::IdentityObject::getDeviceType eipScanner::IdentityObject::getProductCode eipScanner::IdentityObject::getProductName eipScanner::IdentityObject::getRevision eipScanner::IdentityObject::getSerialNumber eipScanner::IdentityObject::getStatus

(*C++ function*), [44](#page-47-0) eipScanner::IdentityObject::getVendorId (*C++ function*), [44](#page-47-0) eipScanner::IdentityObject::IdentityObject eipScanner::NAME\_STRING (*C++ enumerator*), (*C++ function*), [43,](#page-46-0) [44](#page-47-0) eipScanner::IdentityObject::setDeviceType eipScanner::NONEXISTENT (*C++ enumerator*), (*C++ function*), [45](#page-48-0) eipScanner::IdentityObject::setProductCode eipScanner::ParameterObject (*C++ class*), [49](#page-52-0) (*C++ function*), [45](#page-48-0) eipScanner::IdentityObject::setProductName (*C++ function*), [45](#page-48-0) eipScanner::IdentityObject::setRevision (*C++ function*), [45](#page-48-0) eipScanner::IdentityObject::setSerialNumber (*C++ function*), [45](#page-48-0) eipScanner::IdentityObject::setStatus (*C++ function*), [45](#page-48-0) eipScanner::IdentityObject::setVendorId (*C++ function*), [45](#page-48-0) eipScanner::IOConnection (*C++ class*), [46](#page-49-0) eipScanner::IOConnection::~IOConnection eipScanner::ParameterObject::getEngDefaultValue (*C++ function*), [46](#page-49-0) eipScanner::IOConnection::CloseHandle (*C++ type*), [46](#page-49-0) eipScanner::IOConnection::ReceiveDataHandlpScanner::ParameterObject::getEngMinValue (*C++ type*), [46](#page-49-0) eipScanner::IOConnection::SendDataHandle eipScanner::ParameterObject::getEngValue (*C++ type*), [46](#page-49-0) eipScanner::IOConnection::setCloseListenerpScanner::ParameterObject::getHelp (*C++ function*), [46](#page-49-0) eipScanner::IOConnection::setDataToSend eipScanner::ParameterObject::getMaxValue (*C++ function*), [46](#page-49-0) eipScanner::IOConnection::setReceiveDataLipSenemer::ParameterObject::getMinValue (*C++ function*), [46](#page-49-0) eipScanner::IOConnection::setSendDataLiseep&canner::ParameterObject::getName (*C++ function*), [47](#page-50-2) eipScanner::IOConnection::SPtr (*C++ type*), eipScanner::ParameterObject::getParameter [46](#page-49-0) eipScanner::IOConnection::WPtr (*C++ type*), eipScanner::ParameterObject::getPrecision [46](#page-49-0) eipScanner::LARGE\_FORWARD\_OPEN (*C++ enumerator*), [78](#page-81-0) eipScanner::LINK\_PATH\_SIZE (*C++ enumerator*), [81](#page-84-0) eipScanner::MAX\_VALUE (*C++ enumerator*), [81](#page-84-0) eipScanner::MessageRouter (*C++ class*), [47](#page-50-2) eipScanner::MessageRouter::~MessageRoute#ipScanner::ParameterObject::getScalingOffset (*C++ function*), [47](#page-50-2) eipScanner::MessageRouter::MessageRouter eipScanner::ParameterObject::getType (*C++ function*), [47](#page-50-2) eipScanner::MessageRouter::sendRequest (*C++ function*), [47,](#page-50-2) [48](#page-51-0) eipScanner::MessageRouter::SPtr (*C++ type*), [47](#page-50-2) eipScanner::MessageRouter::USE\_8\_BIT\_PATH\_SEGMENTS (*C++ member*), [48](#page-51-0) eipScanner::MIN\_VALUE (*C++ enumerator*), [81](#page-84-0) [81](#page-84-0) [81](#page-84-0) eipScanner::ParameterObject::~ParameterObject (*C++ function*), [49](#page-52-0) eipScanner::ParameterObject::actualToEngValue (*C++ function*), [54](#page-57-0) eipScanner::ParameterObject::CLASS\_ID (*C++ member*), [55](#page-58-0) eipScanner::ParameterObject::engToActualValue (*C++ function*), [54](#page-57-0) eipScanner::ParameterObject::getActualValue (*C++ function*), [50](#page-53-0) eipScanner::ParameterObject::getDefaultValue (*C++ function*), [52](#page-55-0) (*C++ function*), [52](#page-55-0) eipScanner::ParameterObject::getEngMaxValue (*C++ function*), [51](#page-54-0) (*C++ function*), [51](#page-54-0) (*C++ function*), [50](#page-53-0) (*C++ function*), [53](#page-56-0) (*C++ function*), [51](#page-54-0) (*C++ function*), [50](#page-53-0) (*C++ function*), [53](#page-56-0) (*C++ function*), [53](#page-56-0) (*C++ function*), [54](#page-57-0) eipScanner::ParameterObject::getScalingBase (*C++ function*), [53](#page-56-0) eipScanner::ParameterObject::getScalingDivisor (*C++ function*), [53](#page-56-0) eipScanner::ParameterObject::getScalingMultiplier (*C++ function*), [53](#page-56-0) (*C++ function*), [54](#page-57-0) (*C++ function*), [52](#page-55-0) eipScanner::ParameterObject::getUnits (*C++ function*), [53](#page-56-0) eipScanner::ParameterObject::hasFullAttributes (*C++ function*), [52](#page-55-0)

```
eipScanner::ParameterObject::isReadOnly
eipScanner::SessionInfo::sendAndReceive
       (C++ function), 50
eipScanner::ParameterObject::isScalable
eipScanner::SessionInfo::SessionInfo
       (C++ function), 50
eipScanner::ParameterObject::ParameterOb<del>gepS</del>canner::SessionInfo::SPtr (C++ type),
       (C++ function), 49
eipScanner::ParameterObject::setEngDefauèipScae56
       (C++ function), 52
eipScanner::ParameterObject::setEngMaxValue
       (C++ function), 51
eipScanner::ParameterObject::setEngMinValue
       (C++ function), 51
eipScanner::ParameterObject::setHelp
       (C++ function), 53
eipScanner::ParameterObject::setName
       (C++ function), 53
eipScanner::ParameterObject::setPrecision
       (C++ function), 54
eipScanner::ParameterObject::setReadOnly
       (C++ function), 50
eipScanner::ParameterObject::setScalable
       (C++ function), 50
eipScanner::ParameterObject::setScalingBase
       (C++ function), 54
eipScanner::ParameterObject::setScalingDivisor
(C++ member), 58
       (C++ function), 54
57
       (C++ function), 54
eipScanner::ParameterObject::setScalingOffset
(C++ function), 57
       (C++ function), 54
eipScanner::ParameterObject::setType
       (C++ function), 52
eipScanner::ParameterObject::setUnits
       (C++ function), 53
eipScanner::ParameterObject::updateValue
       (C++ function), 50
eipScanner::ParameterObjectAttributeIds
       (C++ enum), 81
eipScanner::READ_ONLY (C++ enumerator), 78
eipScanner::SCALING_BASE (C++ enumerator),
       82
eipScanner::SCALING_DIVISOR (C++ enumera-
       tor), 82
eipScanner::SCALING_MULTIPLIER (C++ enu-
       merator), 82
eipScanner::SCALING_OFFSET (C++ enumera-
       tor), 82
eipScanner::SessionInfo (C++ class), 55
eipScanner::SessionInfo::~SessionInfo
       (C++ function), 56
eipScanner::SessionInfo::getRemoteEndPoint
       (C++ function), 56
eipScanner::SessionInfo::getSessionHandle
       (C++ function), 56
                                                  (C++ function), 56
                                                  (C++ function), 55
                                                  55
                                           eipScanner::SessionInfoIf::getRemoteEndPoint
                                                  (C++ function), 57
                                           eipScanner::SessionInfoIf::getSessionHandle
                                                  (C++ function), 57
                                           eipScanner::SessionInfoIf::sendAndReceive
                                                  (C++ function), 56
                                           eipScanner::SessionInfoIf::SPtr (C++
                                                  type), 56
                                           eipScanner::sockets::BaseSocket (C++
                                                  class), 57
                                           eipScanner::sockets::BaseSocket::_beginReceiveHand
                                                  (C++ member), 58
                                           eipScanner::sockets::BaseSocket::_recvTimeout
                                                  (C++ member), 58
                                           eipScanner::sockets::BaseSocket::_remoteEndPoint
                                                  (C++ member), 58
                                           eipScanner::sockets::BaseSocket::_sockedFd
                                           eipScanner::sockets::BaseSocket::~BaseSocket
                                           eipScanner::sockets::BaseSocket::BaseSocket
                                           eipScanner::sockets::BaseSocket::BeginReceive
                                                  (C++ function), 58
                                           eipScanner::sockets::BaseSocket::BeginReceiveHandle
                                                  (C++ type), 57
                                           eipScanner::sockets::BaseSocket::Close
                                                  (C++ function), 58
                                           eipScanner::sockets::BaseSocket::getErrorCategory
                                                  (C++ function), 58
                                           eipScanner::sockets::BaseSocket::getLastError
                                                  (C++ function), 58
                                           eipScanner::sockets::BaseSocket::getRecvTimeout
                                                  (C++ function), 57
                                           eipScanner::sockets::BaseSocket::getRemoteEndPoint
                                                  (C++ function), 58
                                           eipScanner::sockets::BaseSocket::getSocketFd
                                                  (C++ function), 58
                                           eipScanner::sockets::BaseSocket::makePortableInter
                                                  (C++ function), 58
                                           eipScanner::sockets::BaseSocket::Receive
                                                  (C++ function), 57
                                           eipScanner::sockets::BaseSocket::select
                                                  (C++ function), 58
                                           eipScanner::sockets::BaseSocket::Send
                                                  (C++ function), 57
                                           eipScanner::sockets::BaseSocket::setBeginReceiveHan
```
(*C++ function*), [57](#page-60-0) eipScanner::sockets::BaseSocket::setRecv@ip@oahner::TRANSFER\_DOWNLOAD\_INITIATED (*C++ function*), [57](#page-60-0) eipScanner::sockets::BaseSocket::Shutdown eipScanner::TRANSFER\_UPLOAD\_IN\_PROGRESS (*C++ function*), [58](#page-61-0) eipScanner::sockets::BaseSocket::SPtr (*C++ type*), [57](#page-60-0) eipScanner::sockets::BaseSocket::UPtr (*C++ type*), [57](#page-60-0) eipScanner::sockets::EndPoint (*C++ class*), [58](#page-61-0) eipScanner::sockets::EndPoint::EndPoint eipScanner::utils::Buffer::Buffer (*C++* (*C++ function*), [59](#page-62-0) eipScanner::sockets::TCPSocket (*C++ class*), [59](#page-62-0) eipScanner::sockets::TCPSocket::~TCPSocket eipScanner::utils::Buffer::empty (*C++* (*C++ function*), [59](#page-62-0) eipScanner::sockets::TCPSocket::Receive eipScanner::utils::Buffer::isValid (*C++* (*C++ function*), [59](#page-62-0) eipScanner::sockets::TCPSocket::Send (*C++ function*), [59](#page-62-0) eipScanner::sockets::TCPSocket::TCPSocketipScanner::utils::Buffer::operator<< (*C++ function*), [59](#page-62-0) eipScanner::sockets::UDPBoundSocket (*C++ class*), [60](#page-63-0) eipScanner::sockets::UDPBoundSocket::~UDPBp8ndfineketutils::Buffer::size (C++ (*C++ function*), [60](#page-63-0) eipScanner::sockets::UDPBoundSocket::SPtr eipScanner::utils::ConsoleAppender (*C++* (*C++ type*), [60](#page-63-0) eipScanner::sockets::UDPBoundSocket::UDPBopBdSonket:utils::ConsoleAppender::print (*C++ function*), [60](#page-63-0) eipScanner::sockets::UDPBoundSocket::WPteipScanner::utils::ConsoleAppender::UPtr (*C++ type*), [60](#page-63-0) eipScanner::sockets::UDPSocket (*C++ class*), [60](#page-63-0) eipScanner::sockets::UDPSocket::~UDPSocket eipScanner::utils::ERROR (*C++ enumerator*), (*C++ function*), [61](#page-64-0) eipScanner::sockets::UDPSocket::Receive eipScanner::utils::INFO (*C++ enumerator*), (*C++ function*), [61](#page-64-0) eipScanner::sockets::UDPSocket::ReceiveFrom eipScanner::utils::LogAppenderIf (*C++* (*C++ function*), [61](#page-64-0) eipScanner::sockets::UDPSocket::Send (*C++ function*), [61](#page-64-0) eipScanner::sockets::UDPSocket::SPtr (*C++ type*), [61](#page-64-0) eipScanner::sockets::UDPSocket::UDPSocket eipScanner::utils::LogAppenderIf::UPtr (*C++ function*), [61](#page-64-0) eipScanner::sockets::UDPSocket::UPtr (*C++ type*), [61](#page-64-0) eipScanner::sockets::UDPSocket::WPtr (*C++ type*), [61](#page-64-0) eipScanner::SUPPORTS\_SCALING (*C++ enumerator*), [78](#page-81-0) eipScanner::TRANSFER\_DOWNLOAD\_IN\_PROGRESS (*C++ enumerator*), [81](#page-84-0) (*C++ enumerator*), [81](#page-84-0) (*C++ enumerator*), [81](#page-84-0) eipScanner::TRANSFER\_UPLOAD\_INITIATED (*C++ enumerator*), [81](#page-84-0) eipScanner::UNIT\_STRING (*C++ enumerator*), [81](#page-84-0) eipScanner::UNKNOWN (*C++ enumerator*), [81](#page-84-0) eipScanner::utils::Buffer (*C++ class*), [61](#page-64-0) *function*), [61,](#page-64-0) [62](#page-65-0) eipScanner::utils::Buffer::data (*C++ function*), [63](#page-66-0) *function*), [63](#page-66-0) *function*), [63](#page-66-0) eipScanner::utils::Buffer::operator>> (*C++ function*), [62,](#page-65-0) [63](#page-66-0) (*C++ function*), [62,](#page-65-0) [63](#page-66-0) eipScanner::utils::Buffer::pos (*C++ function*), [63](#page-66-0) *function*), [63](#page-66-0) *class*), [63](#page-66-0) (*C++ function*), [63](#page-66-0) (*C++ type*), [63](#page-66-0) eipScanner::utils::DEBUG (*C++ enumerator*), [82](#page-85-0) [82](#page-85-0) [82](#page-85-0) *class*), [64](#page-67-0) eipScanner::utils::LogAppenderIf::~LogAppenderIf (*C++ function*), [64](#page-67-0) eipScanner::utils::LogAppenderIf::print (*C++ function*), [64](#page-67-0) (*C++ type*), [64](#page-67-0) eipScanner::utils::Logger (*C++ class*), [64](#page-67-0) eipScanner::utils::Logger::~Logger (*C++ function*), [64](#page-67-0) eipScanner::utils::Logger::Logger (*C++ function*), [64](#page-67-0) eipScanner::utils::Logger::operator<< (*C++ function*), [64](#page-67-0)

eipScanner::utils::Logger::setAppender (*C++ function*), [65](#page-68-0) eipScanner::utils::Logger::setLogLevel (*C++ function*), [65](#page-68-0) eipScanner::utils::LogLevel (*C++ enum*), [82](#page-85-0) eipScanner::utils::OFF (*C++ enumerator*), [82](#page-85-0) eipScanner::utils::TRACE (*C++ enumerator*), [82](#page-85-0) eipScanner::utils::WARNING (*C++ enumerator*), [82](#page-85-0) eipScanner::VALUE (*C++ enumerator*), [81](#page-84-0) eipScanner::vendor::ra::powerFlex525::CLA\$\$<u>S</u>REMISfONvendor::ra::powerFlex525::DPIFaultObjeo (*C++ enumerator*), [82](#page-85-0) eipScanner::vendor::ra::powerFlex525::CLEARSEAULTEr::vendor::ra::powerFlex525::DPIFaultObjeo (*C++ enumerator*), [83](#page-86-0) eipScanner::vendor::ra::powerFlex525::CLAABSEAUL&FQUEUEdor::ra::powerFlex525::DPIFaultObjec (*C++ enumerator*), [83](#page-86-0) eipScanner::vendor::ra::powerFlex525::DPeffp8dtafinessAttendbutefds:powerFlex525::DPIFaultObjec (*C++ enum*), [82](#page-85-0) eipScanner::vendor::ra::powerFlex525::DP e Ep & dade::vendor::ra::powerFlex525::DPIFaultObjec (*C++ class*), [65](#page-68-0) eipScanner::vendor::ra::powerFlex525::DP e Ep & dade::vD B & B ault & cd powerFlex525::DPIFault O bjec (*C++ function*), [65](#page-68-0) eipScanner::vendor::ra::powerFlex525::DP e fp & dade::DP <br />
MedepowerFlex525::DPIFaultObjection (*C++ function*), [65](#page-68-0) eipScanner::vendor::ra::powerFlex525::DPeffp8dtafode::FandbDescaippowesFlex525::DPIFaultObjec (*C++ class*), [25,](#page-28-0) [65](#page-68-0) eipScanner::vendor::ra::powerFlex525::DPe Ep & data fode::Fand bDe scaipp o wesFleab 25De B P F Ep tib Raram (*C++ member*), [25,](#page-28-0) [65](#page-68-0) eipScanner::vendor::ra::powerFlex525::DP e Ep & dade corred b Descaippo wes Flex 625 Te R P I Fault Param (*C++ member*), [25,](#page-28-0) [65](#page-68-0) eipScanner::vendor::ra::powerFlex525::DPeffp8dtafinde::FandtDescaippowesFleat15TypeIFaultParameter: (*C++ member*), [25,](#page-28-0) [65](#page-68-0) eipScanner::vendor::ra::powerFlex525::DPeffp8dtafinde::genEaultDescpoperBnex525::DPIFaultParameter: (*C++ function*), [65](#page-68-0) eipScanner::vendor::ra::powerFlex525::DPIFaultManager eipScanner::vendor::ra::powerFlex525::DPIFaultParameter::FaultDetails::current (*C++ class*), [66](#page-69-0) eipScanner::vendor::ra::powerFlex525::DP**4fp8dtMaeagerendBfFaultMpowgeF**lex525::DPIFaultParam (*C++ function*), [66](#page-69-0) eipScanner::vendor::ra::powerFlex525::DPIFaultManager::handleFaultParameters eipScanner::vendor::ra::powerFlex525::DPIFaultParameter::FaultDetails::faultNumber (*C++ function*), [66,](#page-69-0) [67](#page-70-0) eipScanner::vendor::ra::powerFlex525::DP e fp 8d a Manage ven New Fault Hand de Flex525::DPI Fault Param (*C++ type*), [66](#page-69-0) eipScanner::vendor::ra::powerFlex525::DPIFaultManager::NewFaultObjectHandler eipScanner::vendor::ra::powerFlex525::DPIFaultParameter::FullInformation (*C++ type*), [66](#page-69-0) eipScanner::vendor::ra::powerFlex525::DPIFaultManager::setNewFaultListener eipScanner::vendor::ra::powerFlex525::DPIFaultParameter::FullInformation::faultDescription (*C++ function*), [66](#page-69-0) eipScanner::vendor::ra::powerFlex525::DP**e**fp8dtManagerendetTrippedDwwiE&Ax5f8neDPIFaultParam (*C++ function*), [66](#page-69-0) eipScanner::vendor::ra::powerFlex525::DPIFaultManager::TrippedDeviceHandler eipScanner::vendor::ra::powerFlex525::DPIFaultParameter::getFaultDetails (*C++ type*), [66](#page-69-0) eipScanner::vendor::ra::powerFlex525::DPIFaultManager::writeCommand eipScanner::vendor::ra::powerFlex525::DPIFaultParameter::getFullInformation (*C++ function*), [67](#page-70-0) eipScanner::vendor::ra::powerFlex525::DP**e**Fp8ddaMaaagerCommandsa::powerFlex525::DPIFaultParan (*C++ enum*), [83](#page-86-0) eipScanner::vendor::ra::powerFlex525::DPIFaultObje (*C++ class*), [67](#page-70-0) eipScanner::vendor::ra::powerFlex525::DPIFaultObje (*C++ member*), [68](#page-71-0) eipScanner::vendor::ra::powerFlex525::DPIFaultObje (*C++ function*), [68](#page-71-0) eipScanner::vendor::ra::powerFlex525::DPIFaultObje (*C++ class*), [25,](#page-28-0) [68](#page-71-0) eipScanner::vendor::ra::powerFlex525::DPIFaultObje (*C++ member*), [25,](#page-28-0) [68](#page-71-0) (*C++ member*), [25,](#page-28-0) [68](#page-71-0) (*C++ member*), [25,](#page-28-0) [68](#page-71-0) (*C++ member*), [25,](#page-28-0) [68](#page-71-0) (*C++ member*), [25,](#page-28-0) [68](#page-71-0) (*C++ member*), [25,](#page-28-0) [68](#page-71-0) (*C++ member*), [25,](#page-28-0) [68](#page-71-0) (*C++ function*), [68](#page-71-0) (*C++ enum*), [83](#page-86-0) (*C++ class*), [69](#page-72-0) (*C++ function*), [69](#page-72-0) (*C++ class*), [26,](#page-29-0) [69](#page-72-0) (*C++ member*), [26,](#page-29-0) [69](#page-72-0) (*C++ member*), [26,](#page-29-0) [69](#page-72-0) (*C++ member*), [26,](#page-29-0) [69](#page-72-0) (*C++ member*), [26,](#page-29-0) [69](#page-72-0) (*C++ member*), [26,](#page-29-0) [69](#page-72-0) (*C++ class*), [26,](#page-29-0) [69](#page-72-0) (*C++ member*), [26,](#page-29-0) [69](#page-72-0) (*C++ member*), [26,](#page-29-0) [69](#page-72-0) (*C++ function*), [69](#page-72-0) (*C++ function*), [69](#page-72-0)

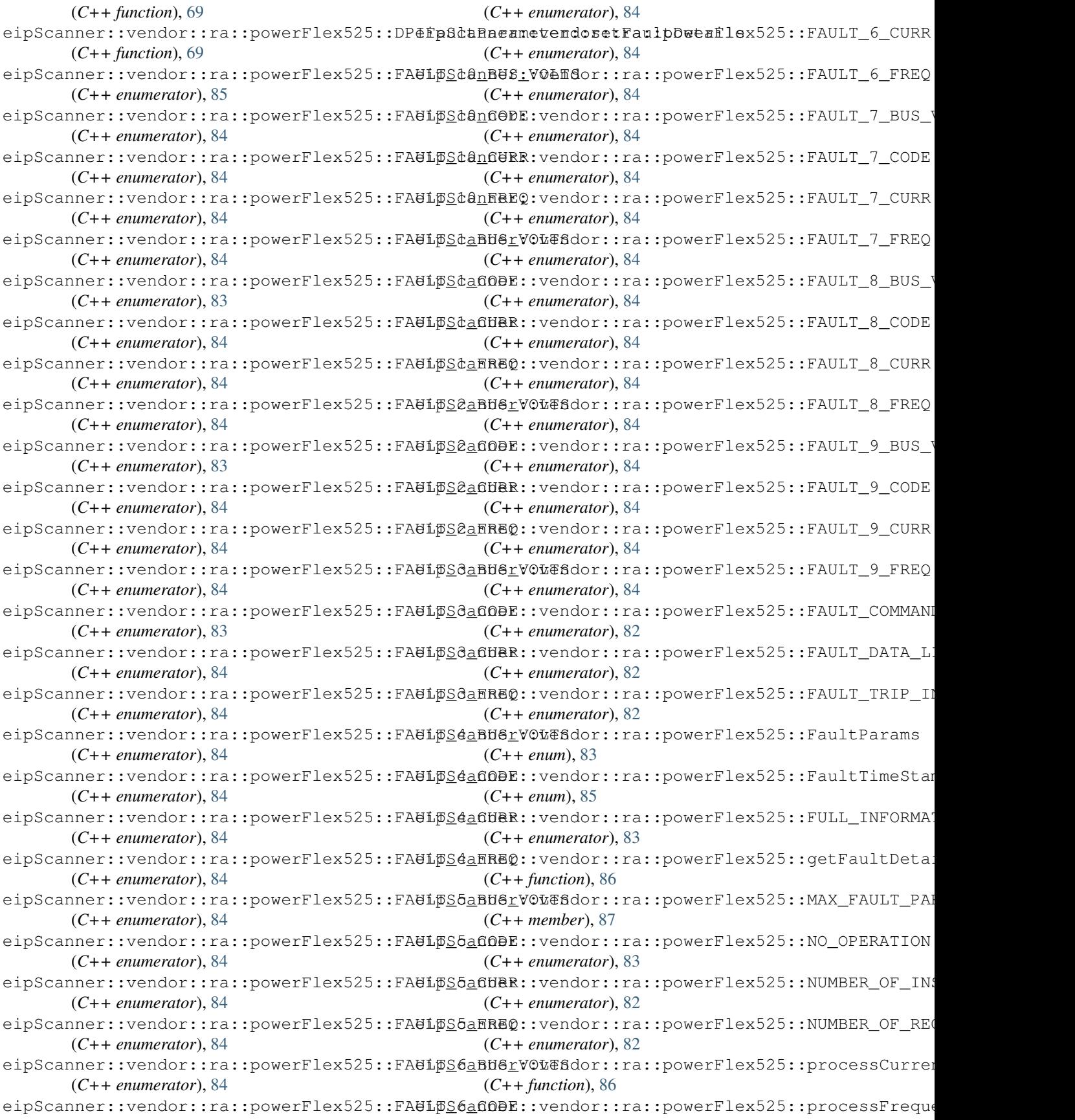

```
(C++ function), 86
eipScanner::vendor::ra::powerFlex525::processVolts
       (C++ function), 86
eipScanner::vendor::ra::powerFlex525::REAL_TIME
       (C++ enumerator), 85
eipScanner::vendor::ra::powerFlex525::RESET_DEVICE
       (C++ enumerator), 83
eipScanner::vendor::ra::powerFlex525::VALID_DATA
       (C++ enumerator), 85
eipScanner::Yaskawa_MessageRouter (C++
       class), 70
eipScanner::Yaskawa_MessageRouter::~Yaskawa_MessageRouter
       (C++ function), 70
eipScanner::Yaskawa_MessageRouter::sendRequest
       (C++ function), 70, 71
eipScanner::Yaskawa_MessageRouter::SPtr
       (C++ type), 70
eipScanner::Yaskawa_MessageRouter::Yaskawa_MessageRouter
       (C++ function), 70
EIPSCANNER_SOCKET_ERROR (C macro), 88
```